# CA IT Process Automation Manager<sup>™</sup>

# CA IT Client Manager Connector Guide r1

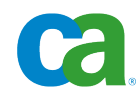

This documentation and any related computer software help programs (hereinafter referred to as the "Documentation") are for your informational purposes only and are subject to change or withdrawal by CA at any time.

This Documentation may not be copied, transferred, reproduced, disclosed, modified or duplicated, in whole or in part, without the prior written consent of CA. This Documentation is confidential and proprietary information of CA and may not be used or disclosed by you except as may be permitted in a separate confidentiality agreement between you and CA.

Notwithstanding the foregoing, if you are a licensed user of the software product(s) addressed in the Documentation, you may print a reasonable number of copies of the Documentation for internal use by you and your employees in connection with that software, provided that all CA copyright notices and legends are affixed to each reproduced copy.

The right to print copies of the Documentation is limited to the period during which the applicable license for such software remains in full force and effect. Should the license terminate for any reason, it is your responsibility to certify in writing to CA that all copies and partial copies of the Documentation have been returned to CA or destroyed.

TO THE EXTENT PERMITTED BY APPLICABLE LAW, CA PROVIDES THIS DOCUMENTATION "AS IS" WITHOUT WARRANTY OF ANY KIND, INCLUDING WITHOUT LIMITATION, ANY IMPLIED WARRANTIES OF MERCHANTABILITY, FITNESS FOR A PARTICULAR PURPOSE, OR NONINFRINGEMENT. IN NO EVENT WILL CA BE LIABLE TO THE END USER OR ANY THIRD PARTY FOR ANY LOSS OR DAMAGE, DIRECT OR INDIRECT, FROM THE USE OF THIS DOCUMENTATION, INCLUDING WITHOUT LIMITATION, LOST PROFITS, LOST INVESTMENT, BUSINESS INTERRUPTION, GOODWILL, OR LOST DATA, EVEN IF CA IS EXPRESSLY ADVISED IN ADVANCE OF THE POSSIBILITY OF SUCH LOSS OR DAMAGE.

The use of any software product referenced in the Documentation is governed by the applicable license agreement and is not modified in any way by the terms of this notice.

The manufacturer of this Documentation is CA.

Provided with "Restricted Rights." Use, duplication or disclosure by the United States Government is subject to the restrictions set forth in FAR Sections 12.212, 52.227-14, and 52.227-19(c)(1) - (2) and DFARS Section 252.227-7014(b)(3), as applicable, or their successors.

Copyright © 2010 CA. All rights reserved. All trademarks, trade names, service marks, and logos referenced herein belong to their respective companies.

# **Contact CA**

#### **Contact Technical Support**

For your convenience, CA provides one site where you can access the information you need for your Home Office, Small Business, and Enterprise CA products. At [http://ca.com/support,](http://www.ca.com/support) you can access the following:

- Online and telephone contact information for technical assistance and customer services
- Information about user communities and forums
- Product and documentation downloads
- CA Support policies and quidelines
- Other helpful resources appropriate for your product

#### **Provide Feedback**

If you have comments or questions about CA product documentation, you can send a message to **techpubs@ca.com**.

If you would like to provide feedback about CA product documentation, complete our short [customer survey,](http://www.ca.com/docs) which is also available on the CA Support website, found at [http://ca.com/docs.](http://www.ca.com/docs)

# **Contents**

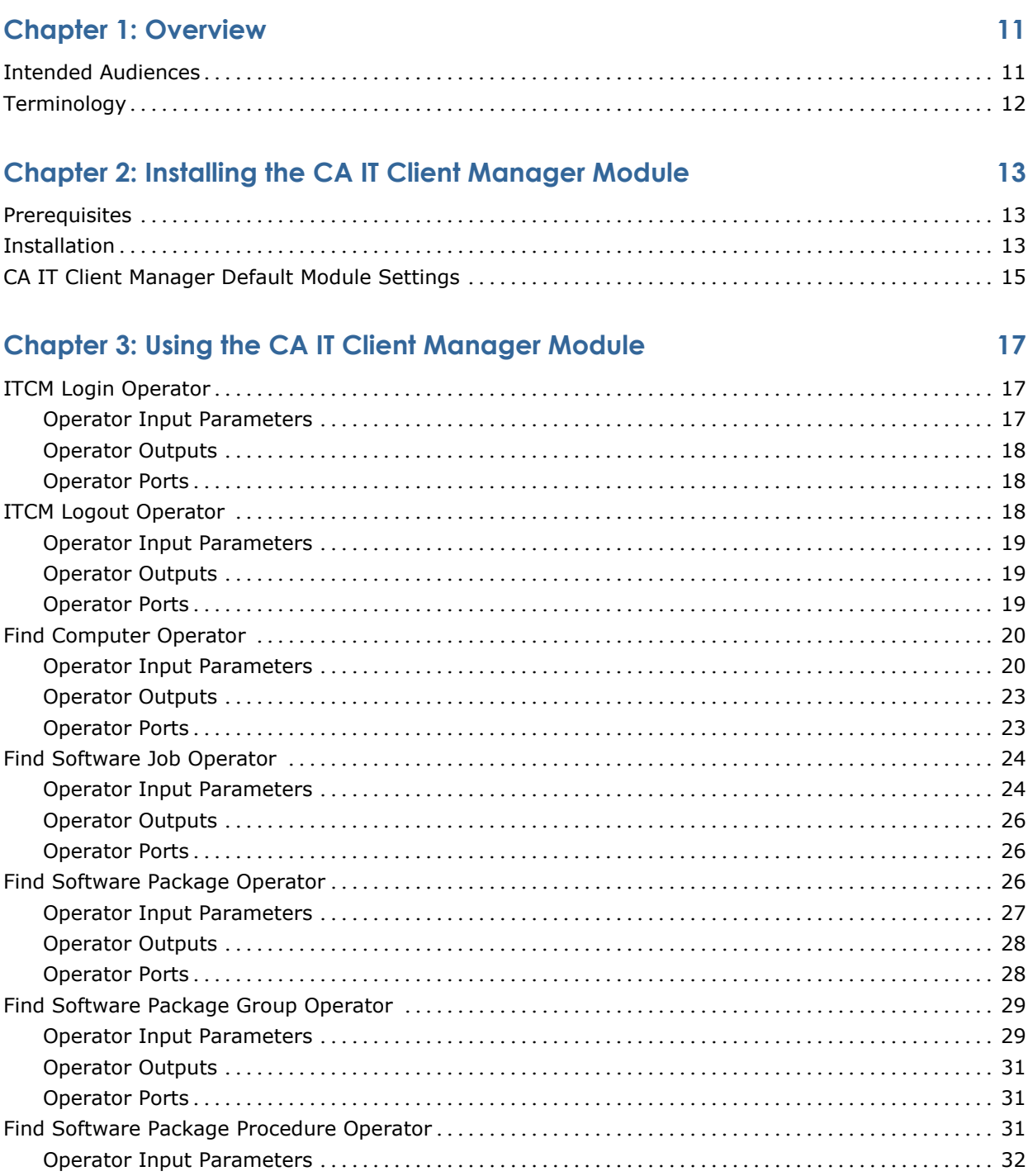

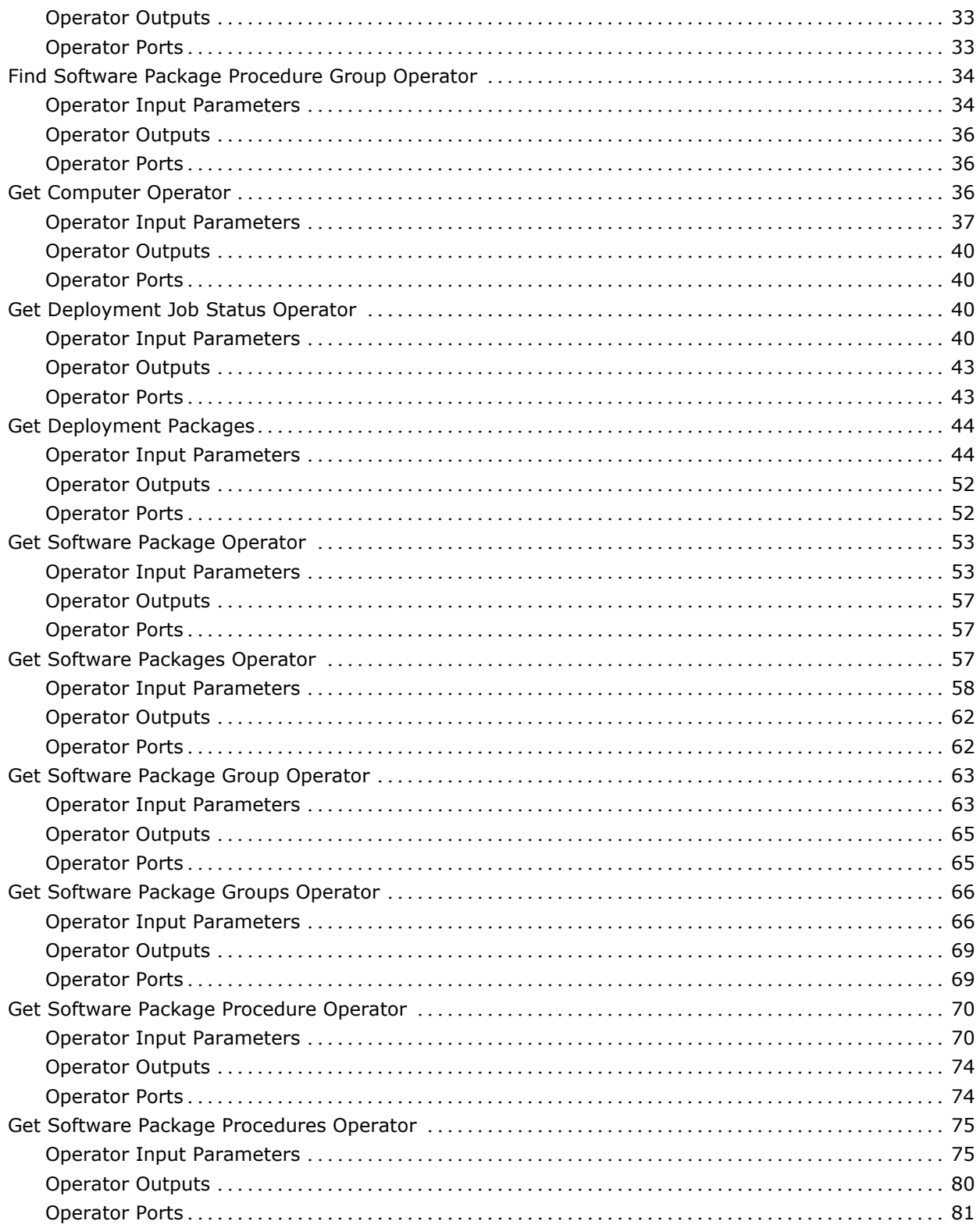

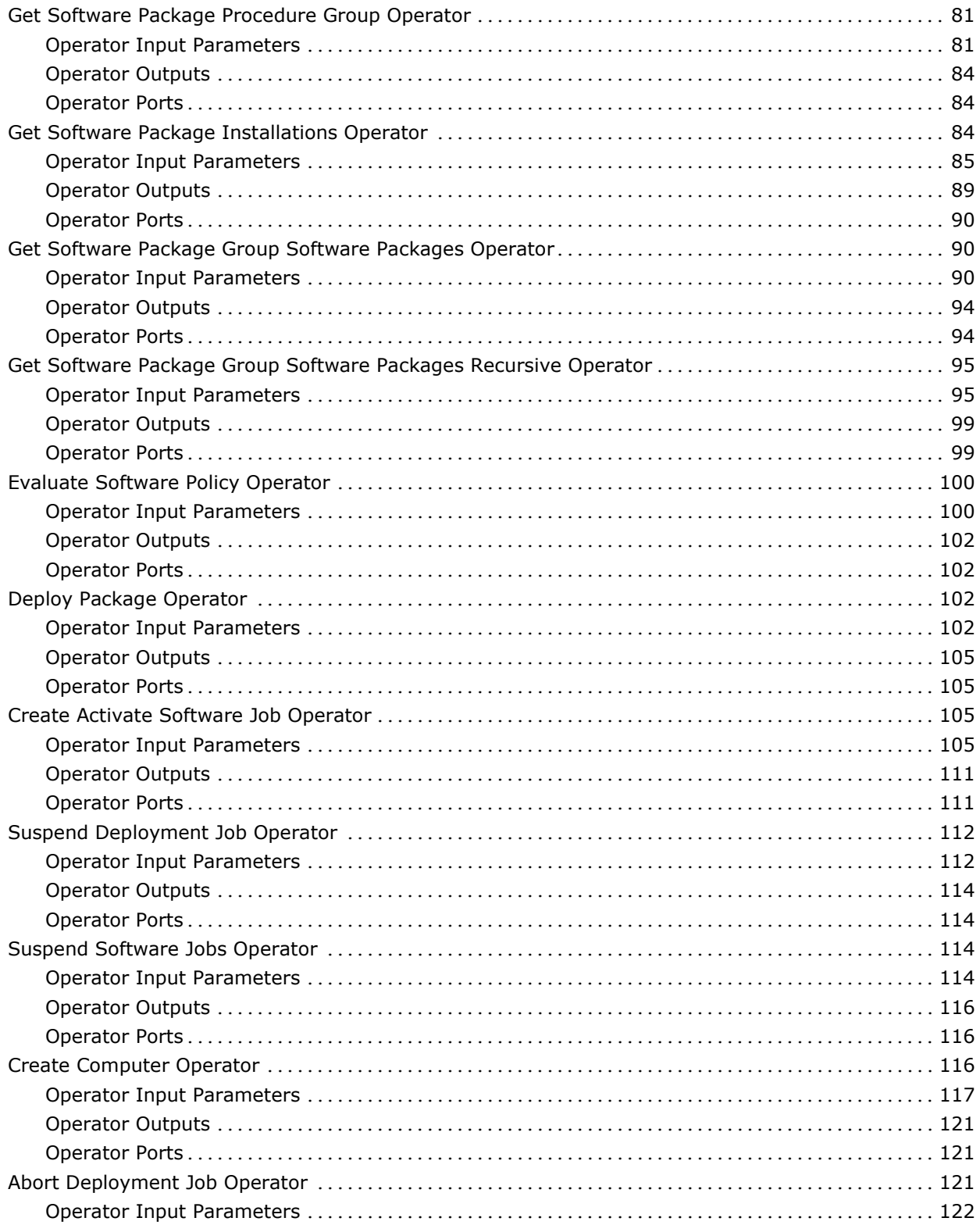

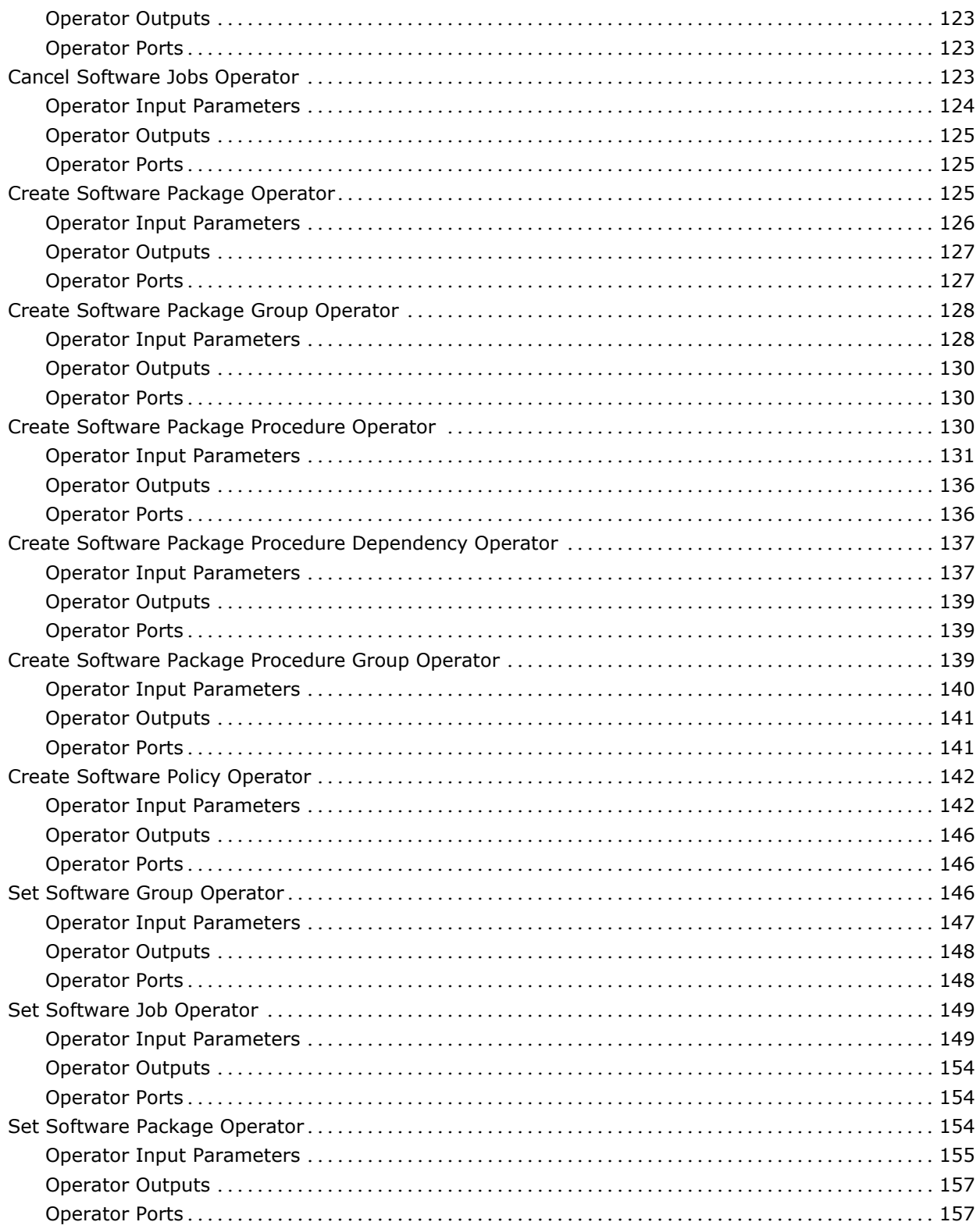

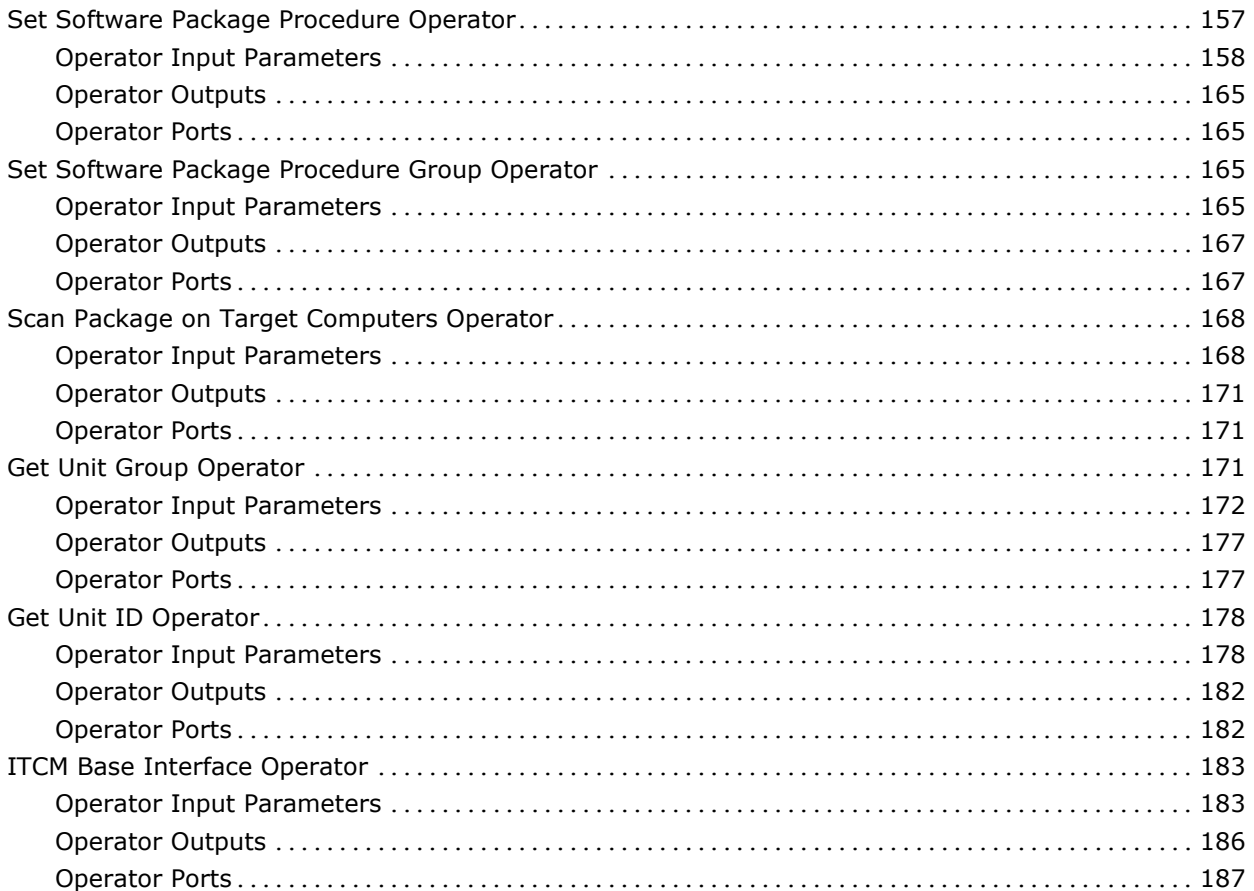

# **Chapter 4: Troubleshooting 189**

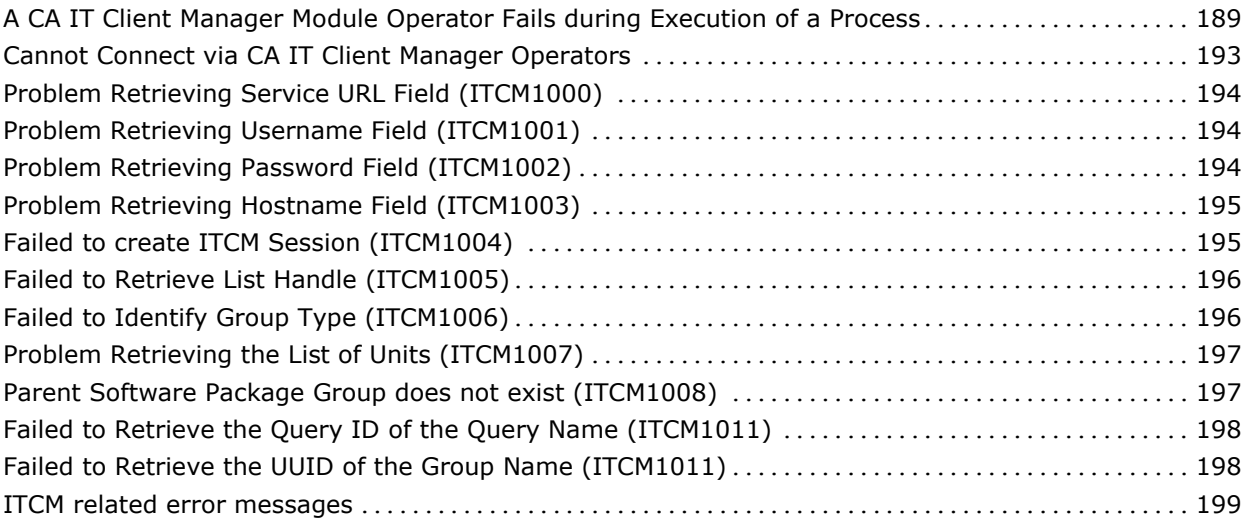

**Index 201**

# **Chapter 1: Overview**

The CA IT Client Manager Connector (CA ITCM) integrates CA IT Client Manager with CA IT Process Automation Manager (CA IT PAM) to automate the tasks associated with the administration of the various devices within your IT department, and offer a complete management of all IT client resources.

The CA IT Client Manager Module supports CA IT Client Manager r11.2 SP4 and r12.0 SP1. CA IT PAM r2.2 and CA IT PAM r2.1SP3 CP02 support the CA IT Client Manager Module.

This section contains the following topics:

[Intended Audiences](#page-10-0) (see page [11\)](#page-10-0) [Terminology](#page-11-0) (see page [12\)](#page-11-0)

# <span id="page-10-0"></span>**Intended Audiences**

The *CA IT Client Manager Connector Guide* is intended for these primary audiences:

- Administrators who install or maintain the CA IT Client Manager Connector or a CA IT Process Automation Manager (CA IT PAM) instance.
- Administrators, Developers, and Designers of CA IT PAM Processes who want their Processes to interact with CA IT Client Manager.

If you are a CA IT PAM Administrator or a CA IT Client Manager Administrator, this guide assumes that you have read and you understand the content described in both the *CA IT Process Automation Manager Administration Guide*  and the *CA IT Client Manager Administration Guide.*

- If you are a CA IT PAM Process Developer, Designer, or Administrator, this guide assumes that you have read and you understand these concepts and associated procedures:
	- How to create and run CA IT PAM Processes (as described in the *CA IT Process Automation Manager User Guide*).
	- How to create Process and Named Datasets (as described in the *CA IT Process Automation Manager User Guide*).
	- How to use the SOAP Client Call and XML Extraction Operators of the SOAP Module (as described in the *CA IT Process Automation Manager Reference Guide*).

For more information on CA IT Client Manager (CA ITCM), refer to the product documentation.

# <span id="page-11-0"></span>**Terminology**

### **Connector**

A module that integrates with software external to CA IT PAM.

#### **Module**

A set of functionally related Operators sharing a common configuration.

#### **Operator**

A software element that implements an action and is one of the building blocks of a CA IT PAM Process.

# **Chapter 2: Installing the CA IT Client Manager Module**

This section contains the following topics:

[Prerequisites](#page-12-0) (see page [13\)](#page-12-0) [Installation](#page-12-1) (see page [13\)](#page-12-1) [CA IT Client Manager Default Module Settings](#page-14-0) (see page [15\)](#page-14-0)

# <span id="page-12-0"></span>**Prerequisites**

The ITCM Web Service is not installed with the custom installation; it must be installed for the target CA IT Client Manager instance.

# <span id="page-12-1"></span>**Installation**

The CA IT Client Manager Connector software has a standalone installer. There are two versions of the installer provided:

- IT\_PAM\_connector\_installer\_CA\_ITCM\_1\_0.exe for installing on a Primary Domain Orchestrator running on Windows
- IT\_PAM\_connector\_installer\_CA\_ITCM\_1\_0.sh for installing on a Primary Domain Orchestrator running on Linux and UNIX

Before installing the CA IT Client Manager Connector software, you must first shut down the Primary Domain Orchestrator.

- In a cluster configuration, the first Orchestrator installed is the Primary Orchestrator, and this can be confirmed by seeing that oasis.server.isPrimary=true is set in the OasisConfig.properties file found in <*itpam\_root\_directory*>\server\c2o\.config, where <*itpam\_root\_directory*> is the directory where CA IT PAM was installed.
- In a non-clustered configuration, the sole Domain Orchestrator is the Primary Domain Orchestrator.

#### **Install the Connector**

- 1. Log onto the machine and account used to install the CA IT PAM Primary Domain Orchestrator.
- 2. Run the appropriate version of the installer for your operating system. For Linux and UNIX systems, run the installer as follows to ensure that it is run under the Bourne shell, and to avoid the need to use chmod to set this file as an executable.

sh IT PAM connector installer CA\_ITCM\_1\_0.sh

3. When the Welcome screen displays, click Next to proceed or click Cancel to exit the installation.

The Licensing terms for this Connector display.

- 4. If you choose to accept the licensing terms, select "I accept the agreement", and click Next to proceed; otherwise click Cancel to terminate the installation.
- 5. Specify the directory where the CA IT PAM Primary Domain Orchestrator was installed (if it differs from the default value) by entering the complete path to the directory, or by clicking Browse and locating the directory.
- 6. Click Next.

The installer will verify that the Primary Domain Orchestrator is down. It will deploy the components of the new module to the Primary Domain Orchestrator (this may take a few minutes).

- 7. Click Finish to complete the installation.
- 8. Restart the Primary Domain Orchestrator.

The installation.log file is located here: <*itpam\_root\_directory*>\server\c2o\.install4j where <*itpam\_root\_directory*> is the folder specified in Step 5.

The newly installed module will not be available immediately on any secondary Orchestrators, but all components will be mirrored within the time specified by the mirroring interval for the secondary Orchestrator.

9. After all components have been mirrored, you must stop and restart each Orchestrator and Agent to make the new module available for use.

**Important!** If you installed the Connector software in an existing CA IT PAM r2.1 environment, you must use the Configuration Browser to enable the newly installed module in each environment, on each Orchestrator, and on each Agent where the new module and its Operators will be used.

# <span id="page-14-0"></span>**CA IT Client Manager Default Module Settings**

You can set the following default properties for the CA IT Client Manager Module in the Configuration Browser.

#### **Maximum result length**

Specifies the maximum size (in bytes) of XML values received and stored in CA IT PAM datasets.

Results exceeding the maximum length are truncated. The default is 1048576.

#### **Default ITCM WebService URL**

Specifies the default web service URL.

**Note:** This field is mandatory and should be provided at the module level or Operator level for each Operator.

#### **Default ITCM User**

Specifies the default user name. The format is as follows:

- For Windows, use winnt:\\<*hostname*>\<*username*>
- For UNIX, use unixl://<*hostname*>/<*username*>

#### **Default User's Password**

Specifies the user password.

#### **Default Host Name**

Specifies the host name of CA IT Client Manager.

#### **To specify default module properties**

- 1. In the CA IT PAM Client, select File, Open Configuration Browser (if it is not already open).
- 2. On the left side of the window, right-click the desired component, and select Lock:
	- Domain (Browser palette)
	- Environment (Browser palette)
	- Orchestrator (Orchestrators palette)
	- Agent (Agents palette)
- 3. Click the Modules tab in the right pane of the window.
- 4. Double-click the CA IT Client Manager Module to display the Properties tab for this module.
- 5. Specify the appropriate default settings for this module.
- 6. Click Apply.
- 7. Click the Save toolbar button.
- 8. Right-click the component you locked in Step 2 and select Unlock to unlock the component.

The CA IT Client Manager Module Operators will use the default properties unless you specify Operator-specific properties for each Operator.

# **Chapter 3: Using the CA IT Client Manager Module**

This chapter contains information about all of the Operators for the CA IT Client Manager Module.

# **ITCM Login Operator**

The Login Operator authenticates and obtains authorization from CA IT Client Manager.

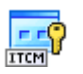

### **Operator Input Parameters**

#### **CA IT Client Manager Server Login Parameters**

#### **Service URL**

Specifies the web service URL. This parameter is required if it has not been specified at the module level.

#### **Username**

Specifies the name of a valid user account that has the permission to authenticate with the CA IT Client Manager in the following format:

- On Windows: winnt:\\<hostname>\<username>
- On UNIX: unixl://< hostname >/<username>

This parameter is required if it has not been specified at the module level.

#### **Password**

Specifies the user password that corresponds to the given user name. This parameter is required if it has not been specified at the module level.

#### **Hostname**

Specifies the host name of the CA IT Client Manager to which the Operator should attempt to connect (required).

# **Operator Outputs**

#### **Operator Results**

#### **LoginReturn**

Indicates the unique session ID to use as an input parameter for all further calls to the web services exposed by CA IT Client Manager.

### **Operator Ports**

#### **Success**

Indicates that the Operator executed successfully; the following parameters are displayed:

#### **SOAP Response Body**

Stores the complete SOAP response XML.

#### **SOAP response Data**

Stores the SOAP response in the respective dataset variables.

#### **Failure**

Indicates that the Operator execution failed; the following parameters are displayed:

#### **SOAP Response Body**

Stores the complete SOAP response XML.

#### **Fault Message**

Contains the fault code and fault string.

# **ITCM Logout Operator**

The Logout Operator closes the web service connection to the CA IT Client Manager, closes the web service session, and performs cleanup operations.

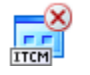

# **Operator Input Parameters**

#### **CA IT Client Manager Server Logout**

#### **ITCM Session ID**

Specifies the session ID that identifies the web service session to perform close and clean up operations (required).

#### **Service URL**

Specifies the web service URL. This parameter is required if it has not been specified at the module level.

### **Operator Outputs**

#### **Operator Results**

None.

# **Operator Ports**

#### **Success**

Indicates that the Operator executed successfully; the following parameters are displayed:

#### **SOAP Response Body**

Stores the complete SOAP response XML.

#### **SOAP response Data**

Stores the SOAP response in the respective dataset variables.

#### **Failure**

Indicates that the Operator execution failed; the following parameters are displayed:

#### **SOAP Response Body**

Stores the complete SOAP response XML.

#### **Fault Message**

Contains the fault code and fault string.

# **Find Computer Operator**

The Find Computer Operator finds a computer unit when you provide its name.

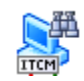

# **Operator Input Parameters**

#### **Find Computer**

#### **Computer Name**

Specifies the computer name to search for (required). The value may contain wildcard characters such as "\*".

#### **Number Of Computers**

Specifies the number of computers (if more than one match is found) to return from the search.

#### **Computer Properties Required**

Specifies the list of parameters that can be used to search for a computer. If the value specified in Number Of Computers is greater than 0, this field is mandatory.

If no properties are selected, a fault/exception displays. The following properties are required when retrieving a computer's properties:

#### **Computer UUID**

Specifies the computer UUID.

#### **Computer Label**

Specifies the computer name.

#### **Computer DomainUUID**

Specifies the UUID of the CA IT Client Manager domain for a given computer.

### **Computer Primary Network Address**

Specifies the IP address of the given computer in 0.0.0.0 format.

#### **Computer HostUUID**

Specifies an agent-generated UUID that identifies the computer.

#### **Computer AssetSourceUUID**

Specifies the UUID of the common CA asset to which this computer is linked.

#### **Computer Host Name**

Specifies the computer hostname.

#### **Computer SerialNumber**

Specifies the computer serial number.

#### **Computer DiscSerialNumber**

Specifies the serial number of a computer disc.

#### **Computer Primary MACAddress**

Specifies the MAC address of the computer. The string value can have a maximum length of 64 characters.

#### **Computer AssetTag**

Specifies a string value that identifies a computer asset.

#### **Computer ClassID**

(Optional) Specifies a numeric value that indicates class of the computer object, for example, Operating System.

#### **Computer UsageList**

Specifies the computer usage list mask.

#### **Computer URI**

Specifies the fully qualified Uniform Resource Identifier (URI) of the computer.

#### **Computer SystemID**

Specifies a user-defined identifier for the computer system.

#### **Computer VendorName**

Specifies the vendor name of the computer unit.

#### **Computer DomainLabel**

Specifies the CA IT Client Manager domain name to which the computer unit belongs.

#### **Computer CreationUser**

Specifies the user account name that created the computer unit's record.

#### **Computer CreationDate**

Specifies the date and time of the computer unit's record creation.

#### **Computer LastUpdatedUser**

Specifies the user account name that last updated the computer properties.

#### **Computer LastUpdatedDate**

Specifies the date and time when the computer properties were last updated.

#### **Computer VersionNumber**

(Optional) Specifies the version number of the computer record. A version number is incremented each time a record is updated.

#### **CA IT Client Manager Server Login Parameters**

#### **Service URL**

Specifies the web service URL. This parameter is required if it has not been specified at the module level.

#### **Username**

Specifies the name of a valid user account that has the permission to authenticate with the CA IT Client Manager in the following format:

- On Windows: winnt:\\<*hostname*>\<*username*>
- On UNIX: unixl://< *hostname* >/<*username*>

This parameter is required if one of the following conditions hold true:

- The parameter "ITCM Session ID" has not been specified at the Operator level.
- The parameter "Default ITCM User" has not been specified at the module level.

#### **Password**

Specifies the user password that corresponds to the given user name. This parameter is required if it has not been specified at the module level.

This parameter is required if one of the following conditions hold true:

- The parameter "ITCM Session ID" has not been specified at the Operator level.
- The parameter "Default User's Password" has not been specified at the module level.

#### **Hostname**

Specifies the host name of the CA IT Client Manager to which the Operator should attempt to connect. This parameter is required if one of the following conditions hold true:

- The parameter "ITCM Session ID" has not been specified at the Operator level.
- The parameter "Default Host Name" has not been specified at the module level.

#### **CA IT Client Manager Session Parameters**

#### **ITCM Session ID**

Specifies the CA IT Client Manager Session ID. The Operator uses the CA IT Client Manager Session ID instead of creating an ID using the CA IT Client Manager server login parameters. This parameter is required if the CA IT Client Manager server login Username, Password, and Hostname are not provided both at the module level and at the Operator level.

## **Operator Outputs**

#### **Find Computer Operator Results**

#### **FindComputerReturn**

Indicates an array of computer property structures, one for each computer matched by a search. The array is either the size of the number of computers matched by a search, or of the number of computers requested by the Operator, whichever is lower.

#### **totalNoOfComputersFound**

Indicates the total number of computers that matched a search. You can use this field to indicate that more matches were found than the requested number of computers.

### **Operator Ports**

#### **Success**

Indicates that the Operator executed successfully; the following parameters are displayed:

#### **SOAP Response Body**

Stores the complete SOAP response XML.

#### **SOAP response Data**

Stores the SOAP response in the respective dataset variables.

#### **Failure**

Indicates that the Operator execution failed; the following parameters are displayed:

#### **SOAP Response Body**

Stores the complete SOAP response XML.

#### **Fault Message**

Contains the fault code and fault string.

# **Find Software Job Operator**

The Find Software Job Operator finds a software job when you provide the package name, package version, procedure name, and procedure task.

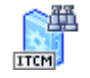

### **Operator Input Parameters**

#### **Find Software Job**

#### **Software Package Name**

Specifies the software package name (required).

#### **Software Package Version**

Specifies the software package version (required).

#### **Software Package Procedure Name**

Specifies the installation procedure name for the software package (required).

#### **Software Package Procedure Task**

Specifies one of the following types of software packages to find:

- Install
- Uninstall
- Configure
- Activate

#### **CA IT Client Manager Server Login Parameters**

#### **Service URL**

Specifies the web service URL. This parameter is required if it has not been specified at the module level.

#### **Username**

Specifies the name of a valid user account that has the permission to authenticate with the CA IT Client Manager in the following format:

- On Windows: winnt:\\<*hostname*>\<*username*>
- On UNIX: unixl://< *hostname* >/<*username*>

This parameter is required if one of the following conditions hold true:

- The parameter "ITCM Session ID" has not been specified at the Operator level.
- The parameter "Default ITCM User" has not been specified at the module level.

#### **Password**

Specifies the user password that corresponds to the given user name. This parameter is required if it has not been specified at the module level.

This parameter is required if one of the following conditions hold true:

- The parameter "ITCM Session ID" has not been specified at the Operator level.
- The parameter "Default User's Password" has not been specified at the module level.

#### **Hostname**

Specifies the host name of the CA IT Client Manager to which the Operator should attempt to connect. This parameter is required if one of the following conditions hold true:

- The parameter "ITCM Session ID" has not been specified at the Operator level.
- The parameter "Default Host Name" has not been specified at the module level.

#### **CA IT Client Manager Session Parameters**

#### **ITCM Session ID**

Specifies the CA IT Client Manager Session ID. The Operator uses the CA IT Client Manager Session ID instead of creating an ID using the CA IT Client Manager server login parameters. This parameter is required if the CA IT Client Manager server login Username, Password, and Hostname are not provided both at the module level and at the Operator level.

## **Operator Outputs**

#### **Operator Results**

#### **softwareJobId**

Returns the UUID of the software job.

#### **softwareJobContainerId**

Returns the UUID of the software job container.

### **Operator Ports**

### **Success**

Indicates that the Operator executed successfully; the following parameters are displayed:

#### **SOAP Response Body**

Stores the complete SOAP response XML.

#### **SOAP response Data**

Stores the SOAP response in the respective dataset variables.

#### **Failure**

Indicates that the Operator execution failed; the following parameters are displayed:

#### **SOAP Response Body**

Stores the complete SOAP response XML.

#### **Fault Message**

Contains the fault code and fault string.

# **Find Software Package Operator**

The Find Software Package Operator lets you find a software package given its name and version.

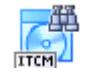

# **Operator Input Parameters**

#### **Find Software Package**

#### **Software Package Name**

Defines the software package name to search for. The software package name is case insensitive (required).

#### **Software Package Version**

Defines the software package version to search for (required).

#### **CA IT Client Manager Server Login Parameters**

#### **Service URL**

Specifies the web service URL. This parameter is required if it has not been specified at the module level.

#### **Username**

Specifies the name of a valid user account that has the permission to authenticate with the CA IT Client Manager in the following format:

- On Windows: winnt:\\<*hostname*>\<*username*>
- On UNIX: unixl://< *hostname* >/<*username*>

This parameter is required if one of the following conditions hold true:

- The parameter "ITCM Session ID" has not been specified at the Operator level.
- The parameter "Default ITCM User" has not been specified at the module level.

#### **Password**

Specifies the user password that corresponds to the given user name. This parameter is required if it has not been specified at the module level.

This parameter is required if one of the following conditions hold true:

- The parameter "ITCM Session ID" has not been specified at the Operator level.
- The parameter "Default User's Password" has not been specified at the module level.

#### **Hostname**

Specifies the host name of the CA IT Client Manager to which the Operator should attempt to connect. This parameter is required if one of the following conditions hold true:

- The parameter "ITCM Session ID" has not been specified at the Operator level.
- The parameter "Default Host Name" has not been specified at the module level.

#### **CA IT Client Manager Session Parameters**

#### **ITCM Session ID**

Specifies the CA IT Client Manager Session ID. The Operator uses the CA IT Client Manager Session ID instead of creating an ID using the CA IT Client Manager server login parameters. This parameter is required if the CA IT Client Manager server login Username, Password, and Hostname are not provided both at the module level and at the Operator level.

## **Operator Outputs**

#### **Operator Results**

#### **FindSoftwarePackageReturn**

Returns the UUID of a software package.

### **Operator Ports**

### **Success**

Indicates that the Operator executed successfully; the following parameters are displayed:

#### **SOAP Response Body**

Stores the complete SOAP response XML.

#### **SOAP response Data**

Stores the SOAP response in the respective dataset variables.

#### **Failure**

Indicates that the Operator execution failed; the following parameters are displayed:

#### **SOAP Response Body**

Stores the complete SOAP response XML.

#### **Fault Message**

Contains the fault code and fault string.

# **Find Software Package Group Operator**

The Find Software Package Group Operator finds a software package group given its name and parent software package group name.

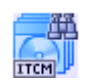

## **Operator Input Parameters**

### **Find Software Package Group**

#### **Parent Software Package Group Name**

Defines the parent group name of a software package group to search for.

The parent software package group name is case insensitive.

If you do not specify the parent software package Group UUID, the Find Software Package Group Operator finds the software package group under the Software Package Group superfolder, for example: Software Library.

#### **Software Package Group Name**

Defines a software package group name to search for (required).

The software package group name is case insensitive.

### **CA IT Client Manager Server Login Parameters**

#### **Service URL**

Specifies the web service URL. This parameter is required if it has not been specified at the module level.

#### **Username**

Specifies the name of a valid user account that has the permission to authenticate with the CA IT Client Manager in the following format:

- On Windows: winnt:\\<*hostname*>\<*username*>
- On UNIX: unixl://< *hostname* >/<*username*>

This parameter is required if one of the following conditions hold true:

- The parameter "ITCM Session ID" has not been specified at the Operator level.
- The parameter "Default ITCM User" has not been specified at the module level.

#### **Password**

Specifies the user password that corresponds to the given user name. This parameter is required if it has not been specified at the module level.

This parameter is required if one of the following conditions hold true:

- The parameter "ITCM Session ID" has not been specified at the Operator level.
- The parameter "Default User's Password" has not been specified at the module level.

#### **Hostname**

Specifies the host name of the CA IT Client Manager to which the Operator should attempt to connect. This parameter is required if one of the following conditions hold true:

- The parameter "ITCM Session ID" has not been specified at the Operator level.
- The parameter "Default Host Name" has not been specified at the module level.

#### **CA IT Client Manager Session Parameters**

#### **ITCM Session ID**

Specifies the CA IT Client Manager Session ID. The Operator uses the CA IT Client Manager Session ID instead of creating an ID using the CA IT Client Manager server login parameters. This parameter is required if the CA IT Client Manager server login Username, Password, and Hostname are not provided both at the module level and at the Operator level.

# **Operator Outputs**

#### **Operator Results**

#### **FindSoftwarePackageGroupReturn**

Returns the UUID of a software package group.

# **Operator Ports**

#### **Success**

Indicates that the Operator executed successfully; the following parameters are displayed:

#### **SOAP Response Body**

Stores the complete SOAP response XML.

#### **SOAP response Data**

Stores the SOAP response in the respective dataset variables.

#### **Failure**

Indicates that the Operator execution failed; the following parameters are displayed:

#### **SOAP Response Body**

Stores the complete SOAP response XML.

#### **Fault Message**

Contains the fault code and fault string.

# **Find Software Package Procedure Operator**

The Find Software Package Procedure Operator finds a software package procedure given its name, task type, and the name and version of the software package with which it is associated.

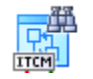

# **Operator Input Parameters**

#### **Find Software Package Procedure**

#### **Software Package Name**

Specifies the name of the software package to which the requested procedure should belong (required).

The software package name is case insensitive.

#### **Software Package Version**

Specifies the software package version to which the requested procedure belongs to (required).

#### **Software Package Procedure Name**

Specifies the software package procedure name (required).

The software package procedure name is case insensitive.

#### **Software Package Procedure Task**

Specifies one of the following software package procedure types to search for:

- Install
- Uninstall
- Configure
- Activate

#### **CA IT Client Manager Server Login Parameters**

#### **Service URL**

Specifies the web service URL. This parameter is required if it has not been specified at the module level.

#### **Username**

Specifies the name of a valid user account that has the permission to authenticate with the CA IT Client Manager in the following format:

- On Windows: winnt:\\<*hostname*>\<*username*>
- On UNIX: unixl://< *hostname* >/<*username*>

This parameter is required if one of the following conditions hold true:

- The parameter "ITCM Session ID" has not been specified at the Operator level.
- The parameter "Default ITCM User" has not been specified at the module level.

#### **Password**

Specifies the user password that corresponds to the given user name. This parameter is required if it has not been specified at the module level.

This parameter is required if one of the following conditions hold true:

- The parameter "ITCM Session ID" has not been specified at the Operator level.
- The parameter "Default User's Password" has not been specified at the module level.

#### **Hostname**

Specifies the host name of the CA IT Client Manager to which the Operator should attempt to connect. This parameter is required if one of the following conditions hold true:

- The parameter "ITCM Session ID" has not been specified at the Operator level.
- The parameter "Default Host Name" has not been specified at the module level.

### **CA IT Client Manager Session Parameters**

#### **ITCM Session ID**

Specifies the CA IT Client Manager Session ID. The Operator uses the CA IT Client Manager Session ID instead of creating an ID using the CA IT Client Manager server login parameters. This parameter is required if the CA IT Client Manager server login Username, Password, and Hostname are not provided both at the module level and at the Operator level.

#### **Operator Outputs**

**Operator Results**

#### **FindSoftwarePackageProcedureReturn**

Returns the UUID of a find software package procedure.

#### **Operator Ports**

### **Success**

Indicates that the Operator executed successfully; the following parameters are displayed:

#### **SOAP Response Body**

Stores the complete SOAP response XML.

#### **SOAP response Data**

Stores the SOAP response in the respective dataset variables.

#### **Failure**

Indicates that the Operator execution failed; the following parameters are displayed:

#### **SOAP Response Body**

Stores the complete SOAP response XML.

#### **Fault Message**

Contains the fault code and fault string.

# **Find Software Package Procedure Group Operator**

The Find Software Package Procedure Group Operator finds a software package procedure group given its name and parent software package procedure group name.

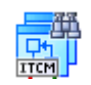

### **Operator Input Parameters**

#### **Find Software Package Procedure Group**

#### **Parent Software Package Procedure Group Name**

Defines the name of the parent software package procedure group.

**Note**: The parent software package procedure name is case insensitive.

#### **Software Package Procedure Group Name**

Defines the name of the software package procedure group to search for (required).

**Note**: The software package procedure group name is case insensitive.

#### **CA IT Client Manager Server Login Parameters**

#### **Service URL**

Specifies the web service URL. This parameter is required if it has not been specified at the module level.

#### **Username**

Specifies the name of a valid user account that has the permission to authenticate with the CA IT Client Manager in the following format:

- On Windows: winnt:\\<*hostname*>\<*username*>
- On UNIX: unixl://< *hostname* >/<*username*>

This parameter is required if one of the following conditions hold true:

- The parameter "ITCM Session ID" has not been specified at the Operator level.
- The parameter "Default ITCM User" has not been specified at the module level.

#### **Password**

Specifies the user password that corresponds to the given user name. This parameter is required if it has not been specified at the module level.

This parameter is required if one of the following conditions hold true:

- The parameter "ITCM Session ID" has not been specified at the Operator level.
- The parameter "Default User's Password" has not been specified at the module level.

#### **Hostname**

Specifies the host name of the CA IT Client Manager to which the Operator should attempt to connect. This parameter is required if one of the following conditions hold true:

- The parameter "ITCM Session ID" has not been specified at the Operator level.
- The parameter "Default Host Name" has not been specified at the module level.

#### **CA IT Client Manager Session Parameters**

#### **ITCM Session ID**

Specifies the CA IT Client Manager Session ID. The Operator uses the CA IT Client Manager Session ID instead of creating an ID using the CA IT Client Manager server login parameters. This parameter is required if the CA IT Client Manager server login Username, Password, and Hostname are not provided both at the module level and at the Operator level.

# **Operator Outputs**

#### **Operator Results**

#### **FindSoftwarePackageProcedureGroupReturn**

Returns the UUID of a software package procedure group.

# **Operator Ports**

#### **Success**

Indicates that the Operator executed successfully; the following parameters are displayed:

#### **SOAP Response Body**

Stores the complete SOAP response XML.

#### **SOAP response Data**

Stores the SOAP response in the respective dataset variables.

#### **Failure**

Indicates that the Operator execution failed; the following parameters are displayed:

#### **SOAP Response Body**

Stores the complete SOAP response XML.

#### **Fault Message**

Contains the fault code and fault string.

# **Get Computer Operator**

The Get Computer Operator retrieves a computer identified by its UUID.

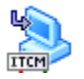
# **Operator Input Parameters**

### **Get Computer**

### **Computer ID**

Specifies the UUID of the computer to retrieve (required).

#### **Computer Properties Required**

This parameter specifies the computer properties to retrieve (required).

### **Computer UUID**

Specifies the computer UUID.

#### **Computer Label**

Specifies the computer name.

#### **Computer DomainUUID**

Specifies the UUID of CA IT Client Manager domain for a given computer.

### **Computer Primary Network Address**

Specifies the IP address of the given computer in 0.0.0.0 format.

#### **Computer HostUUID**

Specifies an agent-generated UUID that identifies the given computer.

#### **Computer AssetSourceUUID**

Specifies the UUID of the common CA asset to which this computer is linked.

#### **Computer Host Name**

Specifies the computer hostname.

### **Computer SerialNumber**

Specifies the computer serial number.

#### **Computer DiscSerialNumber**

Specifies the serial number of a computer disc.

#### **Computer Primary MACAddress**

Specifies the MAC address of the computer. The string value can have a maximum length of 64 characters.

### **Computer AssetTag**

Specifies a string value that identifies a computer asset.

### **Computer ClassID**

(Optional) Specifies a numeric value that indicates class of the computer object, for example, Operating System.

### **Computer UsageList**

Specifies the computer usage list mask.

### **Computer URI**

Specifies the fully qualified Uniform Resource Identifier (URI) of the computer.

#### **Computer SystemID**

Specifies a user-defined identifier for the computer system.

#### **Computer VendorName**

Specifies the vendor name of the computer unit.

### **Computer DomainLabel**

Specifies the CA IT Client Manager domain name to which the computer unit belongs to.

#### **Computer CreationUser**

Specifies the user account name that created the computer unit's record.

#### **Computer CreationDate**

Specifies the date and time of the computer unit's record creation.

### **Computer LastUpdatedUser**

Specifies the user account name that last updated the computer properties.

#### **Computer LastUpdatedDate**

Specifies the date and time when the computer properties were last updated.

### **Computer VersionNumber**

Specifies the version number of the computer record. A version number is incremented each time a record is updated.

### **CA IT Client Manager Server Login Parameters**

#### **Service URL**

Specifies the web service URL. This parameter is required if it has not been specified at the module level.

#### **Username**

Specifies the name of a valid user account that has the permission to authenticate with the CA IT Client Manager in the following format:

- On Windows: winnt:\\<*hostname*>\<*username*>
- On UNIX: unixl://< *hostname* >/<*username*>

This parameter is required if one of the following conditions hold true:

- The parameter "ITCM Session ID" has not been specified at the Operator level.
- The parameter "Default ITCM User" has not been specified at the module level.

### **Password**

Specifies the user password that corresponds to the given user name. This parameter is required if it has not been specified at the module level.

This parameter is required if one of the following conditions hold true:

- The parameter "ITCM Session ID" has not been specified at the Operator level.
- The parameter "Default User's Password" has not been specified at the module level.

### **Hostname**

Specifies the host name of the CA IT Client Manager to which the Operator should attempt to connect. This parameter is required if one of the following conditions hold true:

- The parameter "ITCM Session ID" has not been specified at the Operator level.
- The parameter "Default Host Name" has not been specified at the module level.

### **CA IT Client Manager Session Parameters**

### **ITCM Session ID**

Specifies the CA IT Client Manager Session ID. The Operator uses the CA IT Client Manager Session ID instead of creating an ID using the CA IT Client Manager server login parameters. This parameter is required if the CA IT Client Manager server login Username, Password, and Hostname are not provided both at the module level and at the Operator level.

# **Operator Outputs**

### **Operator Results**

### **GetComputerReturn**

Returns the computer properties.

# **Operator Ports**

#### **Success**

Indicates that the Operator executed successfully; the following parameters are displayed:

#### **SOAP Response Body**

Stores the complete SOAP response XML.

#### **SOAP response Data**

Stores the SOAP response in the respective dataset variables.

### **Failure**

Indicates that the Operator execution failed; the following parameters are displayed:

### **SOAP Response Body**

Stores the complete SOAP response XML.

### **Fault Message**

Contains the fault code and fault string.

# **Get Deployment Job Status Operator**

The Get Deployment Job Status Operator retrieves the current deployment status from the DMDeploy manager referenced by the job identifier. The Operator returns the status of the scan or deployment at that time.

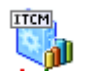

# **Operator Input Parameters**

**Get Deployment Job Status**

### **Job ID**

Defines a Job ID of the deployment or scan operation.

### **Computer Status Info Required**

Specifies the deployment status information to retrieve for a job ID.

This field contains following flags:

### **Computer Name**

Specifies the name of the computer.

### **Computer Type**

Specifies the type of the computer (OS type).

#### **Computer Description**

Specifies the computer properties.

# **IP Address**

Specifies the IP Address of the computer.

#### **Computer Status Code**

Specifies the status code returned during scan or deployment.

#### **Computer Status Code Ex**

Specifies the extended status code.

### **Computer Status Message**

Specifies the Status message if any.

### **Primer Exists**

Specifies the DmPrimer existence.

#### **Credentials Necessary**

Specifies the necessary credentials for the flag.

**Note:** Call this Operator repeatedly (generally with a time lapse) until the bNoNoreComputers flag is true to track and retrieve the deployment status.

### **CA IT Client Manager Server Login Parameters**

### **Service URL**

Specifies the web service URL. This parameter is required if it has not been specified at the module level.

#### **Username**

Specifies the name of a valid user account that has the permission to authenticate with the CA IT Client Manager in the following format:

- On Windows: winnt:\\<*hostname*>\<*username*>
- On UNIX: unixl://< *hostname* >/<*username*>

This parameter is required if one of the following conditions hold true:

- The parameter "ITCM Session ID" has not been specified at the Operator level.
- The parameter "Default ITCM User" has not been specified at the module level.

### **Password**

Specifies the user password that corresponds to the given user name. This parameter is required if it has not been specified at the module level.

This parameter is required if one of the following conditions hold true:

- The parameter "ITCM Session ID" has not been specified at the Operator level.
- The parameter "Default User's Password" has not been specified at the module level.

### **Hostname**

Specifies the host name of the CA IT Client Manager to which the Operator should attempt to connect. This parameter is required if one of the following conditions hold true:

- The parameter "ITCM Session ID" has not been specified at the Operator level.
- The parameter "Default Host Name" has not been specified at the module level.

### **CA IT Client Manager Session Parameters**

### **ITCM Session ID**

Specifies the CA IT Client Manager Session ID. The Operator uses the CA IT Client Manager Session ID instead of creating an ID using the CA IT Client Manager server login parameters. This parameter is required if the CA IT Client Manager server login Username, Password, and Hostname are not provided both at the module level and at the Operator level.

# **Operator Outputs**

### **Operator Results**

### **bNoMoreComputers**

Returns a value of True or False.

True indicates that there is no status information to retrieve, or the required task is complete.

False specifies that the scan or deploy operation is still in progress and to call the method again to retrieve further status information.

#### **arrayOfcomputerStatusInfo**

Returns an array of ComputerStatusInfo structures that contains a snapshot of the scan or deployment status.

# **Operator Ports**

### **Success**

Indicates that the Operator executed successfully; the following parameters are displayed:

#### **SOAP Response Body**

Stores the complete SOAP response XML.

#### **SOAP response Data**

Stores the SOAP response in the respective dataset variables.

#### **Failure**

Indicates that the Operator execution failed; the following parameters are displayed:

### **SOAP Response Body**

Stores the complete SOAP response XML.

### **Fault Message**

Contains the fault code and fault string.

# **Get Deployment Packages**

The Get Deployment Packages Operator retrieves deployment packages known to the DM Deployment Manager.

**Note:** The Get Deployment Packages Operator is not supported for CA IT Client Manager r11.

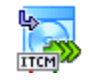

# <span id="page-43-0"></span>**Operator Input Parameters**

### **Get Deployment Packages**

### **Get Deployment Packages Properties Required**

Specifies the list of properties that can be retrieved for deployment packages (required).

This field contains the following flags:

### **Product Name**

Defines the name of the product.

#### **Package Name**

Defines the name of the package.

#### **Package Version**

Defines the package version.

### **Product Display Name**

Defines the product display name.

#### **Package Display Name**

Defines the package display name.

#### **Package Version Extended**

Defines the extended form of the package version.

#### **Display Sort Order**

Display the sort order.

### **Platform**

Defines the platform of the package.

### **Language**

Defines the package language.

## **Description**

Defines the package description.

### **Windows Command**

Defines the windows installation command.

### **Unix Command**

Specifies the Unix installation command.

## **Operating System Type**

Specifies the operating system type in hexadecimal format.

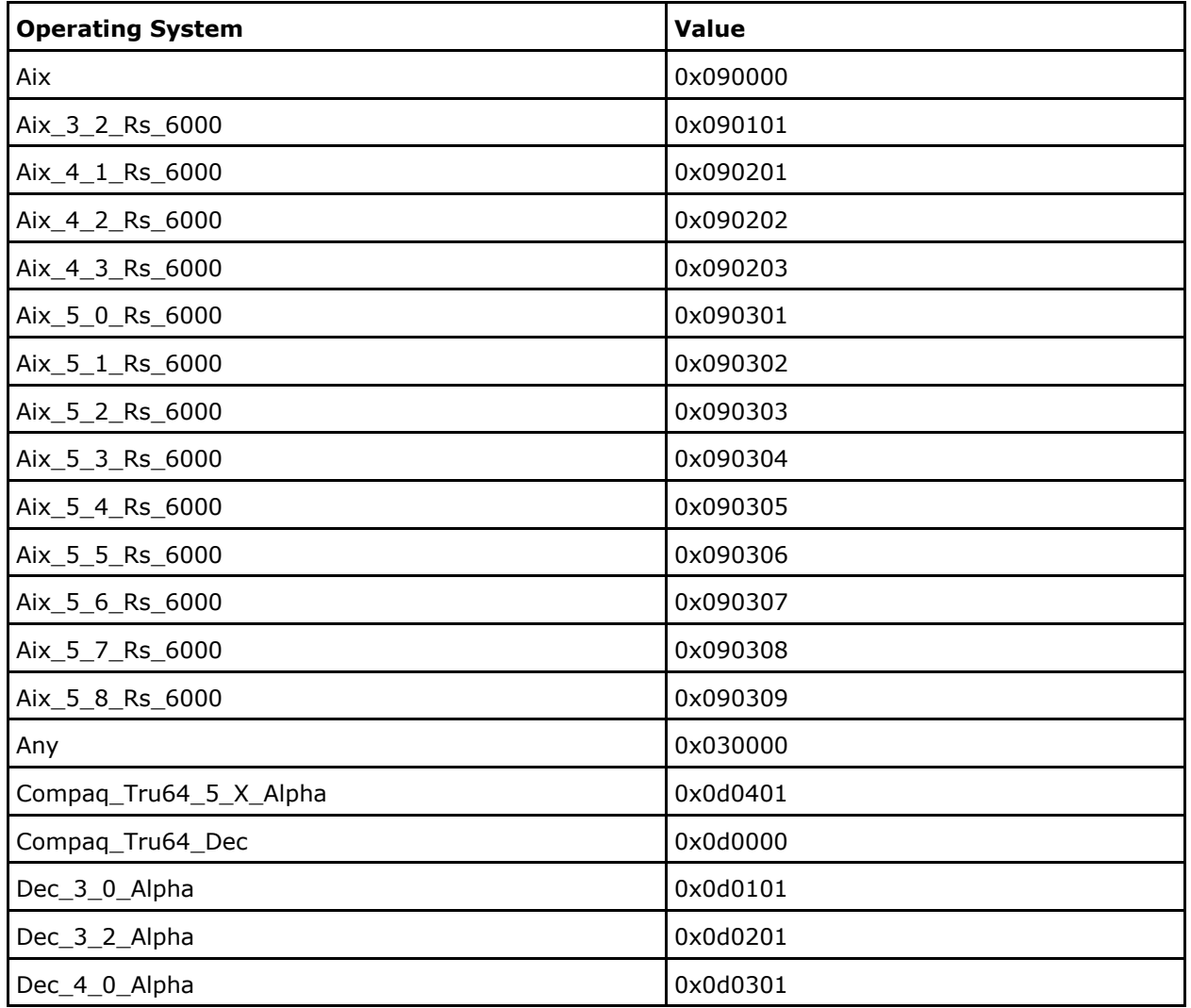

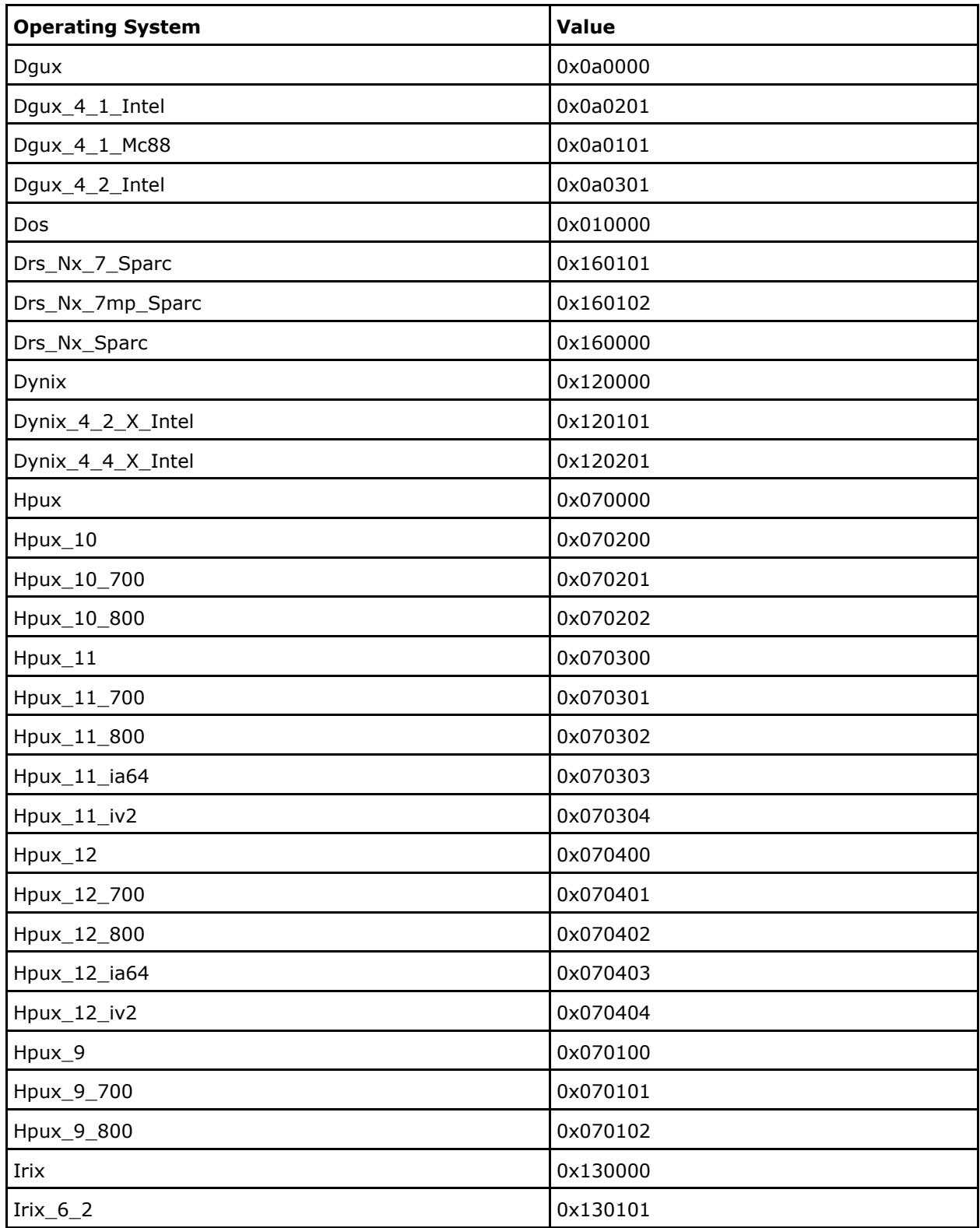

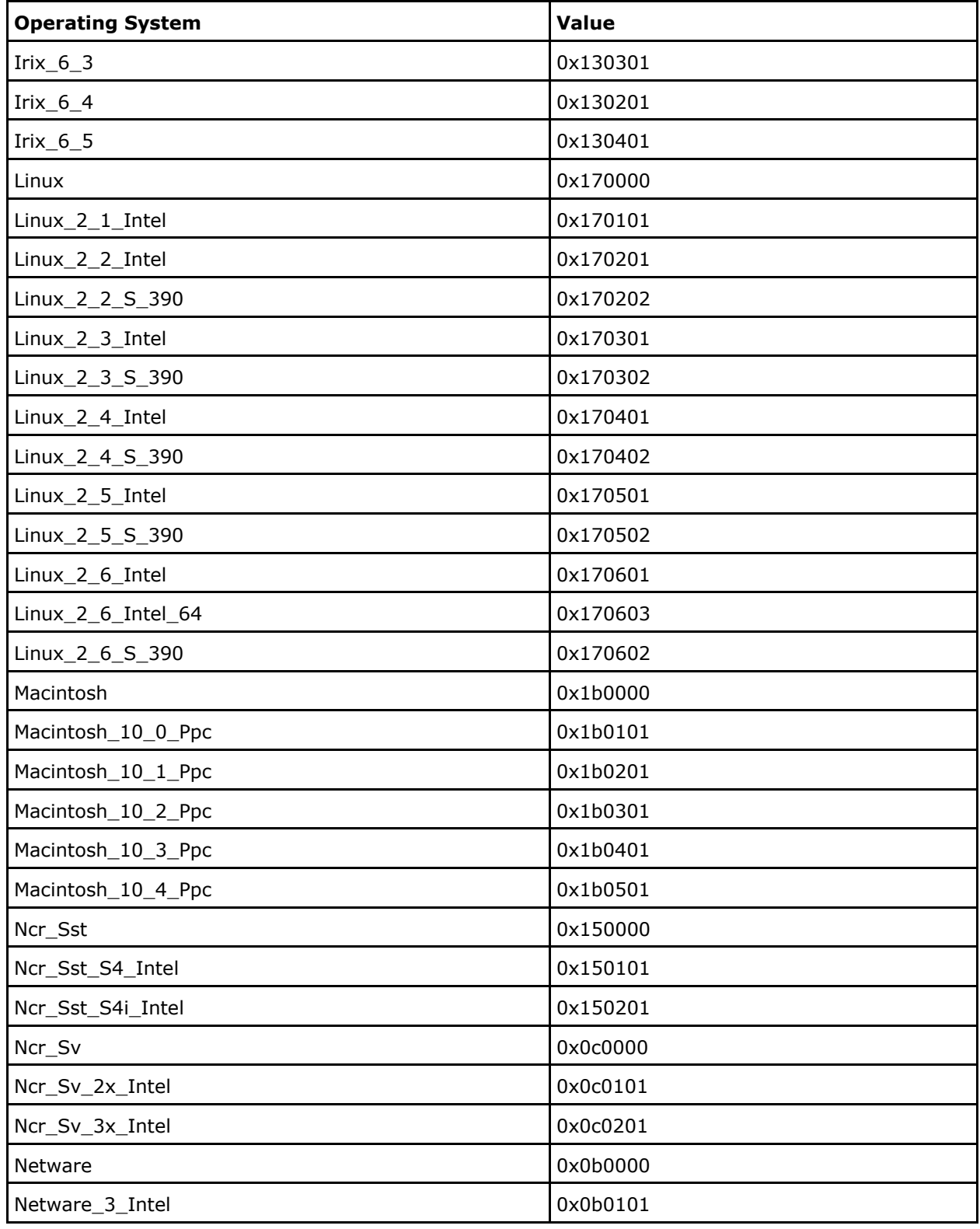

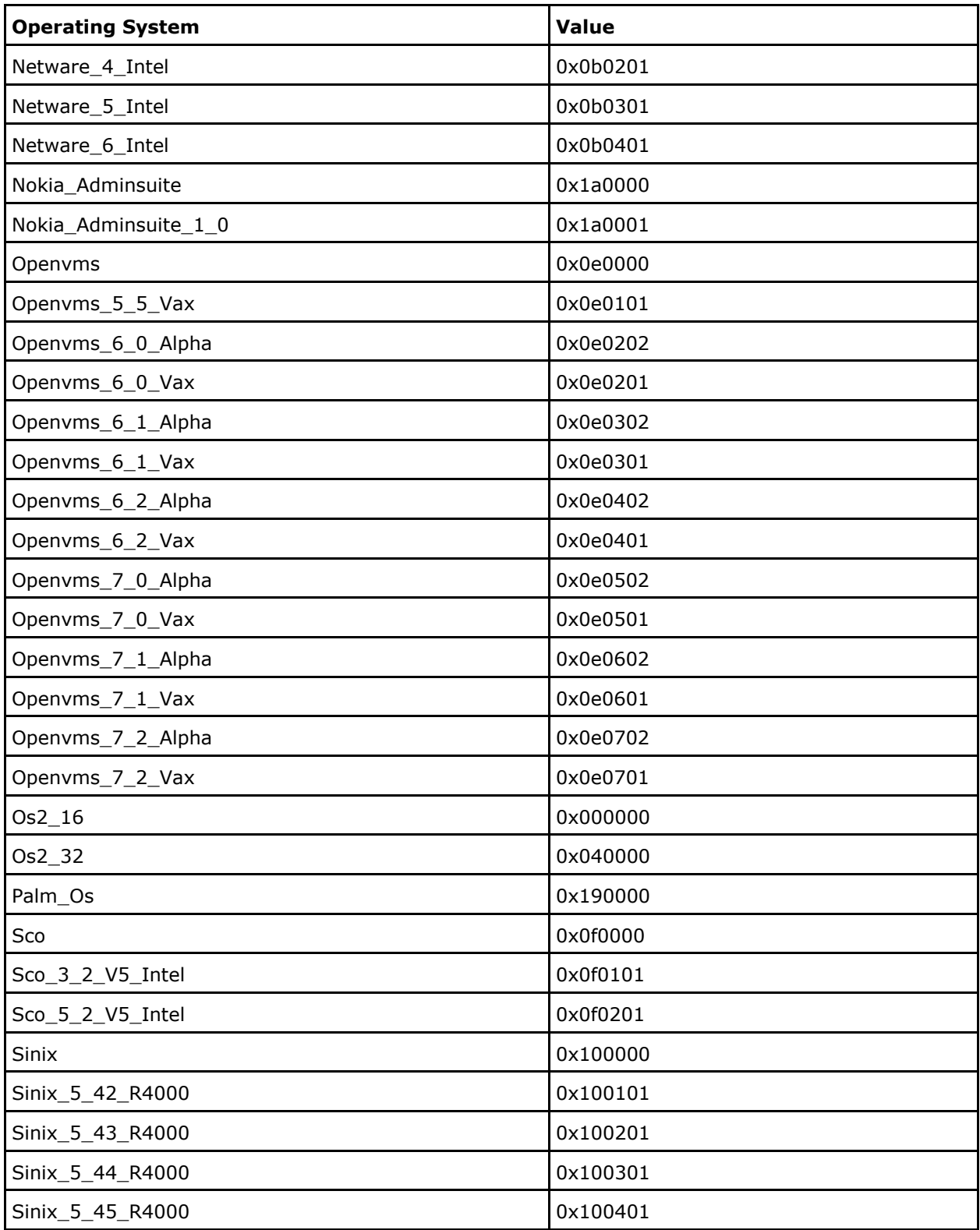

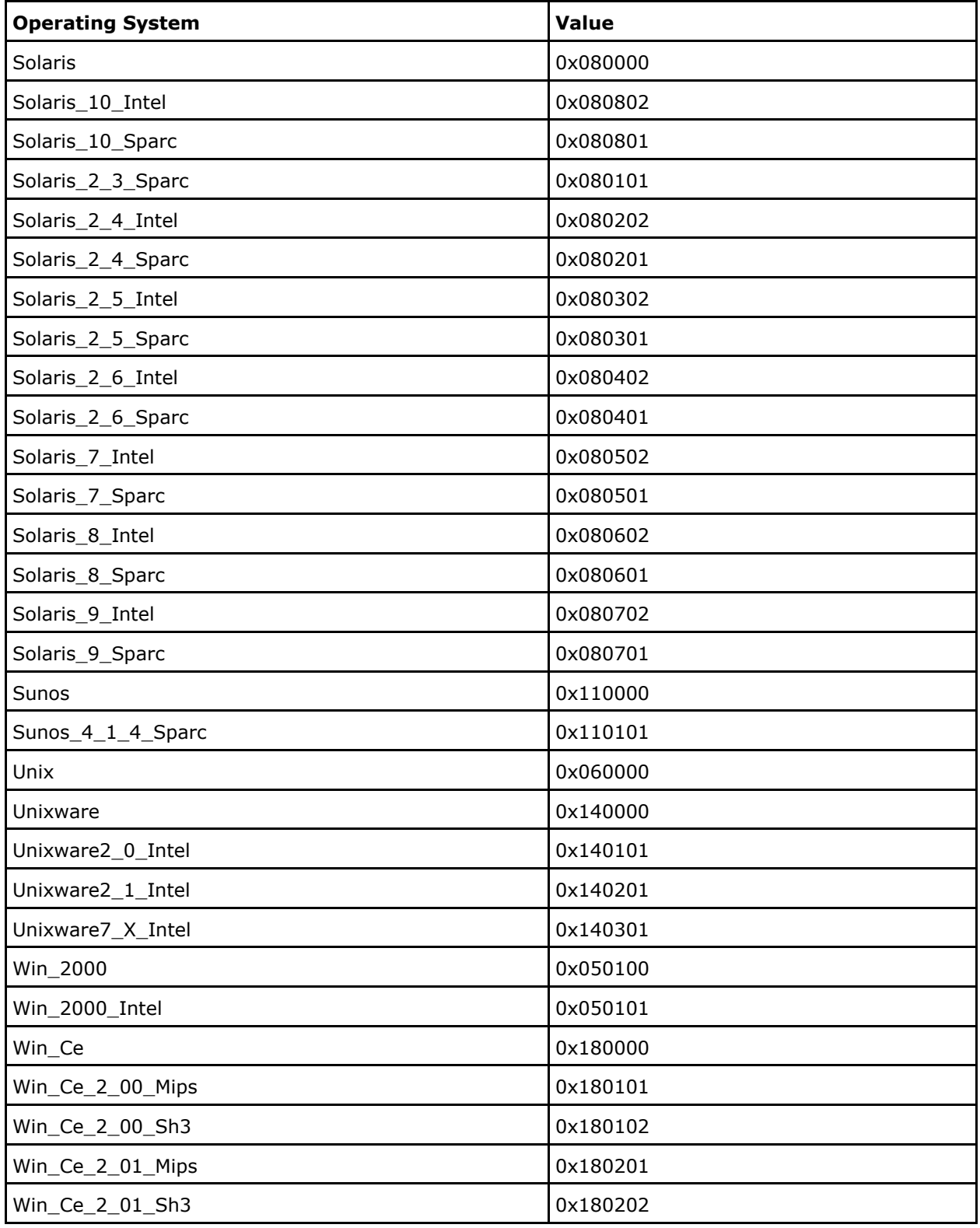

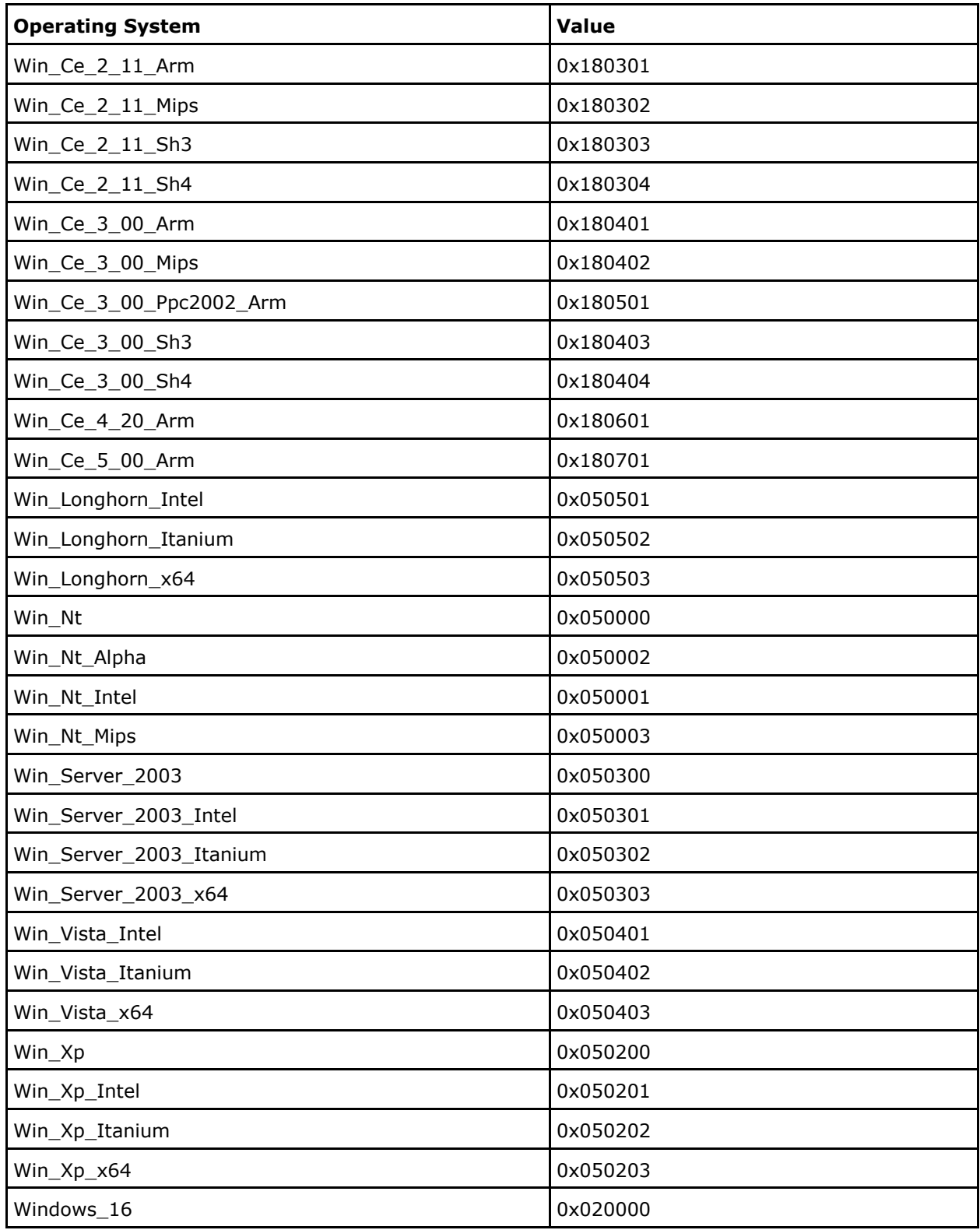

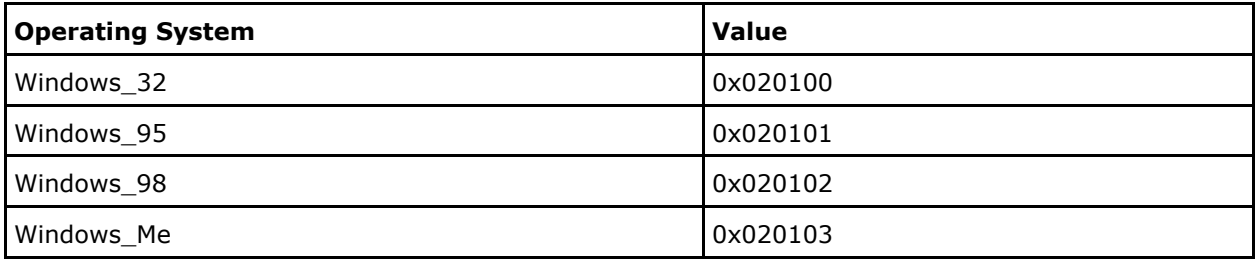

### **MSI Product Code**

Defines the MSI product code.

#### **PIF Product Code**

Defines the PIF product code.

#### **Parameter Info**

Defines the deployment package parameters list.

#### **CA IT Client Manager Server Login Parameters**

### **Service URL**

Specifies the web service URL. This parameter is required if it has not been specified at the module level.

#### **Username**

Specifies the name of a valid user account that has the permission to authenticate with the CA IT Client Manager in the following format:

- On Windows: winnt:\\<*hostname*>\<*username*>
- On UNIX: unixl://< *hostname* >/<*username*>

This parameter is required if one of the following conditions hold true:

- The parameter "ITCM Session ID" has not been specified at the Operator level.
- The parameter "Default ITCM User" has not been specified at the module level.

### **Password**

Specifies the user password that corresponds to the given user name. This parameter is required if it has not been specified at the module level.

This parameter is required if one of the following conditions hold true:

- The parameter "ITCM Session ID" has not been specified at the Operator level.
- The parameter "Default User's Password" has not been specified at the module level.

#### **Hostname**

Specifies the host name of the CA IT Client Manager to which the Operator should attempt to connect. This parameter is required if one of the following conditions hold true:

- The parameter "ITCM Session ID" has not been specified at the Operator level.
- The parameter "Default Host Name" has not been specified at the module level.

#### **CA IT Client Manager Session Parameters**

### **ITCM Session ID**

Specifies the CA IT Client Manager Session ID. The Operator uses the CA IT Client Manager Session ID instead of creating an ID using the CA IT Client Manager server login parameters. This parameter is required if the CA IT Client Manager server login Username, Password, and Hostname are not provided both at the module level and at the Operator level.

# **Operator Outputs**

#### **Operator Results**

#### **arrayOfDMPackageProperies**

Returns the package properties.

## **Operator Ports**

### **Success**

Indicates that the Operator executed successfully; the following parameters are displayed:

#### **SOAP Response Body**

Stores the complete SOAP response XML.

#### **SOAP response Data**

Stores the SOAP response in the respective dataset variables.

### **Failure**

Indicates that the Operator execution failed; the following parameters are displayed:

### **SOAP Response Body**

Stores the complete SOAP response XML.

### **Fault Message**

Contains the fault code and fault string.

# **Get Software Package Operator**

The Get Software Package Operator retrieves a software package identified by its UUID.

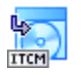

# **Operator Input Parameters**

### **Get Software Package**

#### **Software Package ID**

Defines the UUID of the software package to retrieve (required).

#### **Software Package Properties Required**

Specifies the software package properties to retrieve (required). All values are selected by default.

This field contains the following required flags:

### **Software Package Id**

Specifies the UUID identifying the software package.

#### **Software Package Name**

Specifies the name of the software package.

### **Software Package Version**

Specifies the version of the software package.

### **Based On Software Package Id**

Specifies a software package that can be created or imported based on another software package, this element specifies the UUID of the other software package.

#### **Based On Software Package Name**

Specifies a software package that can be created or imported based on another software package, this element specifies the name of the other software package.

#### **Based On Software Package Version**

Specifies a software package that can be created based on another software package, this element specifies the version of the other software package.

## **Supplier**

Specifies the supplier of the software package.

### **Comment**

Specifies a comment for the software package.

#### **Source Path**

Specifies the source path of the software package.

### **Software Package Type**

Defines the type of software package.

## **User Selectable**

Allows the user to ordered from the CA IT Client Manager Catalog.

#### **Software Package Data Source**

Specifies the source medium for the software package data source.

### **Software Package Filed By**

Specifies the user who created the software package.

### **Registration Date Time**

Specifies the date and time the software package was created.

#### **Change Date Time**

Specifies the date and time the software package was last changed.

### **Software Packaging Type**

Specifies the possible software packaging types.

### **Packet Size**

Returns the Standard Size of the package in kilobytes.

### **Build On Size**

Returns the Extended package size in kilobytes. It includes the added procedures.

### **Archive Path**

Indicates if the software package has been archived and specifies the archive path.

### **Archive Comment**

Indicates if the software package has been archived and specifies the archive comment.

### **Archived By**

Indicates if the software packages have been archived and specifies who performed the archive.

### **Archive Flag**

Indicates whether the path that is referred to can be found at the server or the enterprise manager.

### **Arch Date Time**

Specifies the date and time when the software package was archived.

### **Software Package Mask**

Specifies a sequence that specifies the software package attributes. It contains only one flag 'checksum' which indicates whether a checksum is performed to ensure package consistency.

### **CA IT Client Manager Server Login Parameters**

### **Service URL**

Specifies the web service URL. This parameter is required if it has not been specified at the module level.

#### **Username**

Specifies the name of a valid user account that has the permission to authenticate with the CA IT Client Manager in the following format:

- On Windows: winnt:\\<*hostname*>\<*username*>
- On UNIX: unixl://< *hostname* >/<*username*>

This parameter is required if one of the following conditions hold true:

- The parameter "ITCM Session ID" has not been specified at the Operator level.
- The parameter "Default ITCM User" has not been specified at the module level.

### **Password**

Specifies the user password that corresponds to the given user name. This parameter is required if it has not been specified at the module level.

This parameter is required if one of the following conditions hold true:

- The parameter "ITCM Session ID" has not been specified at the Operator level.
- The parameter "Default User's Password" has not been specified at the module level.

### **Hostname**

Specifies the host name of the CA IT Client Manager to which the Operator should attempt to connect. This parameter is required if one of the following conditions hold true:

- The parameter "ITCM Session ID" has not been specified at the Operator level.
- The parameter "Default Host Name" has not been specified at the module level.

### **CA IT Client Manager Session Parameters**

### **ITCM Session ID**

Specifies the CA IT Client Manager Session ID. The Operator uses the CA IT Client Manager Session ID instead of creating an ID using the CA IT Client Manager server login parameters. This parameter is required if the CA IT Client Manager server login Username, Password, and Hostname are not provided both at the module level and at the Operator level.

# **Operator Outputs**

### **Operator Results**

### **GetSoftwarePackageReturn**

Returns the software package properties.

# **Operator Ports**

#### **Success**

Indicates that the Operator executed successfully; the following parameters are displayed:

#### **SOAP Response Body**

Stores the complete SOAP response XML.

### **SOAP response Data**

Stores the SOAP response in the respective dataset variables.

### **Failure**

Indicates that the Operator execution failed; the following parameters are displayed:

### **SOAP Response Body**

Stores the complete SOAP response XML.

### **Fault Message**

Contains the fault code and fault string.

# **Get Software Packages Operator**

The Get Software Packages Operator retrieves software packages from the software package list.

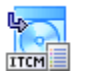

# **Operator Input Parameters**

### **Get Software Packages**

### **Software Package Mask Type**

Specifies the types of software packages (required). All options are selected by default.

This contains the following options:

### **All**

Defines all types of software.

### **Ordinary software**

Defines ordinary software.

## **Detected software**

Defines a detected software.

### **User Selectable**

Allows the user to order from the CA IT Client Manager Catalog.

### **CA ITCM software**

Defines the CA IT Client Manager software.

### **Number Of Software Packages**

Defines the total number of software packages to retrieve from the list (required). The value must be less than or equal to the total number available software packages.

If the number supplied exceeds the total number of software packages, then the Operator internally replaces the "number of software packages" with the "total number of software packages".

#### **Software Package Properties Required**

Specifies the software package properties to retrieve (required). All options are selected by default.

This field contains the following properties:

#### **Software Package Id**

Defines the UUID identifying the software package.

#### **Software Package Name**

Defines the name of the software package.

### **Software Package Version**

Defines the version of the software package.

#### **Based On Software Package Id**

Defines a software package that can be created or imported based on another software package, this element specifies the UUID of the other software package.

#### **Based On Software Package Name**

Defines a software package that can be created or imported based on another software package, this element specifies the name of the other software package.

### **Based On Software Package Version**

Defines a software package that can be created based on another software package, this element specifies the version of the other software package.

#### **Supplier**

Defines the supplier of the software package.

### **Comment**

Defines a comment for the software package.

### **Source Path**

Defines the source path of the software package.

### **Software Package Type**

Defines the type of software package.

#### **User Selectable**

Allows the user to ordered from the CA IT Client Manager Catalog.

### **Software Package Data Source**

Defines the source medium for the software package data source.

#### **Software Package Filed By**

Defines the user who created the software package.

#### **Registration Date Time**

Defines the date and time when the software package was created.

#### **Change Date Time**

Defines the date and time when the software package was last changed.

### **Software Packaging Type**

Defines the software packaging types.

### **Packet Size**

Returns the Standard Size of the package in kilobytes.

### **Build On Size**

Returns the Extended package size in kilobytes. It includes the added procedures.

### **Archive Path**

Defines the path where the software package has been archived.

### **Archive Comment**

Defines the archive comment.

### **Archived By**

Provides the details of the person who archived the software packages.

#### **Archive Flag**

Indicates whether the path that is referred to can be found at the server or enterprise manager.

### **Arch Date Time**

Defines the date and time when the software package was archived.

#### **Software Package Mask**

Defines a sequence that specifies the software package attributes. It contains only one flag 'checksum' which indicates whether a checksum is performed to ensure package consistency.

### **CA IT Client Manager Server Login Parameters**

### **Service URL**

Specifies the web service URL. This parameter is required if it has not been specified at the module level.

#### **Username**

Specifies the name of a valid user account that has the permission to authenticate with the CA IT Client Manager in the following format:

- On Windows: winnt:\\<*hostname*>\<*username*>
- On UNIX: unixl://< *hostname* >/<*username*>

This parameter is required if one of the following conditions hold true:

- The parameter "ITCM Session ID" has not been specified at the Operator level.
- The parameter "Default ITCM User" has not been specified at the module level.

### **Password**

Specifies the user password that corresponds to the given user name. This parameter is required if it has not been specified at the module level.

This parameter is required if one of the following conditions hold true:

- The parameter "ITCM Session ID" has not been specified at the Operator level.
- The parameter "Default User's Password" has not been specified at the module level.

### **Hostname**

Specifies the host name of the CA IT Client Manager to which the Operator should attempt to connect. This parameter is required if one of the following conditions hold true:

- The parameter "ITCM Session ID" has not been specified at the Operator level.
- The parameter "Default Host Name" has not been specified at the module level.

### **CA IT Client Manager Session Parameters**

### **ITCM Session ID**

Specifies the CA IT Client Manager Session ID. The Operator uses the CA IT Client Manager Session ID instead of creating an ID using the CA IT Client Manager server login parameters. This parameter is required if the CA IT Client Manager server login Username, Password, and Hostname are not provided both at the module level and at the Operator level.

# **Operator Outputs**

### **Operator Results**

### **GetSoftwarePackagesReturn**

Returns an array of SoftwarePackageProperites, one for each software package requested from the list.

If the number of software packages supplied exceeds the total number of software packages, then the following parameters display:

#### **Warning**

Indicates that the number of Software Packages provided exceeds the total number of available Software Packages.

### **TotalNoOfSoftwarePackages**

Returns the total number of available software packages.

# **Operator Ports**

### **Success**

Indicates that the Operator executed successfully; the following parameters are displayed:

#### **SOAP Response Body**

Stores the complete SOAP response XML.

#### **SOAP response Data**

Stores the SOAP response in the respective dataset variables.

#### **Failure**

Indicates that the Operator execution failed; the following parameters are displayed:

### **SOAP Response Body**

Stores the complete SOAP response XML.

### **Fault Message**

Contains the fault code and fault string.

# **Get Software Package Group Operator**

The Get Software Package Group Operator retrieves a software package group identified by its UUID.

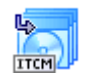

# **Operator Input Parameters**

# **Get Software Package Group**

### **Software Package Group ID**

Defines the UUID of the software package group to retrieve (required).

### **Software Package Group Properties Required**

Specifies which software package group properties to retrieve (required). All options are selected by default.

This field contains the following properties:

#### **Software Package Group Id**

Defines the UUID identifying the software package group.

#### **Number Of Parent Software Package Groups**

Defines the number of parent software package groups to which this group is linked.

### **Number Of Child Software Package Groups**

Defines the number of software package groups linked to this group.

#### **Number Of Software Packages**

Defines the number of software packages contained in the software package group.

### **Name**

Defines the display name of the software package group.

### **Comment**

Defines a comment for the software package group.

#### **Creation Date**

The date and time at which the software package group was created.

#### **Change Date**

Defines the date and time at which the software package group was last updated.

### **Attribute Mask**

Defines a series of attributes that describe the software package group.

#### **Software Package Group Property**

Indicates the catalog status of the software package group.

### **CA IT Client Manager Server Login Parameters**

#### **Service URL**

Specifies the web service URL. This parameter is required if it has not been specified at the module level.

### **Username**

Specifies the name of a valid user account that has the permission to authenticate with the CA IT Client Manager in the following format:

- On Windows: winnt:\\<*hostname*>\<*username*>
- On UNIX: unixl://< *hostname* >/<*username*>

This parameter is required if one of the following conditions hold true:

- The parameter "ITCM Session ID" has not been specified at the Operator level.
- The parameter "Default ITCM User" has not been specified at the module level.

### **Password**

Specifies the user password that corresponds to the given user name. This parameter is required if it has not been specified at the module level.

This parameter is required if one of the following conditions hold true:

- The parameter "ITCM Session ID" has not been specified at the Operator level.
- The parameter "Default User's Password" has not been specified at the module level.

#### **Hostname**

Specifies the host name of the CA IT Client Manager to which the Operator should attempt to connect. This parameter is required if one of the following conditions hold true:

- The parameter "ITCM Session ID" has not been specified at the Operator level.
- The parameter "Default Host Name" has not been specified at the module level.

#### **CA IT Client Manager Session Parameters**

### **ITCM Session ID**

Specifies the CA IT Client Manager Session ID. The Operator uses the CA IT Client Manager Session ID instead of creating an ID using the CA IT Client Manager server login parameters. This parameter is required if the CA IT Client Manager server login Username, Password, and Hostname are not provided both at the module level and at the Operator level.

# **Operator Outputs**

### **Operator Results**

### **GetSoftwarePackageGroupReturn**

Identifies the software package group properties.

### **Operator Ports**

### **Success**

Indicates that the Operator executed successfully; the following parameters are displayed:

#### **SOAP Response Body**

Stores the complete SOAP response XML.

#### **SOAP response Data**

Stores the SOAP response in the respective dataset variables.

### **Failure**

Indicates that the Operator execution failed; the following parameters are displayed:

### **SOAP Response Body**

Stores the complete SOAP response XML.

### **Fault Message**

Contains the fault code and fault string.

# **Get Software Package Groups Operator**

The Get Software Package Groups Operator retrieves the software package groups from a software package group list.

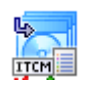

# **Operator Input Parameters**

### **Get Software Package Groups**

### **Software Package Group ID**

Specifies the UUID identifying the software package group whose member groups should be listed. If not supplied the root package group is opened.

### **Number Of Software Package Groups**

Defines the total number of software package groups to get from the list (required). The value must be less than or equal to the total number available. If the number of software package groups supplied exceeds the total number of software package groups, then the Operator internally replaces the "number of software package groups" with the "total number of software package groups".

#### **Software Package Group Properties Required**

Specifies which software package group properties to retrieve (required). All options are selected by default.

This field contains the following properties:

#### **Software Package Group Id**

Defines the UUID identifying the software package group.

#### **Number Of Parent Software Package Groups**

Defines the number of parent software package groups to which this group is linked.

#### **Number Of Child Software Package Groups**

Defines the number of software package groups linked to this group.

#### **Number Of Software Packages**

Defines the number of software packages contained in the software package group.

#### **Name**

Defines the display name of the software package group.

### **Comment**

Defines a comment for the software package group.

#### **Creation Date**

Defines the date and time at which the software package group was created.

### **Change Date**

Defines the date and time at which the software package group was last updated.

### **Attribute Mask**

Defines a series of attributes that describe the software package group.

#### **Software Package Group Property**

Indicates the catalog status of the software package group.

### **CA IT Client Manager Server Login Parameters**

#### **Service URL**

Specifies the web service URL. This parameter is required if it has not been specified at the module level.

#### **Username**

Specifies the name of a valid user account that has the permission to authenticate with the CA IT Client Manager in the following format:

- On Windows: winnt:\\<*hostname*>\<*username*>
- On UNIX: unixl://< *hostname* >/<*username*>

This parameter is required if one of the following conditions hold true:

- The parameter "ITCM Session ID" has not been specified at the Operator level.
- The parameter "Default ITCM User" has not been specified at the module level.

### **Password**

Specifies the user password that corresponds to the given user name. This parameter is required if it has not been specified at the module level.

This parameter is required if one of the following conditions hold true:

- The parameter "ITCM Session ID" has not been specified at the Operator level.
- The parameter "Default User's Password" has not been specified at the module level.

### **Hostname**

Specifies the host name of the CA IT Client Manager to which the Operator should attempt to connect. This parameter is required if one of the following conditions hold true:

- The parameter "ITCM Session ID" has not been specified at the Operator level.
- The parameter "Default Host Name" has not been specified at the module level.

### **CA IT Client Manager Session Parameters**

### **ITCM Session ID**

Specifies the CA IT Client Manager Session ID. The Operator uses the CA IT Client Manager Session ID instead of creating an ID using the CA IT Client Manager server login parameters. This parameter is required if the CA IT Client Manager server login Username, Password, and Hostname are not provided both at the module level and at the Operator level.

# **Operator Outputs**

#### **Operator Results**

### **GetSoftwarePackageGroupsReturn**

Returns an array of SoftwarePackageGroupProperites - one for each group requested from the list.

If the number of software package groups supplied exceeds the total number of software package groups, then the following additional parameters or variables display:

### **Warning**

Indicates that the number of Software Package Groups provided exceeds the total number of available Software Package Groups.

#### **TotalNoOfSoftwarePackageGroups**

Returns the total number of available software package groups.

## **Operator Ports**

#### **Success**

Indicates that the Operator executed successfully; the following parameters are displayed:

### **SOAP Response Body**

Stores the complete SOAP response XML.

### **SOAP response Data**

Stores the SOAP response in the respective dataset variables.

#### **Failure**

Indicates that the Operator execution failed; the following parameters are displayed:

#### **SOAP Response Body**

Stores the complete SOAP response XML.

### **Fault Message**

Contains the fault code and fault string.

# **Get Software Package Procedure Operator**

The Get Software Package Procedure Operator retrieves a software package procedure identified by its UUID.

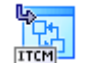

# **Operator Input Parameters**

### **Get Software Package Procedure**

### **Software Package Procedure ID**

Defines the UUID of the software package procedure to retrieve (required).

### **Software Package Procedure Properties Required**

Specifies which software package procedure properties to retrieve (required). All options are selected by default.

This field contains the following properties:

### **Software Package Procedure Id**

Defines the UUID identifying the software package procedure.

#### **Software Package Procedure Name**

Defines the name of the software package procedure.

#### **Software Package Procedure Task**

Defines the task type of the software package procedure.

#### **Software Package Procedure Type**

Defines the type of the software package procedure.

#### **Comment**

Defines a comment for the software package procedure.

### **User Selectable**

Indicates whether the procedure is allowed to be included in the Software Delivery Catalog.

### **External Procedure**

Defines a flag that indicates whether the procedure is external to SD or not.

### **Filed By**

Defines the entity by which the software package procedure was filed.

### **Operating System Type**

Specifies the operating system type in hexadecimal format.

**Note:** For more information on the Operating System Type, see the Operating System Type table in [Get Deployment Packages](#page-43-0) (see page [44\)](#page-43-0) .

#### **Sub Path**

Defines the path of the procedure within the volume.

#### **Proc To Run**

Defines the procedure command to be run.

### **Parameters**

Defines a string value containing the input parameters for the procedure.

### **Procedure Relation**

Defines the path of the procedure, relative to the path of the software package to which the procedure belongs.

#### **Activated By**

Defines the entity by which the software package procedure was activated.

### **Activated Date Time**

Defines the time or date that the procedure was activated.

#### **Software Package Id**

Defines the UUID identifying the software package to which the procedure is associated.

#### **Software Package Name**

Defines the name of the software package to which the procedure is associated.

#### **Software Package Version**

Defines the version identifier of the software package to which the procedure is associated.

### **Software Package Type**

Defines the type of the software package to which the procedure is associated.

### **Software Package Volume Id**

Defines the UUID identifying the volume of the software package to which the procedure is associated.

### **Software Package Volume Name**

Defines the name of the volume of the software package to which the procedure is associated.

#### **Operation Mask**

Defines the operation property for the procedure operation.

### **Boot Before Mask**

Indicates the reboot options requested for the software package procedure before the procedure is executed.

### **Boot After Mask**

Indicates the reboot options requested for the software package procedure after the procedure is executed.

### **Dependency Query Id**

Defines a prerequisite defined for the procedure, this is the UUID of the query that checks if the condition is fulfilled.
#### **Management Type Mask**

Indicates whether the requested software package for the procedure is allowed to run on Software Managed software targets.

**Note:** If you do not select any property, the Operator returns the following default properties:

- externalProcedure
- filedBy
- userSelectable
- softwarePackageType
- operatingSystemType
- activatedBy
- softwarePackageProcedureTask
- softwarePackageProcedureType
- procedureRelation

## **CA IT Client Manager Server Login Parameters**

#### **Service URL**

Specifies the web service URL. This parameter is required if it has not been specified at the module level.

## **Username**

Specifies the name of a valid user account that has the permission to authenticate with the CA IT Client Manager in the following format:

- On Windows: winnt:\\<*hostname*>\<*username*>
- On UNIX: unixl://< *hostname* >/<*username*>

This parameter is required if one of the following conditions hold true:

- The parameter "ITCM Session ID" has not been specified at the Operator level.
- The parameter "Default ITCM User" has not been specified at the module level.

#### **Password**

Specifies the user password that corresponds to the given user name. This parameter is required if it has not been specified at the module level.

This parameter is required if one of the following conditions hold true:

- The parameter "ITCM Session ID" has not been specified at the Operator level.
- The parameter "Default User's Password" has not been specified at the module level.

#### **Hostname**

Specifies the host name of the CA IT Client Manager to which the Operator should attempt to connect. This parameter is required if one of the following conditions hold true:

- The parameter "ITCM Session ID" has not been specified at the Operator level.
- The parameter "Default Host Name" has not been specified at the module level.

#### **CA IT Client Manager Session Parameters**

## **ITCM Session ID**

Specifies the CA IT Client Manager Session ID. The Operator uses the CA IT Client Manager Session ID instead of creating an ID using the CA IT Client Manager server login parameters. This parameter is required if the CA IT Client Manager server login Username, Password, and Hostname are not provided both at the module level and at the Operator level.

# **Operator Outputs**

## **Operator Results**

#### **getSoftwarePackageProcedureReturn**

Returns the software package procedure properties to retrieve.

## **Operator Ports**

## **Success**

Indicates that the Operator executed successfully; the following parameters are displayed:

#### **SOAP Response Body**

Stores the complete SOAP response XML.

#### **SOAP response Data**

Stores the SOAP response in the respective dataset variables.

## **Failure**

Indicates that the Operator execution failed; the following parameters are displayed:

## **SOAP Response Body**

Stores the complete SOAP response XML.

#### **Fault Message**

Contains the fault code and fault string.

# **Get Software Package Procedures Operator**

The Get Software Package Procedures Operator retrieves the procedures from a software package procedure list.

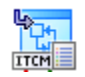

# **Operator Input Parameters**

## **Get Software Package Procedures**

## **Software Package ID**

Specifies the UUID of the software package (required).

## **Software Package Procedure Type**

Specifies the Software Package Procedure types (required). All options are selected by default.

This field contains the following options:

## **All**

Defines all types of procedures.

## **User Selectable**

Defines a procedure that can be used from the CA IT Client Manager catalog.

## **Embedded**

Defines a procedure included in the original package (not added).

#### **Added**

Defines a procedure added to a sealed software.

## **Converted**

Defines an added procedure with already registered or external files.

## **Detected**

Defines a virtual procedure for detecting a software.

#### **Install**

Defines a procedure used to install a software.

## **Uninstall**

Defines the procedure used to uninstall a software.

### **Configure**

Defines the procedure used to configure a software.

#### **Activate**

Defines the procedures used to activate a software.

## **Software Package Procedure Properties Required**

Specifies the list of Software Package Procedure Properties to retrieve (required). All options are selected by default.

This field contains the following properties:

#### **Software Package Procedure Id**

Defines the UUID identifying the software package procedure.

#### **Software Package Procedure Name**

Defines the name of the software package procedure.

## **Software Package Procedure Task**

Defines the task type of the software package procedure.

#### **Software Package Procedure Type**

Defines the type of the software package procedure.

## **Comment**

Defines a comment for the software package procedure.

## **User Selectable**

Indicates whether the procedure is allowed to be included in the Software Delivery Catalog

## **External Procedure**

Defines a flag that indicates whether the procedure is external to SD.

#### **Filed By**

Defines the entity by which the software package procedure was filed.

#### **Operating System Type**

Specifies the operating system type in hexadecimal format.

**Note:** For more information on the Operating System Type, see the Operating System Type table in [Get Deployment Packages](#page-43-0) (see page [44\)](#page-43-0).

## **Sub Path**

Defines the path of the procedure within the volume.

## **Proc To Run**

Defines the procedure command to be run.

### **Parameters**

Defines a string value containing the input parameters for the procedure.

## **Procedure Relation**

Defines the path of the procedure, relative to the path of the software package to which the procedure belongs.

## **Activated By**

Defines the entity by which the software package procedure was activated.

## **Activated Date Time**

Defines the time or date that the procedure was activated.

## **Software Package Id**

Defines the UUID identifying the software package to which the procedure is associated.

#### **Software Package Name**

Defines the name of the software package to which the procedure is associated.

## **Software Package Version**

Defines the version identifier of the software package to which the procedure is associated.

## **Software Package Type**

Defines the type of the software package to which the procedure is associated.

## **Software Package Volume Id**

Defines the UUID identifying the volume of the software package to which the procedure is associated.

#### **Software Package Volume Name**

Defines the name of the volume of the software package to which the procedure is associated.

## **Operation Mask**

Defines the operation property for the procedure operation.

## **Boot Before Mask**

Indicates the reboot options requested for the software package procedure before the procedure is executed.

## **Boot After Mask**

Indicates the reboot options requested for the software package procedure after the procedure is executed.

## **Dependency Query Id**

Defines a prerequisite defined for the procedure, this is the UUID of the query that checks if the condition is fulfilled.

#### **Management Type Mask**

Indicates whether the requested software package for the procedure is allowed to run on Software Managed software targets.

**Note:** If you do not select any property, the Operator returns the following default properties:

- externalProcedure
- filedBy
- userSelectable
- softwarePackageType
- operatingSystemType
- activatedBy
- softwarePackageProcedureTask
- softwarePackageProcedureType
- procedureRelation

## **Number Of Software Package Procedures**

Defines the total number of procedures to get from the list (required). The field value must be less than or equal to the total number available. If "No Of Software Package Procedures" supplied exceeds the total number of software package procedures, then the Operator internally replaces the "number of software package procedures" with the "total number of software package procedures".

## **CA IT Client Manager Server Login Parameters**

## **Service URL**

Specifies the web service URL. This parameter is required if it has not been specified at the module level.

#### **Username**

Specifies the name of a valid user account that has the permission to authenticate with the CA IT Client Manager in the following format:

- On Windows: winnt:\\<*hostname*>\<*username*>
- On UNIX: unixl://< *hostname* >/<*username*>

This parameter is required if one of the following conditions hold true:

- The parameter "ITCM Session ID" has not been specified at the Operator level.
- The parameter "Default ITCM User" has not been specified at the module level.

#### **Password**

Specifies the user password that corresponds to the given user name. This parameter is required if it has not been specified at the module level.

This parameter is required if one of the following conditions hold true:

- The parameter "ITCM Session ID" has not been specified at the Operator level.
- The parameter "Default User's Password" has not been specified at the module level.

## **Hostname**

Specifies the host name of the CA IT Client Manager to which the Operator should attempt to connect. This parameter is required if one of the following conditions hold true:

- The parameter "ITCM Session ID" has not been specified at the Operator level.
- The parameter "Default Host Name" has not been specified at the module level.

## **CA IT Client Manager Session Parameters**

## **ITCM Session ID**

Specifies the CA IT Client Manager Session ID. The Operator uses the CA IT Client Manager Session ID instead of creating an ID using the CA IT Client Manager server login parameters. This parameter is required if the CA IT Client Manager server login Username, Password, and Hostname are not provided both at the module level and at the Operator level.

## **Operator Outputs**

## **Operator Results**

#### **getSoftwarePackageProcedures**

Returns an array of SoftwarePackageProcedureProperites - one for each group requested from the list.

If the number of software package procedures supplied exceeds the total number of software package procedures, then the following parameters or variables display:

## **Warning**

Indicates that the number of Software Package Procedures provided exceeds the total number of available Software Package Procedures.

#### **TotalNoOfSoftwarePackageProcedures**

Returns the total number of available software package procedures.

# **Operator Ports**

#### **Success**

Indicates that the Operator executed successfully; the following parameters are displayed:

#### **SOAP Response Body**

Stores the complete SOAP response XML.

#### **SOAP response Data**

Stores the SOAP response in the respective dataset variables.

## **Failure**

Indicates that the Operator execution failed; the following parameters are displayed:

## **SOAP Response Body**

Stores the complete SOAP response XML.

## **Fault Message**

Contains the fault code and fault string.

# **Get Software Package Procedure Group Operator**

The Get Software Package Procedure Group Operator retrieves a software package procedure group identified by its UUID.

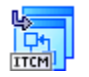

# **Operator Input Parameters**

**Get Software Package Procedure Group**

## **Software Package Procedure Group ID**

Defines the UUID of the software package procedure group to retrieve (required).

## **Software Package Procedure Group Properties Required**

Specifies the software package procedure group properties to retrieve (required).

This field contains the following attributes:

#### **Software Package Procedure Group Id**

Specifies the UUID identifying the software package procedure group.

## **Number Of Parent Software Package Procedure Groups**

Specifies the number of parent software package procedure groups to which this group is linked.

## **Number Of Software Package Procedures**

Specifies the number of software package procedures linked to the procedure group.

## **Name**

Specifies the display name of the software package procedure group.

#### **Comment**

Specifies a comment for the software package procedure group.

## **Creation Date**

Specifies the date and time at which the software package procedure group was created.

### **Change Date**

Specifies the date and time at which the software package procedure group was last updated.

### **Attribute Mask**

Specifies a series of attributes that describe the software package procedure group.

## **CA IT Client Manager Server Login Parameters**

## **Service URL**

Specifies the web service URL. This parameter is required if it has not been specified at the module level.

#### **Username**

Specifies the name of a valid user account that has the permission to authenticate with the CA IT Client Manager in the following format:

- On Windows: winnt:\\<*hostname*>\<*username*>
- On UNIX: unixl://< *hostname* >/<*username*>

This parameter is required if one of the following conditions hold true:

- The parameter "ITCM Session ID" has not been specified at the Operator level.
- The parameter "Default ITCM User" has not been specified at the module level.

## **Password**

Specifies the user password that corresponds to the given user name. This parameter is required if it has not been specified at the module level.

This parameter is required if one of the following conditions hold true:

- The parameter "ITCM Session ID" has not been specified at the Operator level.
- The parameter "Default User's Password" has not been specified at the module level.

## **Hostname**

Specifies the host name of the CA IT Client Manager to which the Operator should attempt to connect. This parameter is required if one of the following conditions hold true:

- The parameter "ITCM Session ID" has not been specified at the Operator level.
- The parameter "Default Host Name" has not been specified at the module level.

## **CA IT Client Manager Session Parameters**

## **ITCM Session ID**

Specifies the CA IT Client Manager Session ID. The Operator uses the CA IT Client Manager Session ID instead of creating an ID using the CA IT Client Manager server login parameters. This parameter is required if the CA IT Client Manager server login Username, Password, and Hostname are not provided both at the module level and at the Operator level.

# **Operator Outputs**

## **Operator Results**

## **GetSoftwarePackageProcedureGroupReturn**

Returns the software package procedure group properties.

# **Operator Ports**

#### **Success**

Indicates that the Operator executed successfully; the following parameters are displayed:

#### **SOAP Response Body**

Stores the complete SOAP response XML.

#### **SOAP response Data**

Stores the SOAP response in the respective dataset variables.

## **Failure**

Indicates that the Operator execution failed; the following parameters are displayed:

## **SOAP Response Body**

Stores the complete SOAP response XML.

## **Fault Message**

Contains the fault code and fault string.

# **Get Software Package Installations Operator**

The Get Software Package Installations Operator retrieves the installations from a software package installation list.

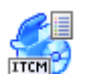

## **Operator Input Parameters**

#### **Get Software Package Installations**

## **Software Package ID**

Specifies the UUID identifying the software package whose installations should be listed (required).

#### **Unit Group ID**

Specifies the UUID identifying a group of units by which to filter the list of installations. You can use this parameter to return a list of software package installations to only those units within a specific group.

#### **Unit Software Job Properties Required**

Specifies the properties that are required while getting an individual installation from the list (required). All the properties are selected by default.

This field contains the following required attributes:

#### **Unit Software Job Id**

Specifies the UUID identifying the software job for a specific unit.

### **Unit Id**

Specifies the UUID identifying the unit to which the software job has been applied.

## **Unit Name**

Specifies the name of the unit to which the software job has been applied.

## **Unit Type**

Specifies the type of the unit to which the software job has been applied.

## **Unit Net Address**

Specifies the network address of the unit to which the software job has been applied (where appropriate for the unit type).

## **Software Job Id**

Specifies the UUID of the software job that has been applied to the given unit.

#### **Software Job Name**

Specifies the name of the software job that has been applied to the given unit.

## **Software Job State**

Specifies the current state of the specified software job on the given unit.

#### **Software Job Order Number**

Specifies the order number for the unit's given software job.

#### **Software Package Id**

Specifies the UUID identifying the software package associated with the unit's given software job.

#### **Software Package Name**

Specifies the name of the software package associated with the unit's given software job.

## **Software Package Version**

Specifies the version of the software package associated with the unit's given software job.

### **Software Package Type**

Specifies the class of the software package associated with the unit's given software job.

#### **Software Package Procedure Id**

Specifies the UUID identifying the software package procedure associated with the unit's given software job.

#### **Software Package Procedure Name**

Specifies the name of the software package procedure associated with the unit's given software job.

## **Activation Date Time**

Specifies the date and time at which the unit's given software job was activated.

## **Creation Date Time**

Specifies the date and time at which the unit's given software job was created.

#### **Completion Date Time**

Specifies the date and time at which the unit's given software job completed.

#### **Software Job Type**

Specifies the type of the unit's given software job.

## **Ordered By**

Specifies the user account that started or ordered the unit's software job.

## **Unit Software Job State**

Specifies the current state of the unit's given software job.

## **Unit Software Job Renew State**

Indicates the current state of the job that has been renewed.

#### **Unit Software Job Permission Mask**

Specifies the permissions applicable to the unit's software job.

#### **Error Message**

Specifies the text of an error message that has been generated by the software job.

#### **Error Code**

Specifies the code of the error (if any) generated by the software job.

#### **User Defined Name**

Specifies a user-defined identifier for this unit software job.

## **Comment**

Specifies a comment for the unit's software job.

## **Unit Installation Software Job Id**

Specifies the UUID of the installation job associated with this unit software job.

#### **Unit Installation Software Package Procedure Id**

Specifies the UUID of the installation procedure associated with this unit software job.

## **Unit Installation Software Package Procedure Name**

Specifies the name of the installation procedure associated with this unit software job.

## **Software Job Task Mask**

Specifies the type of the task the unit software job is concerned with, for example, install or configure.

#### **Percent Sent**

Specifies the percentage of the software job that has been sent to its target.

#### **Software Packaging Type**

Specifies the type of the software package, for example, generic, PIF, or MS.

## **User Params**

Specifies a string value containing the user-defined parameters for the given unit's software job.

#### **Unit Host UUID**

Specifies an agent-generated UUID that identifies the given unit.

**Note:** If you do not select any property, the Operator returns the following default properties:

- softwarepackingtype
- softwarepackagetype
- unittype
- unitsoftwarejobstate
- softwarejobtype
- errorcode
- softwarejobordernumber
- percentsent
- unitsoftwarejobrenewstate
- softwarejobstate

## **Number Of Software Package Installations**

Specifies the total number of installations to retrieve from the list (required). The value must be less than or equal to the total number available. If "Number Of Software Package Installations" supplied exceeds the total number of software package installations, then the Operator internally replaces the "Number of software package installations" with the "total number of software package installations.

## **CA IT Client Manager Server Login Parameters**

## **Service URL**

Specifies the web service URL. This parameter is required if it has not been specified at the module level.

## **Username**

Specifies the name of a valid user account that has the permission to authenticate with the CA IT Client Manager in the following format:

- On Windows: winnt:\\<*hostname*>\<*username*>
- On UNIX: unixl://< *hostname* >/<*username*>

This parameter is required if one of the following conditions hold true:

- The parameter "ITCM Session ID" has not been specified at the Operator level.
- The parameter "Default ITCM User" has not been specified at the module level.

#### **Password**

Specifies the user password that corresponds to the given user name. This parameter is required if it has not been specified at the module level.

This parameter is required if one of the following conditions hold true:

- The parameter "ITCM Session ID" has not been specified at the Operator level.
- The parameter "Default User's Password" has not been specified at the module level.

## **Hostname**

Specifies the host name of the CA IT Client Manager to which the Operator should attempt to connect. This parameter is required if one of the following conditions hold true:

- The parameter "ITCM Session ID" has not been specified at the Operator level.
- The parameter "Default Host Name" has not been specified at the module level.

## **CA IT Client Manager Session Parameters**

## **ITCM Session ID**

Specifies the CA IT Client Manager Session ID. The Operator uses the CA IT Client Manager Session ID instead of creating an ID using the CA IT Client Manager server login parameters. This parameter is required if the CA IT Client Manager server login Username, Password, and Hostname are not provided both at the module level and at the Operator level.

## **Operator Outputs**

## **Operator Results**

## **GetSoftwarePackageInstallationsReturn**

Returns an array of UnitSoftwareJobProperties - one for each software package installation requested from the list.

If the number of software package installations supplied exceeds the total number of software package installations, then the following parameter or variable appears:

## **Warning**

Indicates that the number of Software Package Installations provided exceeds the total number of available Software Package Installations.

## **TotalNoOfSoftwarePackageInstallations**

Returns the total number of available software package installations.

## **Operator Ports**

#### **Success**

Indicates that the Operator executed successfully; the following parameters are displayed:

#### **SOAP Response Body**

Stores the complete SOAP response XML.

#### **SOAP response Data**

Stores the SOAP response in the respective dataset variables.

## **Failure**

Indicates that the Operator execution failed; the following parameters are displayed:

## **SOAP Response Body**

Stores the complete SOAP response XML.

#### **Fault Message**

Contains the fault code and fault string.

# **Get Software Package Group Software Packages Operator**

The Get Software Package Group Software Packages Operator retrieves the software packages from software package group packages.

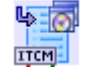

# **Operator Input Parameters**

## **Get Software Package Group Software Packages**

#### **Software Package Group Name**

Specifies a software package group to search for (required).

## **Number of Software Packages**

Specifies the total number of packages to get from the software package list (required). If the value is greater than the total number of packages available, then the Operator throws a warning message and retrieves the number of packages available.

#### **Software Package Properties Required**

Specifies the properties that are required to retrieve a software package (required). All the fields are selected by default.

This field contains the following properties:

#### **Software Package Id**

Specifies the UUID identifying the software package.

#### **Software Package Name**

Specifies the name of the software package.

### **Software Package Version**

Specifies the version of the software package.

### **Based On Software Package Id**

A software package may be created or imported based on another software package, this element specifies the UUID of the other software package.

#### **Based On Software Package Name**

A software package may be created or imported based on another software package, this element specifies the name of the other software package.

## **Based On Software Package Version**

A software package may be created based on another software package, this element specifies the version of the other software package.

#### **Supplier**

Specifies the supplier of the software package.

## **Comment**

Specifies a comment for the software package.

#### **Source Path**

Specifies a source path for the software package.

#### **Software Package Type**

Specifies the type of software package.

## **User Selectable**

Allows the user to order from the CA IT Client Manager Catalog.

## **Software Package Data Source**

Specifies the source medium for the software package data source.

## **Software Package Filed By**

Specifies the user who created the software package.

### **Registration Date Time**

Specifies the date and time when the software package was created.

#### **Change Date Time**

Specifies the date and time when the software package was last changed.

## **Software Packaging Type**

Specifies the possible software packaging types.

## **Packet Size**

Returns the Standard Size of the package in kilobytes.

## **Build On Size**

Returns the Extended package size in kilobytes. It includes the added procedures.

## **Archive Path**

If the software package has been archived this specifies the archive path.

#### **Archive Comment**

If the software package has been archived this specifies the archive comment.

## **Archived By**

If the software package has been archived this specifies who performed the archive.

## **Archive Flag**

Indicates whether the path that is referred to can be found at the server or enterprise manager.

#### **Arch Date Time**

If the software package has been archived this specifies the date and time the archive took place.

#### **Software Package Mask**

This sequence specifies the software package attributes. It contains only one flag 'checksum' which indicates whether a checksum is performed to ensure package consistency.

**Note:** If you do not select any property, the Operator returns the following default properties:

- packageType
- userSelectable
- buildOnSize
- softwarePackageType
- softwarePackageDataSource
- archiveFlag
- packetSize
- softwarePackageFiledBy

#### **CA IT Client Manager Server Login Parameters**

#### **Service URL**

Specifies the web service URL. This parameter is required if it has not been specified at the module level.

#### **Username**

Specifies the name of a valid user account that has the permission to authenticate with the CA IT Client Manager in the following format:

- On Windows: winnt:\\<*hostname*>\<*username*>
- On UNIX: unixl://< *hostname* >/<*username*>

This parameter is required if one of the following conditions hold true:

- The parameter "ITCM Session ID" has not been specified at the Operator level.
- The parameter "Default ITCM User" has not been specified at the module level.

## **Password**

Specifies the user password that corresponds to the given user name. This parameter is required if it has not been specified at the module level.

This parameter is required if one of the following conditions hold true:

- The parameter "ITCM Session ID" has not been specified at the Operator level.
- The parameter "Default User's Password" has not been specified at the module level.

## **Hostname**

Specifies the host name of the CA IT Client Manager to which the Operator should attempt to connect. This parameter is required if one of the following conditions hold true:

- The parameter "ITCM Session ID" has not been specified at the Operator level.
- The parameter "Default Host Name" has not been specified at the module level.

#### **CA IT Client Manager Session Parameters**

#### **ITCM Session ID**

Specifies the CA IT Client Manager Session ID. The Operator uses the CA IT Client Manager Session ID instead of creating an ID using the CA IT Client Manager server login parameters. This parameter is required if the CA IT Client Manager server login Username, Password, and Hostname are not provided both at the module level and at the Operator level.

# **Operator Outputs**

#### **Operator Results**

## **GetSoftwarePackageGroupSoftwarePackagesReturn**

Specifies an array of SoftwarePackageProperties - one for each package requested from the list.

If the number of software package groups supplied exceeds the total number of software packages, then the Operator displays the following variables or parameters:

## **Warning**

Indicates that the number of Software Packages provided exceeds the total number of available Software Packages.

#### **TotalNoOfSoftwarePackages**

Returns the total number of available software packages.

## **Operator Ports**

#### **Success**

Indicates that the Operator executed successfully; the following parameters are displayed:

## **SOAP Response Body**

Stores the complete SOAP response XML.

## **SOAP response Data**

Stores the SOAP response in the respective dataset variables.

## **Failure**

Indicates that the Operator execution failed; the following parameters are displayed:

#### **SOAP Response Body**

Stores the complete SOAP response XML.

#### **Fault Message**

Contains the fault code and fault string.

# **Get Software Package Group Software Packages Recursive Operator**

The Get Software Package Group Software Packages Recursive Operator displays a list of the software packages from a given software package group or sub groups contained within that group. The Operator expands all member groups in the hierarchy recursively and then retrieves the software packages from a software package group package list.

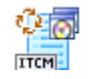

# **Operator Input Parameters**

## **Get Software Package Group Software Packages Recursive**

## **Software Package Group Name**

Defines the name of the software package group to search for (required).

#### **Software Package Properties Required**

Specifies the required properties to retrieve a package from the list (required). If "No Of Software Packages" supplied exceeds the total number of software packages, then the Operator internally replaces the "number of software packages" with the "total number of software packages.

This field contains the following properties:

#### **Software Package Id**

Specifies the UUID identifying the software package.

#### **Software Package Name**

Specifies the name of the software package.

#### **Software Package Version**

Specifies the version of the software package.

## **Based On Software Package Id**

Specifies a software package that may be created or imported based on another software package, this element specifies the UUID of the other software package.

## **Based On Software Package Name**

Specifies a software package that may be created or imported based on another software package, this element specifies the name of the other software package.

#### **Based On Software Package Version**

Specifies a software package that may be created based on another software package, this element specifies the version of the other software package.

#### **Supplier**

Specifies the supplier of the software package.

## **Comment**

Specifies a comment for the software package.

## **Source Path**

Specifies a source path of the software package.

## **Software Package Type**

Specifies the type of software package.

## **User Selectable**

Allows the user to order from CA IT Client Manager Catalog.

#### **Software Package Data Source**

Specifies the source medium for the software package data source.

#### **Software Package Filed By**

Specifies the user who created the software package.

## **Registration Date Time**

Specifies the date and time when the software package was created.

#### **Change Date Time**

Specifies the date and time when the software package was last changed.

## **Software Packaging Type**

Specifies the possible software packaging types.

## **Packet Size**

Returns the Standard Size of the package in kilobytes.

## **Build On Size**

Returns the Extended package size in kilobytes. It includes the added procedures.

## **Archive Path**

Specifies the path where the software package has been archived.

## **Archive Comment**

Defines the archive comment.

## **Archived By**

Provides the details of the person who archived the software packages.

## **Archive Flag**

Indicates whether the path that is referred to can be found at the server or enterprise manager.

## **Arch Date Time**

Specifies the date and time when the software package was archived.

### **Flags**

Specifies the software package attributes. It contains only one flag 'checksum' which indicates whether a checksum is performed to ensure package consistency.

**Note:** If you do not select any property, the Operator returns the following default properties:

- packageType
- userSelectable
- buildOnSize
- softwarePackageType
- softwarePackageDataSource
- archiveFlag
- packetSize
- softwarePackageFiledBy

#### **Number Of Software Packages**

Specifies the total number of packages to get from the list (required). If this value is greater than the total number of packages available, then the Operator displays a warning message and retrieves the number of software packages available.

## **CA IT Client Manager Server Login Parameters**

#### **Service URL**

Specifies the web service URL. This parameter is required if it has not been specified at the module level.

## **Username**

Specifies the name of a valid user account that has the permission to authenticate with the CA IT Client Manager in the following format:

- On Windows: winnt:\\<*hostname*>\<*username*>
- On UNIX: unixl://< *hostname* >/<*username*>

This parameter is required if one of the following conditions hold true:

- The parameter "ITCM Session ID" has not been specified at the Operator level.
- The parameter "Default ITCM User" has not been specified at the module level.

#### **Password**

Specifies the user password that corresponds to the given user name. This parameter is required if it has not been specified at the module level.

This parameter is required if one of the following conditions hold true:

- The parameter "ITCM Session ID" has not been specified at the Operator level.
- The parameter "Default User's Password" has not been specified at the module level.

#### **Hostname**

Specifies the host name of the CA IT Client Manager to which the Operator should attempt to connect. This parameter is required if one of the following conditions hold true:

- The parameter "ITCM Session ID" has not been specified at the Operator level.
- The parameter "Default Host Name" has not been specified at the module level.

#### **CA IT Client Manager Session Parameters**

## **ITCM Session ID**

Specifies the CA IT Client Manager Session ID. The Operator uses the CA IT Client Manager Session ID instead of creating an ID using the CA IT Client Manager server login parameters. This parameter is required if the CA IT Client Manager server login Username, Password, and Hostname are not provided both at the module level and at the Operator level.

# **Operator Outputs**

#### **Operator Results**

## **GetSoftwarePackageGroupSoftwarePackagesRecursiveReturn**

Returns an array of SoftwarePackageProperties - one for each package requested from the list.

If the number of software packages supplied exceeds the total number of software packages, then the Operator displays the following parameters/variables:

## **Warning**

Indicates that the number of Software Packages provided exceeds the total number of available Software Packages.

#### **TotalNoOfSoftwarePackages**

Returns the total number of available software packages.

## **Operator Ports**

#### **Success**

Indicates that the Operator executed successfully; the following parameters are displayed:

## **SOAP Response Body**

Stores the complete SOAP response XML.

## **SOAP response Data**

Stores the SOAP response in the respective dataset variables.

## **Failure**

Indicates that the Operator execution failed; the following parameters are displayed:

#### **SOAP Response Body**

Stores the complete SOAP response XML.

## **Fault Message**

Contains the fault code and fault string.

# **Evaluate Software Policy Operator**

The Evaluate Software Policy Operator evaluates a software policy identified by its Name.

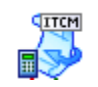

# **Operator Input Parameters**

## **Evaluate Software Policy**

## **Software Policy Name**

Specifies the software policy name to search for (required).

#### **Software Policy Evaluation Type**

Specifies a type of evaluation to use for the software policy as follows:

## **ET-POPULATEEXCEPTIONS**

Defines a conformance check for all members in the group. If any nonconforming members are found, they are added to the Violators folder.

## **ET-SETUPJOBS**

Defines a conformance check for all members in the group and to set up, but not activate, jobs for members not conforming to the policy conditions. The job container containing the jobs is not sealed.

## **ET-SETUPANDEXECUTEJOBS**

Defines a conformance check for all members in the group, and to set up, and activate, jobs for members not conforming to the policy conditions. The job container containing the jobs is sealed and the jobs executes at the specified time.

## **CA IT Client Manager Server Login Parameters**

## **Service URL**

Specifies the web service URL. This parameter is required if it has not been specified at the module level.

#### **Username**

Specifies the name of a valid user account that has the permission to authenticate with the CA IT Client Manager in the following format:

- On Windows: winnt:\\<*hostname*>\<*username*>
- On UNIX: unixl://< *hostname* >/<*username*>

This parameter is required if one of the following conditions hold true:

- The parameter "ITCM Session ID" has not been specified at the Operator level.
- The parameter "Default ITCM User" has not been specified at the module level.

## **Password**

Specifies the user password that corresponds to the given user name. This parameter is required if it has not been specified at the module level.

This parameter is required if one of the following conditions hold true:

- The parameter "ITCM Session ID" has not been specified at the Operator level.
- The parameter "Default User's Password" has not been specified at the module level.

## **Hostname**

Specifies the host name of the CA IT Client Manager to which the Operator should attempt to connect. This parameter is required if one of the following conditions hold true:

- The parameter "ITCM Session ID" has not been specified at the Operator level.
- The parameter "Default Host Name" has not been specified at the module level.

## **CA IT Client Manager Session Parameters**

## **ITCM Session ID**

Specifies the CA IT Client Manager Session ID. The Operator uses the CA IT Client Manager Session ID instead of creating an ID using the CA IT Client Manager server login parameters. This parameter is required if the CA IT Client Manager server login Username, Password, and Hostname are not provided both at the module level and at the Operator level.

# **Operator Outputs**

#### **Operator Results**

None.

# **Operator Ports**

#### **Success**

Indicates that the Operator executed successfully; the following parameters are displayed:

#### **SOAP Response Body**

Stores the complete SOAP response XML.

#### **SOAP response Data**

Stores the SOAP response in the respective dataset variables.

## **Failure**

Indicates that the Operator execution failed; the following parameters are displayed:

#### **SOAP Response Body**

Stores the complete SOAP response XML.

#### **Fault Message**

Contains the fault code and fault string.

# **Deploy Package Operator**

The Deploy Package Operator deploys a package on the target computers.

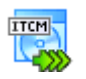

# **Operator Input Parameters**

## **Deploy Package**

## **Job Id**

Defines Job ID returned from a scan method. The job ID identifies the list of computers on which the deployment takes place. Use the Operator "Scan package on target computers" to get the job ID.

#### **Deployment Information**

The Deployment Information contains information about the target machines credentials and scalability server. If you do not have access to all the machines targeted for deployment, then use "Target Machine Credentials" field to provide machine-specific credentials. If deployment is required to take place from a scalability server, then provide the scalability server details.

#### **Target User Name**

Specifies the user name for deployment.

#### **Target Password**

Specifies the user password.

#### **Scalability Server**

Specifies the server name to facilitate the deployment process.

#### **Scalability Server User Name**

Specifies the scalability server user name.

#### **Scalability Server Password**

Specifies the user password for the scalability server.

#### **Target Machine Credentials**

Specifies the machine name, the username, and the password for each of the target machines.

#### **Deployment Package Information**

#### **Product Name**

Specifies the product name pertaining to the package.

#### **Package Name**

Specifies the package name.

## **Package Version**

Specifies the package version.

## **Platform**

Specifies the package platform.

## **Language**

Specifies the language of the selected package.

## **Parameter Values**

Specifies an array of ParameterValue structures that contain parameter values required for the package installation.

#### **CA IT Client Manager Server Login Parameters**

#### **Service URL**

Specifies the web service URL. This parameter is required if it has not been specified at the module level.

#### **Username**

Specifies the name of a valid user account that has the permission to authenticate with the CA IT Client Manager in the following format:

- On Windows: winnt:\\<*hostname*>\<*username*>
- On UNIX: unixl://< *hostname* >/<*username*>

This parameter is required if one of the following conditions hold true:

- The parameter "ITCM Session ID" has not been specified at the Operator level.
- The parameter "Default ITCM User" has not been specified at the module level.

## **Password**

Specifies the user password that corresponds to the given user name. This parameter is required if it has not been specified at the module level.

This parameter is required if one of the following conditions hold true:

- The parameter "ITCM Session ID" has not been specified at the Operator level.
- The parameter "Default User's Password" has not been specified at the module level.

## **Hostname**

Specifies the host name of the CA IT Client Manager to which the Operator should attempt to connect. This parameter is required if one of the following conditions hold true:

- The parameter "ITCM Session ID" has not been specified at the Operator level.
- The parameter "Default Host Name" has not been specified at the module level.

### **CA IT Client Manager Session Parameters**

#### **ITCM Session ID**

Specifies the CA IT Client Manager Session ID. The Operator uses the CA IT Client Manager Session ID instead of creating an ID using the CA IT Client Manager server login parameters. This parameter is required if the CA IT Client Manager server login Username, Password, and Hostname are not provided both at the module level and at the Operator level.

# **Operator Outputs**

#### **Operator Results**

None.

# **Operator Ports**

#### **Success**

Indicates that the Operator executed successfully; the following parameters are displayed:

#### **SOAP Response Body**

Stores the complete SOAP response XML.

#### **SOAP response Data**

Stores the SOAP response in the respective dataset variables.

## **Failure**

Indicates that the Operator execution failed; the following parameters are displayed:

#### **SOAP Response Body**

Stores the complete SOAP response XML.

#### **Fault Message**

Contains the fault code and fault string.

# **Create Activate Software Job Operator**

The Create Activate Software Job Operator creates a software Activate job.

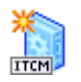

# **Operator Input Parameters**

**Create Activate Software Job**

#### **Software Package Procedure Id**

Specifies the UUID of the software package procedure (required). The "Find software package procedure" Operator returns this ID.

## **Software Package Install Procedure Id**

Specifies the UUID of the install software package procedure (required). The "Find software package procedure" Operator returns this ID.

### **Software Job Container Name**

Specifies the name of the software job container to search for (required).

#### **Software Package Installation Ids**

Specifies an array of UUIDs for the installation jobs on which this activation job must be based. The Operator "Get software package installations" returns this ID.

**Note:** If you do not provide a value in this field, then you must supply the unitId or UnitGroupid.

## **Unit Group Ids**

Specifies an array of UUIDs for the unit groups to which the job must be applied to. The "Get Unit Group" Operator returns this ID.

## **Unit Ids**

Specifies an array of UUIDs for the units. The "Get UnitID" Operator returns this ID.

#### **Software Job Order Properties**

## **Execution Date**

Specifies the software job execution dates. The default is the current date and time of the manager computer.

#### **Timeout Hours**

Specifies the timeout hours. The default is 168 hours.

## **Startup When**

Specifies the software job startup time. The default is EXACT\_LOCAL\_TIME.

This field contains the following options:

## **BOOT-LOCAL-TIME**

The server will not trigger the agent to start the job. The job will be started the first time the agent starts after the start time has occurred. Normally, when the agent-machine is re-booted, the start time is based on that of the domain manager.

## **EXACT-LOCAL-TIME**

The server will trigger the agent to start the job as soon as the start time has occurred. The start time is based on that of the domain manager.

#### **BOOT-GLOBAL-TIME**

The server will not trigger the agent to start the job. The job will be started the first time the agent starts after the start time has occurred. Normally, when the agent-machine is re-booted, the start time is based on that of the enterprise manager.

## **EXACT-GLOBAL-TIME**

The server will trigger the agent to start the job as soon as the start time has occurred. The start time is based on that of the enterprise manager.

#### **Job Name**

Defines a software job name (required).

#### **Boot Before Mask**

Specifies the reboot options for a software job. The default is noReboot.

Contains the following options:

## **noReboot**

Do not reboot the computer before starting the job.

#### **reboot**

Reboot the computer before starting the job.

#### **logoff**

If logoff is set to true, the user agent logs off the user and the machine agent logs off all users before the job starts.

## **rebootAfterLast**

Not applicable.

#### **logoffAfterLast**

Not applicable.

## **Boot After Mask**

Specifies the reboot option for a software job. The default is noReboot.

Contains the following options:

## **noReboot**

Do not reboot the computer after the job has ended.

## **reboot**

Reboot the computer after the job has ended.

## **logoff**

If logoff is set to true, the user agent logs off the user, and the machine agent logs off all users before the job starts.

## **rebootAfterLast**

Reboot the computer when last job in the container has ended.

## **logoffAfterLast**

If logoffAfterLast is set to true, the user agent logs off the user and the machine agent logs off all users when the last job in the container has ended.
#### **Operation Mask**

Specifies a software job operation mask. The default is calendarControl.

Contains following multiple options:

# **offline**

Execute procedure offline from the Scalability Server.

#### **prompt**

Display a message on the target computer before the job starts.

#### **calendarControl**

Control the execution by the job execution calendar defined for this target agent.

#### **shield**

Prevent user from being logged-on while the job executes.

#### **noPromptCancel**

Allows user to cancel a "prompt user" job.

### **rerun**

Run the activate/configure job every time the software policy is Evaluated.

# **execPromptTimeout**

Job will execute if prompt timeout expires (not set - job is postponed).

# **resolveQueryGroups**

Resolve the target groups before the job is set up.

# **autoDeliverItem**

Store the package in the Scalability Server Library.

# **defaultItemProc**

This is the default procedure for this package with the task defined for this procedure.

#### **renewFailedOnly**

Only failed jobs can be renewed.

# **runAtShutdown**

To Run while the system is allowed to shut down.

# **User Parameters**

Specifies the user parameters.

#### **Prompt Timeout Hours**

Specifies the timeout hours. The default is 24 hours.

### **Delivery Calendar**

Specifies the delivery calendar.

#### **Delivery Date**

Specifies the delivery date. The default is the current date and time of the manager computer.

#### **CA IT Client Manager Server Login Parameters**

### **Service URL**

Specifies the web service URL. This parameter is required if it has not been specified at the module level.

# **Username**

Specifies the name of a valid user account that has the permission to authenticate with the CA IT Client Manager in the following format:

- On Windows: winnt:\\<*hostname*>\<*username*>
- On UNIX: unixl://< *hostname* >/<*username*>

This parameter is required if one of the following conditions hold true:

- The parameter "ITCM Session ID" has not been specified at the Operator level.
- The parameter "Default ITCM User" has not been specified at the module level.

# **Password**

Specifies the user password that corresponds to the given user name. This parameter is required if it has not been specified at the module level.

This parameter is required if one of the following conditions hold true:

- The parameter "ITCM Session ID" has not been specified at the Operator level.
- The parameter "Default User's Password" has not been specified at the module level.

# **Hostname**

Specifies the host name of the CA IT Client Manager to which the Operator should attempt to connect. This parameter is required if one of the following conditions hold true:

- The parameter "ITCM Session ID" has not been specified at the Operator level.
- The parameter "Default Host Name" has not been specified at the module level.

## **CA IT Client Manager Session Parameters**

# **ITCM Session ID**

Specifies the CA IT Client Manager Session ID. The Operator uses the CA IT Client Manager Session ID instead of creating an ID using the CA IT Client Manager server login parameters. This parameter is required if the CA IT Client Manager server login Username, Password, and Hostname are not provided both at the module level and at the Operator level.

# **Operator Outputs**

#### **Operator Results**

### **CreateActivateSoftwareJobReturn**

Returns the UUID of a new job.

# **Operator Ports**

# **Success**

Indicates that the Operator executed successfully; the following parameters are displayed:

# **SOAP Response Body**

Stores the complete SOAP response XML.

## **SOAP response Data**

Stores the SOAP response in the respective dataset variables.

# **Failure**

Indicates that the Operator execution failed; the following parameters are displayed:

# **SOAP Response Body**

Stores the complete SOAP response XML.

# **Fault Message**

Contains the fault code and fault string.

# **Suspend Deployment Job Operator**

The Suspend Deployment Job Operator suspends a running deployment job referenced by the deployment job identifier. The system suspends the installation at a safe point in the deployment for all the specified targets. For targets where package transfer has started, the job suspends at the current point, and where the package installer has started, the installation is completed.

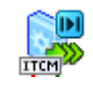

# **Operator Input Parameters**

#### **Suspend Deployment Job**

#### **Job Id**

Specifies the job ID returned from the scan method (required). The ID identifies the list of computers from the scan on which the deployment has to take place. Use the Operator "Scan Package On Target Computers" to get the ID.

# **Notes:**

- Operator-specific properties will override the module level properties.
- Success of an Operator suggests the Operator completed its operation; failure suggests that the Operator failed.
- Suspending a suspended job does not return an error.
- Suspend Operation on an aborted or discarded job will return an error.

# **CA IT Client Manager Server Login Parameters**

## **Service URL**

Specifies the web service URL. This parameter is required if it has not been specified at the module level.

#### **Username**

Specifies the name of a valid user account that has the permission to authenticate with the CA IT Client Manager in the following format:

- On Windows: winnt:\\<*hostname*>\<*username*>
- On UNIX: unixl://< *hostname* >/<*username*>

This parameter is required if one of the following conditions hold true:

- The parameter "ITCM Session ID" has not been specified at the Operator level.
- The parameter "Default ITCM User" has not been specified at the module level.

## **Password**

Specifies the user password that corresponds to the given user name. This parameter is required if it has not been specified at the module level.

This parameter is required if one of the following conditions hold true:

- The parameter "ITCM Session ID" has not been specified at the Operator level.
- The parameter "Default User's Password" has not been specified at the module level.

## **Hostname**

Specifies the host name of the CA IT Client Manager to which the Operator should attempt to connect. This parameter is required if one of the following conditions hold true:

- The parameter "ITCM Session ID" has not been specified at the Operator level.
- The parameter "Default Host Name" has not been specified at the module level.

# **CA IT Client Manager Session Parameters**

# **ITCM Session ID**

Specifies the CA IT Client Manager Session ID. The Operator uses the CA IT Client Manager Session ID instead of creating an ID using the CA IT Client Manager server login parameters. This parameter is required if the CA IT Client Manager server login Username, Password, and Hostname are not provided both at the module level and at the Operator level.

# **Operator Outputs**

# **Operator Results**

None.

# **Operator Ports**

#### **Success**

Indicates that the Operator executed successfully; the following parameters are displayed:

#### **SOAP Response Body**

Stores the complete SOAP response XML.

#### **SOAP response Data**

Stores the SOAP response in the respective dataset variables.

# **Failure**

Indicates that the Operator execution failed; the following parameters are displayed:

# **SOAP Response Body**

Stores the complete SOAP response XML.

#### **Fault Message**

Contains the fault code and fault string.

# **Suspend Software Jobs Operator**

The Suspend Software Jobs Operator suspends the delivery of the files for one or more software jobs that are in progress to the scalability server.

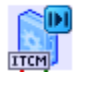

# **Operator Input Parameters**

**Suspend Software Jobs**

# **Software Jobs**

Defines an array of software job ID (required). Use "Find Software Job" to retrieve the ID.

#### **CA IT Client Manager Server Login Parameters**

#### **Service URL**

Specifies the web service URL. This parameter is required if it has not been specified at the module level.

#### **Username**

Specifies the name of a valid user account that has the permission to authenticate with the CA IT Client Manager in the following format:

- On Windows: winnt:\\<*hostname*>\<*username*>
- On UNIX: unixl://< *hostname* >/<*username*>

This parameter is required if one of the following conditions hold true:

- The parameter "ITCM Session ID" has not been specified at the Operator level.
- The parameter "Default ITCM User" has not been specified at the module level.

## **Password**

Specifies the user password that corresponds to the given user name. This parameter is required if it has not been specified at the module level.

This parameter is required if one of the following conditions hold true:

- The parameter "ITCM Session ID" has not been specified at the Operator level.
- The parameter "Default User's Password" has not been specified at the module level.

# **Hostname**

Specifies the host name of the CA IT Client Manager to which the Operator should attempt to connect. This parameter is required if one of the following conditions hold true:

- The parameter "ITCM Session ID" has not been specified at the Operator level.
- The parameter "Default Host Name" has not been specified at the module level.

#### **CA IT Client Manager Session Parameters**

#### **ITCM Session ID**

Specifies the CA IT Client Manager Session ID. The Operator uses the CA IT Client Manager Session ID instead of creating an ID using the CA IT Client Manager server login parameters. This parameter is required if the CA IT Client Manager server login Username, Password, and Hostname are not provided both at the module level and at the Operator level.

# **Operator Outputs**

# **Operator Results**

None.

# **Operator Ports**

# **Success**

Indicates that the Operator executed successfully; the following parameters are displayed:

# **SOAP Response Body**

Stores the complete SOAP response XML.

# **SOAP response Data**

Stores the SOAP response in the respective dataset variables.

# **Failure**

Indicates that the Operator execution failed; the following parameters are displayed:

# **SOAP Response Body**

Stores the complete SOAP response XML.

#### **Fault Message**

Contains the fault code and fault string.

# **Create Computer Operator**

The Create Computer Operator creates a computer.

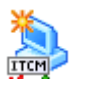

# **Operator Input Parameters**

# **Create Computer**

# **Computer Label**

Specifies the computer label.

# **Computer Host Name**

Specifies the computer host name. The default is Computer Label.

# **Computer Primary Network Address**

Specifies the primary network address of the computer (required).

# **Computer Type**

Specifies the computer type. The computer types are as follows:

- MACHINE (the default)
- SCALABILITY-SERVER
- DOCKING-DEVICE

# **Operating System Type**

Specifies the operating system type in hexadecimal format (required).

**Note:** For more information on the Operating System Type, see the Operating System Type table in [Get Deployment Packages](#page-43-0) (see page [44\)](#page-43-0).

# **Scalability Server Name**

Specifies the scalability server name. If you do not provide the value, internally the system fetches and sets the manager name.

#### **Create Agent Components**

Specifies the following agent components (required). At least one agent component must be available.

### **AM agent**

The AM agent needs to be created when set to true.

#### **AM software usage agent**

The AM software usage agent needs to be created when set to true.

#### **AM performance agent**

The AM performance agent needs to be created when set to true.

# **SD agent**

The SD agent needs to be created when set to true.

## **DTS agent**

The DTS agent needs to be created when set to true.

# **RC agent**

The RC agent needs to be created when set to true.

# **User**

Specifies the user name. The default value is blank.

#### **Phone**

Defines the user phone.

#### **Location**

Specifies the user location. The default value is blank.

# **Comment**

Specifies the user comment.

#### **Computer Primary MAC Address**

Specifies the computer MAC Address.

# **OSIM Image**

Specifies the OSIM image.

#### **OSIM Boot Server Name**

Specifies the OSIM boot server name. The default is the scalability server name taken as the OSIM boot server name.

# **SD Agent Properties**

The Operator defines the properties that are set for SDAgent. The properties are required only to create the SD agent.

# **Job Calendar**

Specifies the job calendar name.

#### **Software Managed System.**

Specifies the software managed system. By default the checkbox is clear.

# **RAC Policy**

Specifies the type of Reinstall After Crash (RAC) policy as follows:

### **RAC\_COMMON (the default)**

The common RAC policy is used for this computer.

# **RAC\_AUTOMATIC**

The RAC job container is created and activated automatically. Policy is used for this computer.

#### **RAC\_DEFERRED**

A RAC job container is created. You can review and modify it manually.

#### **RAC\_DISABLED**

The RAC policy is disabled for this computer.

#### **Download Method**

Specifies the download method for software delivery as follows:

# **INTERNAL\_NOS (the default)**

Download method for software delivery is internal NOS.

# **INTERNAL\_NOSLESS**

Download method for software delivery is Internal NOSLESS.

# **DTS\_NOSLESS**

Download method for software delivery is DTS.

# **CA IT Client Manager Server Login Parameters**

# **Service URL**

Specifies the web service URL. This parameter is required if it has not been specified at the module level.

#### **Username**

Specifies the name of a valid user account that has the permission to authenticate with the CA IT Client Manager in the following format:

- On Windows: winnt:\\<*hostname*>\<*username*>
- On UNIX: unixl://< *hostname* >/<*username*>

This parameter is required if one of the following conditions hold true:

- The parameter "ITCM Session ID" has not been specified at the Operator level.
- The parameter "Default ITCM User" has not been specified at the module level.

# **Password**

Specifies the user password that corresponds to the given user name. This parameter is required if it has not been specified at the module level.

This parameter is required if one of the following conditions hold true:

- The parameter "ITCM Session ID" has not been specified at the Operator level.
- The parameter "Default User's Password" has not been specified at the module level.

## **Hostname**

Specifies the host name of the CA IT Client Manager to which the Operator should attempt to connect. This parameter is required if one of the following conditions hold true:

- The parameter "ITCM Session ID" has not been specified at the Operator level.
- The parameter "Default Host Name" has not been specified at the module level.

# **CA IT Client Manager Session Parameters**

# **ITCM Session ID**

Specifies the CA IT Client Manager Session ID. The Operator uses the CA IT Client Manager Session ID instead of creating an ID using the CA IT Client Manager server login parameters. This parameter is required if the CA IT Client Manager server login Username, Password, and Hostname are not provided both at the module level and at the Operator level.

# **Operator Outputs**

# **Operator Results**

# **uuidOfCreatedComputer**

Returns the UUID of the new computer.

# **Operator Ports**

#### **Success**

Indicates that the Operator executed successfully; the following parameters are displayed:

#### **SOAP Response Body**

Stores the complete SOAP response XML.

#### **SOAP response Data**

Stores the SOAP response in the respective dataset variables.

### **Failure**

Indicates that the Operator execution failed; the following parameters are displayed:

# **SOAP Response Body**

Stores the complete SOAP response XML.

# **Fault Message**

Contains the fault code and fault string.

# **Abort Deployment Job Operator**

The Abort Deployment Job Operator halts a running deployment job referenced by the deployment job identifier.

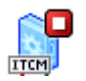

The system aborts the installation at a safe point for all the specified targets.

- For targets where deployment has not yet started, the deployment stops.
- For targets where package transfer has started, the deployment stops and the temporary files are deleted.
- For targets where the package installer has started the installation, the jobs are completed.

# **Operator Input Parameters**

#### **Abort Deployment Job**

# **Job Id**

Specifies the job ID (required). The job ID defines the list of computers from the scan, on which the deployment has to take place. Use the "Scan Package On Target Computers" to get the ID.

# **CA IT Client Manager Server Login Parameters**

## **Service URL**

Specifies the web service URL. This parameter is required if it has not been specified at the module level.

#### **Username**

Specifies the name of a valid user account that has the permission to authenticate with the CA IT Client Manager in the following format:

- On Windows: winnt:\\<*hostname*>\<*username*>
- On UNIX: unixl://< *hostname* >/<*username*>

This parameter is required if one of the following conditions hold true:

- The parameter "ITCM Session ID" has not been specified at the Operator level.
- The parameter "Default ITCM User" has not been specified at the module level.

## **Password**

Specifies the user password that corresponds to the given user name. This parameter is required if it has not been specified at the module level.

This parameter is required if one of the following conditions hold true:

- The parameter "ITCM Session ID" has not been specified at the Operator level.
- The parameter "Default User's Password" has not been specified at the module level.

#### **Hostname**

Specifies the host name of the CA IT Client Manager to which the Operator should attempt to connect. This parameter is required if one of the following conditions hold true:

- The parameter "ITCM Session ID" has not been specified at the Operator level.
- The parameter "Default Host Name" has not been specified at the module level.

# **CA IT Client Manager Session Parameters**

# **ITCM Session ID**

Specifies the CA IT Client Manager Session ID. The Operator uses the CA IT Client Manager Session ID instead of creating an ID using the CA IT Client Manager server login parameters. This parameter is required if the CA IT Client Manager server login Username, Password, and Hostname are not provided both at the module level and at the Operator level.

# **Operator Outputs**

#### **Operator Results**

None.

# **Operator Ports**

#### **Success**

Indicates that the Operator executed successfully; the following parameters are displayed:

#### **SOAP Response Body**

Stores the complete SOAP response XML.

#### **SOAP response Data**

Stores the SOAP response in the respective dataset variables.

#### **Failure**

Indicates that the Operator execution failed; the following parameters are displayed:

# **SOAP Response Body**

Stores the complete SOAP response XML.

## **Fault Message**

Contains the fault code and fault string.

# **Cancel Software Jobs Operator**

The Cancel Software Job Operator cancels software jobs.

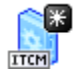

# **Operator Input Parameters**

#### **Cancel Software Jobs**

# **Software Jobs**

To cancel a Particular Job the Corresponding SoftwareJobids needs to be passed in the ArrayOfString (required). At least one softwarejobIds should be available. Use the "Find Software Job" to retrieve the ID.

# **CA IT Client Manager Server Login Parameters**

## **Service URL**

Specifies the web service URL. This parameter is required if it has not been specified at the module level.

#### **Username**

Specifies the name of a valid user account that has the permission to authenticate with the CA IT Client Manager in the following format:

- On Windows: winnt:\\<*hostname*>\<*username*>
- On UNIX: unixl://< *hostname* >/<*username*>

This parameter is required if one of the following conditions hold true:

- The parameter "ITCM Session ID" has not been specified at the Operator level.
- The parameter "Default ITCM User" has not been specified at the module level.

## **Password**

Specifies the user password that corresponds to the given user name. This parameter is required if it has not been specified at the module level.

This parameter is required if one of the following conditions hold true:

- The parameter "ITCM Session ID" has not been specified at the Operator level.
- The parameter "Default User's Password" has not been specified at the module level.

#### **Hostname**

Specifies the host name of the CA IT Client Manager to which the Operator should attempt to connect. This parameter is required if one of the following conditions hold true:

- The parameter "ITCM Session ID" has not been specified at the Operator level.
- The parameter "Default Host Name" has not been specified at the module level.

# **CA IT Client Manager Session Parameters**

# **ITCM Session ID**

Specifies the CA IT Client Manager Session ID. The Operator uses the CA IT Client Manager Session ID instead of creating an ID using the CA IT Client Manager server login parameters. This parameter is required if the CA IT Client Manager server login Username, Password, and Hostname are not provided both at the module level and at the Operator level.

# **Operator Outputs**

#### **Operator Results**

None.

# **Operator Ports**

#### **Success**

Indicates that the Operator executed successfully; the following parameters are displayed:

#### **SOAP Response Body**

Stores the complete SOAP response XML.

#### **SOAP response Data**

Stores the SOAP response in the respective dataset variables.

#### **Failure**

Indicates that the Operator execution failed; the following parameters are displayed:

# **SOAP Response Body**

Stores the complete SOAP response XML.

## **Fault Message**

Contains the fault code and fault string.

# **Create Software Package Operator**

The Create Software Package Operator creates a software package.

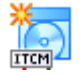

# **Operator Input Parameters**

# **Create Software Package**

# **Software Package Name**

Specifies the software package name (required).

#### **Software Package Version**

Specifies the software package version (required).

#### **Supplier**

Specifies the software package supplier.

# **Comment**

Specifies the software comment.

# **Based On Software Package Id**

Specifies the UUID of other software package. (A software package may be created or imported based on another software package.)

## **Checksum**

Ensures that a checksum is performed to maintain package consistency. By default the checkbox is selected.

# **CA IT Client Manager Server Login Parameters**

#### **Service URL**

Specifies the web service URL. This parameter is required if it has not been specified at the module level.

## **Username**

Specifies the name of a valid user account that has the permission to authenticate with the CA IT Client Manager in the following format:

- On Windows: winnt:\\<*hostname*>\<*username*>
- On UNIX: unixl://< *hostname* >/<*username*>

This parameter is required if one of the following conditions hold true:

- The parameter "ITCM Session ID" has not been specified at the Operator level.
- The parameter "Default ITCM User" has not been specified at the module level.

#### **Password**

Specifies the user password that corresponds to the given user name. This parameter is required if it has not been specified at the module level.

This parameter is required if one of the following conditions hold true:

- The parameter "ITCM Session ID" has not been specified at the Operator level.
- The parameter "Default User's Password" has not been specified at the module level.

# **Hostname**

Specifies the host name of the CA IT Client Manager to which the Operator should attempt to connect. This parameter is required if one of the following conditions hold true:

- The parameter "ITCM Session ID" has not been specified at the Operator level.
- The parameter "Default Host Name" has not been specified at the module level.

# **CA IT Client Manager Session Parameters**

# **ITCM Session ID**

Specifies the CA IT Client Manager Session ID. The Operator uses the CA IT Client Manager Session ID instead of creating an ID using the CA IT Client Manager server login parameters. This parameter is required if the CA IT Client Manager server login Username, Password, and Hostname are not provided both at the module level and at the Operator level.

# **Operator Outputs**

**Operator Results**

#### **CreateSoftwarePackageReturn**

Returns the UUID of the new package.

# **Operator Ports**

# **Success**

Indicates that the Operator executed successfully; the following parameters are displayed:

#### **SOAP Response Body**

Stores the complete SOAP response XML.

#### **SOAP response Data**

Stores the SOAP response in the respective dataset variables.

#### **Failure**

Indicates that the Operator execution failed; the following parameters are displayed:

#### **SOAP Response Body**

Stores the complete SOAP response XML.

#### **Fault Message**

Contains the fault code and fault string.

# **Create Software Package Group Operator**

The Create Software Package Group Operator creates a software package group.

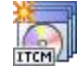

# **Operator Input Parameters**

# **Create Software Package Group**

# **Parent Software Package Group Name**

Specifies the name of the parent software package group to search for. If not supplied, the root folder '\_\_SD\_Software Library' is used as the parent.

#### **Software Package Group Name**

Specifies the name of the software package group (required).

# **Comment**

Specifies the comment for the software package group.

# **CA IT Client Manager Server Login Parameters**

#### **Service URL**

Specifies the web service URL. This parameter is required if it has not been specified at the module level.

#### **Username**

Specifies the name of a valid user account that has the permission to authenticate with the CA IT Client Manager in the following format:

- On Windows: winnt:\\<*hostname*>\<*username*>
- On UNIX: unixl://< *hostname* >/<*username*>

This parameter is required if one of the following conditions hold true:

- The parameter "ITCM Session ID" has not been specified at the Operator level.
- The parameter "Default ITCM User" has not been specified at the module level.

#### **Password**

Specifies the user password that corresponds to the given user name. This parameter is required if it has not been specified at the module level.

This parameter is required if one of the following conditions hold true:

- The parameter "ITCM Session ID" has not been specified at the Operator level.
- The parameter "Default User's Password" has not been specified at the module level.

## **Hostname**

Specifies the host name of the CA IT Client Manager to which the Operator should attempt to connect. This parameter is required if one of the following conditions hold true:

- The parameter "ITCM Session ID" has not been specified at the Operator level.
- The parameter "Default Host Name" has not been specified at the module level.

# **CA IT Client Manager Session Parameters**

# **ITCM Session ID**

Specifies the CA IT Client Manager Session ID. The Operator uses the CA IT Client Manager Session ID instead of creating an ID using the CA IT Client Manager server login parameters. This parameter is required if the CA IT Client Manager server login Username, Password, and Hostname are not provided both at the module level and at the Operator level.

# **Operator Outputs**

## **Operator Results**

# **CreateSoftwarePackageGroupReturn**

Returns the UUID of the new group.

# **Operator Ports**

#### **Success**

Indicates that the Operator executed successfully; the following parameters are displayed:

#### **SOAP Response Body**

Stores the complete SOAP response XML.

#### **SOAP response Data**

Stores the SOAP response in the respective dataset variables.

# **Failure**

Indicates that the Operator execution failed; the following parameters are displayed:

# **SOAP Response Body**

Stores the complete SOAP response XML.

# **Fault Message**

Contains the fault code and fault string.

# **Create Software Package Procedure Operator**

The Create Software Package Procedure Operator creates a new software package procedure.

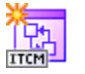

# **Operator Input Parameters**

# **Create Software Package Procedure**

# **Software Package Id**

Specifies the software package ID (required). Use the "FindSoftwarePackage" to retrieve the ID.

# **Software Package Procedure Name**

Specifies the software package procedure name (required).

# **Software Package Procedure Task**

Specifies an enumerated list of possible software procedure task types. The types are as follows:

- INSTALL (the default)
- **UNINSTALL**
- CONFIGURE
- ACTIVATE

# **Software Package Procedure Type**

Specifies an enumerated list of possible external file types of the software package procedures. The types are as follows:

- SIP
- CMDFILE
- EXEFILE (the default)
- SWDET
- MSI
- SXP
- PKG
- PIF
- IPS
- PALM
- **WINCE**

#### **Comment**

Defines a comment for the software package procedure.

#### **User Selectable**

Ensures that the procedure is allowed in the Software Delivery Catalog. By default this checkbox is clear.

# **External Procedure**

Specifies whether the procedure is external to SD or not. By default this checkbox is unselected.

# **Operating System Type**

Specifies the type of the operating system.

**Default:** SDAPI\_OS\_ANY

**Note:** For more information on the Operating System Type, see the Operating System Type table in [Get Deployment Packages](#page-43-0) (see page [44\)](#page-43-0).

# **Sub Path**

Specifies the path of the procedure within the volume.

#### **Proc To Run**

Specifies the procedure command to run (required).

#### **Parameters**

Specifies the string value that contains the input parameters for the procedure.

# **Software Package Volume Name**

Specifies the Software package volume name (required).

# **Software Package Procedure Operation Mask**

Specifies a series of flags for a software package procedure.

Contains the following multiple options:

#### **offline**

Execute procedure offline from the Scalability Server

#### **prompt**

Display a message on the target computer before the job starts

# **calendarControl**

Control the execution by the job execution calendar defined for this target agent.

# **shield**

Prevent user from being logged-on while the job executes.

## **lock**

This option is obsolete.

#### **noPromptCancel**

Allows user to cancel a "prompt user" job

# **background**

This option is obsolete.

#### **rerun**

Run the activate/configure job every time the software policy is Evaluated.

### **permActArea**

This option is obsolete.

#### **execPromptTimeout**

Job will execute if prompt timeout expires (not set - job is postponed)

# **resolveQueryGroups**

Resolve the target groups before the job is set up

#### **autoDeliverItem**

Store the package in the Scalability Server Library

#### **defaultItemProc**

This is the default procedure for this package with the task defined for this procedure.

#### **renewFailedOnly**

Only failed jobs can be renewed.

#### **Boot Before Mask**

Specifies a series of flags that indicate the reboot options for a software package procedure as follows:

#### **noReboot (the default)**

Do not reboot the computer before starting the job.

## **reboot**

Re boot the computer before starting the job.

# **logoff**

If logoff is set to True, then the user agent logs off the user and the machine agent logs off all users before the job starts.

# **rebootAfterLast**

Reboot the computer after the last job in the container is complete.

# **logoffAfterLast**

If logoffAfterLast is set to true, the user agent logs off the user and the machine agent logs off all users when the last job in the container is complete.

# **Boot After Mask**

Specifies a series of flags that indicate the reboot options for a software package procedure as follows:

#### **noReboot (the default)**

Do not reboot the computer before starting the job.

#### **reboot**

Reboot the computer before starting the job.

# **logoff**

If logoff is set to True, then the user agent logs off the user and the machine agent logs off all users before the job starts.

## **rebootAfterLast**

Reboot the computer after the last job in the container is complete.

# **logoffAfterLast**

If logoffAfterLast is set to true, the user agent logs off the user and the machine agent logs off all users when the last job in the container is complete.

# **Dependency Query Name**

Specifies the name of the query that checks if there is a prerequisite defined for the procedure.

# **Management Type Mask**

Specifies whether the requested software package for the procedure is allowed to run on Software Managed software targets. The default value is SD. The options are as follows:

# **sd (the default)**

Execute by the ordinary sd agent.

#### **sm**

Execute by the agent that handles packages created by CA Software Management Packager.

# **CA IT Client Manager Server Login Parameters**

## **Service URL**

Specifies the web service URL. This parameter is required if it has not been specified at the module level.

## **Username**

Specifies the name of a valid user account that has the permission to authenticate with the CA IT Client Manager in the following format:

- On Windows: winnt:\\<*hostname*>\<*username*>
- On UNIX: unixl://< *hostname* >/<*username*>

This parameter is required if one of the following conditions hold true:

- The parameter "ITCM Session ID" has not been specified at the Operator level.
- The parameter "Default ITCM User" has not been specified at the module level.

#### **Password**

Specifies the user password that corresponds to the given user name. This parameter is required if it has not been specified at the module level.

This parameter is required if one of the following conditions hold true:

- The parameter "ITCM Session ID" has not been specified at the Operator level.
- The parameter "Default User's Password" has not been specified at the module level.

# **Hostname**

Specifies the host name of the CA IT Client Manager to which the Operator should attempt to connect. This parameter is required if one of the following conditions hold true:

- The parameter "ITCM Session ID" has not been specified at the Operator level.
- The parameter "Default Host Name" has not been specified at the module level.

# **CA IT Client Manager Session Parameters**

# **ITCM Session ID**

Specifies the CA IT Client Manager Session ID. The Operator uses the CA IT Client Manager Session ID instead of creating an ID using the CA IT Client Manager server login parameters. This parameter is required if the CA IT Client Manager server login Username, Password, and Hostname are not provided both at the module level and at the Operator level.

# **Operator Outputs**

**Operator Results**

# **CreateSoftwarePackageProcedureReturn**

Returns the UUID of a new procedure.

# **Operator Ports**

# **Success**

Indicates that the Operator executed successfully; the following parameters are displayed:

#### **SOAP Response Body**

Stores the complete SOAP response XML.

### **SOAP response Data**

Stores the SOAP response in the respective dataset variables.

#### **Failure**

Indicates that the Operator execution failed; the following parameters are displayed:

## **SOAP Response Body**

Stores the complete SOAP response XML.

# **Fault Message**

Contains the fault code and fault string.

# **Create Software Package Procedure Dependency Operator**

The Create Software Package Procedure Dependency Operator creates a software package procedure dependency.

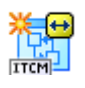

# **Operator Input Parameters**

# **Create Software Package Procedure Dependency**

# **Software Package Procedure Id**

Specifies the UUID of the software package procedure with which the dependency is associated (required). Use the "Find Software Package Procedure" Operator to retrieve the ID.

#### **Dependant Software Package Procedure Id**

Specifies the UUID of the software package procedure on which the procedure is dependant (required). Use the "Find Software Package Procedure" Operator to retrieve the ID.

# **CA IT Client Manager Server Login Parameters**

# **Service URL**

Specifies the web service URL. This parameter is required if it has not been specified at the module level.

#### **Username**

Specifies the name of a valid user account that has the permission to authenticate with the CA IT Client Manager in the following format:

- On Windows: winnt:\\<*hostname*>\<*username*>
- On UNIX: unixl://< *hostname* >/<*username*>

This parameter is required if one of the following conditions hold true:

- The parameter "ITCM Session ID" has not been specified at the Operator level.
- The parameter "Default ITCM User" has not been specified at the module level.

## **Password**

Specifies the user password that corresponds to the given user name. This parameter is required if it has not been specified at the module level.

This parameter is required if one of the following conditions hold true:

- The parameter "ITCM Session ID" has not been specified at the Operator level.
- The parameter "Default User's Password" has not been specified at the module level.

## **Hostname**

Specifies the host name of the CA IT Client Manager to which the Operator should attempt to connect. This parameter is required if one of the following conditions hold true:

- The parameter "ITCM Session ID" has not been specified at the Operator level.
- The parameter "Default Host Name" has not been specified at the module level.

#### **CA IT Client Manager Session Parameters**

# **ITCM Session ID**

Specifies the CA IT Client Manager Session ID. The Operator uses the CA IT Client Manager Session ID instead of creating an ID using the CA IT Client Manager server login parameters. This parameter is required if the CA IT Client Manager server login Username, Password, and Hostname are not provided both at the module level and at the Operator level.

# **Operator Outputs**

# **Operator Results**

# **CreateSoftwarePackageProcedureDependencyReturn**

Returns the UUID of the new dependency.

# **Operator Ports**

#### **Success**

Indicates that the Operator executed successfully; the following parameters are displayed:

#### **SOAP Response Body**

Stores the complete SOAP response XML.

#### **SOAP response Data**

Stores the SOAP response in the respective dataset variables.

# **Failure**

Indicates that the Operator execution failed; the following parameters are displayed:

# **SOAP Response Body**

Stores the complete SOAP response XML.

# **Fault Message**

Contains the fault code and fault string.

# **Create Software Package Procedure Group Operator**

The Create Software Package Procedure Group Operator creates a software package procedure group.

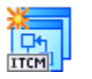

# **Operator Input Parameters**

#### **Create Software Package Procedure Group Operator**

The Create Software Package Procedure Group Operator specifies which procedure group properties are initialized when a software package procedure group is created.

#### **Parent Software Package Group Name**

Specifies parent software package group name. If this parameter is not supplied, the root folder '\_\_SD\_Software Library' is used as the parent.

#### **Software Package Procedure Group Name**

Specifies the Software package procedure group name (required).

# **Comment**

Specifies the comments.

### **CA IT Client Manager Server Login Parameters**

#### **Service URL**

Specifies the web service URL. This parameter is required if it has not been specified at the module level.

### **Username**

Specifies the name of a valid user account that has the permission to authenticate with the CA IT Client Manager in the following format:

- On Windows: winnt:\\<*hostname*>\<*username*>
- On UNIX: unixl://< *hostname* >/<*username*>

This parameter is required if one of the following conditions hold true:

- The parameter "ITCM Session ID" has not been specified at the Operator level.
- The parameter "Default ITCM User" has not been specified at the module level.

# **Password**

Specifies the user password that corresponds to the given user name. This parameter is required if it has not been specified at the module level.

This parameter is required if one of the following conditions hold true:

- The parameter "ITCM Session ID" has not been specified at the Operator level.
- The parameter "Default User's Password" has not been specified at the module level.

#### **Hostname**

Specifies the host name of the CA IT Client Manager to which the Operator should attempt to connect. This parameter is required if one of the following conditions hold true:

- The parameter "ITCM Session ID" has not been specified at the Operator level.
- The parameter "Default Host Name" has not been specified at the module level.

### **CA IT Client Manager Session Parameters**

# **ITCM Session ID**

Specifies the CA IT Client Manager Session ID. The Operator uses the CA IT Client Manager Session ID instead of creating an ID using the CA IT Client Manager server login parameters. This parameter is required if the CA IT Client Manager server login Username, Password, and Hostname are not provided both at the module level and at the Operator level.

# **Operator Outputs**

### **Operator Results**

## **CreateSoftwarePackageProcedureGroupReturn**

Returns the UUID of the new group.

# **Operator Ports**

# **Success**

Indicates that the Operator executed successfully; the following parameters are displayed:

#### **SOAP Response Body**

Stores the complete SOAP response XML.

#### **SOAP response Data**

Stores the SOAP response in the respective dataset variables.

# **Failure**

Indicates that the Operator execution failed; the following parameters are displayed:

# **SOAP Response Body**

Stores the complete SOAP response XML.

# **Fault Message**

Contains the fault code and fault string.

# **Create Software Policy Operator**

The Create Software Policy Operator creates a new software policy.

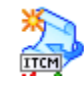

# **Operator Input Parameters**

# **Create Software Policy**

# **Unit Group Id**

Specifies the UUID of the unit group whose associated query you want to revaluate (required). Use the Operator "GetUnitGroup" to get the ID.

#### **Software Policy Name**

Specifies the software policy name (required).

# **Comment**

Specifies the comments.

### **Software Policy Evaluation Type**

Specifies the evaluation type used for the software policy. The default value is ET-SETUPANDEXECUTEJOBS.

The policy types are as follows:

■ ET-POPULATEEXCEPTIONS

Defines a conformance check for all members in the group. If any nonconforming members are found, they are added to the Violators folder.

■ ET-SETUPJOBS

Defines a conformance check for all members in the group and to set up (not to activate) jobs for members not conforming to the policy conditions. The job container containing the jobs is not sealed.

■ ET-SETUPANDEXECUTEJOBS

Defines a conformance check for all members in the group, to set up, and activate, jobs for members not conforming to the policy conditions. The job container containing the jobs is sealed and the jobs are executed at the specified time.

#### **Software Job Container Property Mask**

Specifies a number of properties related to the creation and setup of a software job container. Also specifies the rules that you must apply to the jobs within the container. The default values are linkageBatch and cascade.

The options are as follows:

#### **linkageNone**

The Jobs in the container runs independently from one another.

#### **linkageSequence**

The jobs in the container are only activated, when the previous job in the container is successfully completed for all of its targets.

#### **linkageBatch (the default)**

For each target, all jobs in the container runs as a single task. If a job fails for any target, the remaining jobs in the container for that target are aborted.

#### **rollback**

This parameter should be only used when "linkageBatch" is set to true. If the option is true it is treated as "Enable Transaction". In case of a failure during evaluation, the already evaluated jobs for the target within the batch will fail. In case of a failure during execution, jobs for the target within the batch will be rolled back(SXP, PIF and PKG only).

#### **cascade (the default)**

This value can only be set to true if linkageNone is set to false. If you select this field, then any procedure that is to execute as part of the job container, is for its own execution dependent on the successful execution of all procedures in its Procedure Dependencies folder.

#### **buildOnly**

This is used when the Job Container is set for Seal, and it is used to evaluate jobs only. Job Container is not activated in this case.

#### **renewed**

This flag is not applicable to Software policies. It is used when the Job Container is renewed and it has failed.

# **Evaluation Type Mask**

Specifies the properties that govern the evaluation of a software policy as follows:

## **once (the default)**

Do the evaluation once. Cannot be combined with periodic.

## **periodic**

Do the evaluation periodically. Cannot be combined with once.

#### **enterpriseTime**

The evaluation start time is the Enterprise Manager time.

# **adhocCreate**

Do evaluation when new or reinstalled computers register.

# **adhocUpdate**

Do evaluation when computers report inventory.

# **Evaluation Calendar**

Specifies the name of the calendar that controls the time when the evaluation can take place. Specify evaluationPeriod to activate the evaluationCalendar.

# **Evaluation Period**

Specifies the evaluation period. The default is 24.

## **Next Evaluation Date**

Specifies the next evaluation date. The default is the current date and time of the manager computer.

# **CA IT Client Manager Server Login Parameters**

# **Service URL**

Specifies the web service URL. This parameter is required if it has not been specified at the module level.
#### **Username**

Specifies the name of a valid user account that has the permission to authenticate with the CA IT Client Manager in the following format:

- On Windows: winnt:\\<*hostname*>\<*username*>
- On UNIX: unixl://< *hostname* >/<*username*>

This parameter is required if one of the following conditions hold true:

- The parameter "ITCM Session ID" has not been specified at the Operator level.
- The parameter "Default ITCM User" has not been specified at the module level.

## **Password**

Specifies the user password that corresponds to the given user name. This parameter is required if it has not been specified at the module level.

This parameter is required if one of the following conditions hold true:

- The parameter "ITCM Session ID" has not been specified at the Operator level.
- The parameter "Default User's Password" has not been specified at the module level.

## **Hostname**

Specifies the host name of the CA IT Client Manager to which the Operator should attempt to connect. This parameter is required if one of the following conditions hold true:

- The parameter "ITCM Session ID" has not been specified at the Operator level.
- The parameter "Default Host Name" has not been specified at the module level.

## **CA IT Client Manager Session Parameters**

## **ITCM Session ID**

Specifies the CA IT Client Manager Session ID. The Operator uses the CA IT Client Manager Session ID instead of creating an ID using the CA IT Client Manager server login parameters. This parameter is required if the CA IT Client Manager server login Username, Password, and Hostname are not provided both at the module level and at the Operator level.

# **Operator Outputs**

## **Operator Results**

## **CreateSoftwarePolicyReturn**

Defines the UUID of the new policy.

# **Operator Ports**

### **Success**

Indicates that the Operator executed successfully; the following parameters are displayed:

### **SOAP Response Body**

Stores the complete SOAP response XML.

### **SOAP response Data**

Stores the SOAP response in the respective dataset variables.

## **Failure**

Indicates that the Operator execution failed; the following parameters are displayed:

## **SOAP Response Body**

Stores the complete SOAP response XML.

## **Fault Message**

Contains the fault code and fault string.

# **Set Software Group Operator**

The Set Software Group Operator provides the softwareGroupId (package Group/ ProcedureGroup) to set the properties of the software group.

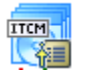

# **Operator Input Parameters**

## **Set Software Group**

## **Software Group Id**

Specifies the UUID of the software group (required). Use the "Find software package group" or "Find software package procedure group" Operator to get the ID.

## **Software Group Name Supplied**

Ensures that the software group name is provided.

#### **Software Group Name**

Specifies a new name for the software group.

## **Comment Supplied**

Ensures that the comment field is enabled.

## **Comment**

Specifies a new comment string for the software group.

## **CA IT Client Manager Server Login Parameters**

## **Service URL**

Specifies the web service URL. This parameter is required if it has not been specified at the module level.

## **Username**

Specifies the name of a valid user account that has the permission to authenticate with the CA IT Client Manager in the following format:

- On Windows: winnt:\\<*hostname*>\<*username*>
- On UNIX: unixl://< *hostname* >/<*username*>

This parameter is required if one of the following conditions hold true:

- The parameter "ITCM Session ID" has not been specified at the Operator level.
- The parameter "Default ITCM User" has not been specified at the module level.

#### **Password**

Specifies the user password that corresponds to the given user name. This parameter is required if it has not been specified at the module level.

This parameter is required if one of the following conditions hold true:

- The parameter "ITCM Session ID" has not been specified at the Operator level.
- The parameter "Default User's Password" has not been specified at the module level.

## **Hostname**

Specifies the host name of the CA IT Client Manager to which the Operator should attempt to connect. This parameter is required if one of the following conditions hold true:

- The parameter "ITCM Session ID" has not been specified at the Operator level.
- The parameter "Default Host Name" has not been specified at the module level.

## **CA IT Client Manager Session Parameters**

## **ITCM Session ID**

Specifies the CA IT Client Manager Session ID. The Operator uses the CA IT Client Manager Session ID instead of creating an ID using the CA IT Client Manager server login parameters. This parameter is required if the CA IT Client Manager server login Username, Password, and Hostname are not provided both at the module level and at the Operator level.

## **Operator Outputs**

## **Operator Results**

None.

## **Operator Ports**

## **Success**

Indicates that the Operator executed successfully; the following parameters are displayed:

## **SOAP Response Body**

Stores the complete SOAP response XML.

#### **SOAP response Data**

Stores the SOAP response in the respective dataset variables.

#### **Failure**

Indicates that the Operator execution failed; the following parameters are displayed:

#### **SOAP Response Body**

Stores the complete SOAP response XML.

#### **Fault Message**

Contains the fault code and fault string.

# **Set Software Job Operator**

The Set Software Job Operator updates the properties of a software job.

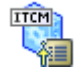

## **Operator Input Parameters**

## **Set Software Job**

## **Software Job Id**

Specifies the UUID of the software job (required).

## **Software Job Name Supplied**

Ensures that the Software Job Name field is enabled.

#### **Software Job Name**

Specifies the software name.

#### **Execution Date Supplied**

Ensures that the Execution Date field is enabled.

## **Execution Date**

Specifies the software job execution date.

## **Timeout Hours supplied**

Specifies the timeout hours.

#### **Timeout Hours**

Defines the time in hours after which the job (if the job is unable to complete) ceases the attempts to complete.

#### **Start When Supplied**

Specifies when to start a software job.

#### **Start When**

#### **Specifies a BOOT-LOCAL-TIME**

The server do not trigger the agent to start the job. The job will be started the first-time when the agent starts after the start time (when the agent-machine is reboots). The start time is based on the domain manager time.

## **EXACT-LOCAL-TIME**

The server triggers the agent to start the job as soon as the start time has occurred. The start time is based on the domain manager time.

## **BOOT-GLOBAL-TIME**

The server does not trigger the agent to start the job. The job starts the first-time when the agent starts after the start time (when the agent-machine is reboots). The start time is based on the enterprise manager start time.

#### **EXACT-GLOBAL-TIME**

The server triggers the agent to start the job at the start time. The start time is based on the enterprise manager start time.startup time for a software job.

#### **Boot Before Mask Supplied**

Ensures that the Boot Before Mask field is enabled.

#### **Boot Before Mask**

Specifies the reboot options for a software job.

### **noReboot**

Do not reboot the computer before starting the job.

## **reboot**

Reboot the computer before starting the job.

#### **logoff**

The user agent logs off the user and the machine agent logs off all users before the job starts.

#### **rebootAfterLast**

#### **logoffAfterLast**

#### **Boot After Mask Supplied**

Ensures that the Boot After Mask field is enabled.

#### **Boot After Mask**

Specifies the reboot options for a software job

#### **noReboot**

Do not reboot the computer after the job ends.

## **reboot**

Reboot the computer after the job ends.

## **logoff**

The user agent logs off the user, and the machine agent logs off all users before the job starts.

## **rebootAfterLast**

Reboot the computer when last job in the container ends.

#### **logoffAfterLast**

The user agent logs off the user and the machine agent logs off all users when the last job in the container ends.

## **Operation Mask Supplied**

Ensures that the Operation Mask field is enabled.

## **Operation Mask**

Specifies the options for the operation of a software job. The options are as follows:

## **offline**

Executes procedure offline from the Scalability Server.

#### **prompt**

Displays a message on the target computer before the job starts.

#### **calendarControl**

Controls the execution by the job execution calendar defined for this target agent.

## **shield**

Prevents user from being logged-on while the job executes.

#### **noPromptCancel**

Allows user to cancel a "prompt user" job.

#### **rerun**

Runs the activate or configure job every time the software policy is evaluated.

#### **execPromptTimeout**

Executes if prompt timeout expires (not set - job is postponed).

#### **resolveQueryGroups**

Resolves the target groups before the job is set up.

#### **autoDeliverItem**

Stores the package in the Scalability Server Library.

#### **defaultItemProc**

Specifies default procedure for the software package with the task defined for this procedure.

#### **renewFailedOnly**

Renews only failed jobs.

#### **runAtShutdown**

Forces to Run a job while the system is allowed to shut down.

#### **User Parameters Supplied**

Ensures that the User Parameters field is enabled.

## **User Parameters**

Specifies user-defined parameters for the job.

#### **Prompt Timeout Hours Supplied**

Ensures that the Prompt Timeout Hours field is enabled.

#### **Prompt Timeout Hours**

Specifies the number of hours for which a user prompt is displayed before forced execution of the job. The default value is 1 day. The parameter value must not exceed the timeout value for the job.

#### **Delivery Calendar Supplied**

Ensures that the Delivery Calendar field is enabled.

## **Delivery Calendar**

Specifies the name of a Unicenter delivery calendar to use for scheduling the job. The calendar controls the days, dates, and times when delivery is permitted. The time cells (not set on) defines the exclusion intervals.

If you define a calendar name which is unknown to Unicenter, the job is not created.

## **Delivery Date Supplied**

Ensures that the Delivery Date field is enabled.

### **Delivery Date**

Specifies the date and time at which the job was delivered.

## **CA IT Client Manager Server Login Parameters**

### **Service URL**

Specifies the web service URL. This parameter is required if it has not been specified at the module level.

### **Username**

Specifies the name of a valid user account that has the permission to authenticate with the CA IT Client Manager in the following format:

- On Windows: winnt:\\<*hostname*>\<*username*>
- On UNIX: unixl://< *hostname* >/<*username*>

This parameter is required if one of the following conditions hold true:

- The parameter "ITCM Session ID" has not been specified at the Operator level.
- The parameter "Default ITCM User" has not been specified at the module level.

### **Password**

Specifies the user password that corresponds to the given user name. This parameter is required if it has not been specified at the module level.

This parameter is required if one of the following conditions hold true:

- The parameter "ITCM Session ID" has not been specified at the Operator level.
- The parameter "Default User's Password" has not been specified at the module level.

### **Hostname**

Specifies the host name of the CA IT Client Manager to which the Operator should attempt to connect. This parameter is required if one of the following conditions hold true:

- The parameter "ITCM Session ID" has not been specified at the Operator level.
- The parameter "Default Host Name" has not been specified at the module level.

## **CA IT Client Manager Session Parameters**

## **ITCM Session ID**

Specifies the CA IT Client Manager Session ID. The Operator uses the CA IT Client Manager Session ID instead of creating an ID using the CA IT Client Manager server login parameters. This parameter is required if the CA IT Client Manager server login Username, Password, and Hostname are not provided both at the module level and at the Operator level.

## **Operator Outputs**

#### **Operator Results**

None.

# **Operator Ports**

#### **Success**

Indicates that the Operator executed successfully; the following parameters are displayed:

#### **SOAP Response Body**

Stores the complete SOAP response XML.

#### **SOAP response Data**

Stores the SOAP response in the respective dataset variables.

#### **Failure**

Indicates that the Operator execution failed; the following parameters are displayed:

## **SOAP Response Body**

Stores the complete SOAP response XML.

## **Fault Message**

Contains the fault code and fault string.

# **Set Software Package Operator**

The Set Software Package Operator updates the properties of a software package.

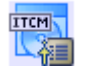

# **Operator Input Parameters**

## **Set Software Package**

## **Software Package ID**

Specifies the UUID of the software package (required).

#### **Software Package Name Supplied**

Ensures that the "Software Package Name" field is enabled.

## **Software Package Name**

Specifies the name of the software package.

## **Software Package Version Supplied**

Ensures that the "Software Package Version " field is enabled.

## **Software Package Version**

Specifies the software package version.

#### **Supplier Supplied**

Ensures that the "Supplier " field is enabled.

## **Supplier**

Specifies the supplier of the software package.

#### **Comment Supplied**

Ensures that the "Comment " field is enabled.

## **Comment**

Specifies comment for a software package.

## **Archive Comment Supplied**

Ensures that the "Archive Comment" field is enabled.

## **Archive Comment**

Specifies the archive comment.

## **Software Package Mask Supplied**

Ensures that the "Package Mask" field is enabled.

## **Checksum**

Specifies whether a checksum is performed to ensure package consistency.

## **CA IT Client Manager Server Login Parameters**

## **Service URL**

Specifies the web service URL. This parameter is required if it has not been specified at the module level.

#### **Username**

Specifies the name of a valid user account that has the permission to authenticate with the CA IT Client Manager in the following format:

- On Windows: winnt:\\<*hostname*>\<*username*>
- On UNIX: unixl://< *hostname* >/<*username*>

This parameter is required if one of the following conditions hold true:

- The parameter "ITCM Session ID" has not been specified at the Operator level.
- The parameter "Default ITCM User" has not been specified at the module level.

## **Password**

Specifies the user password that corresponds to the given user name. This parameter is required if it has not been specified at the module level.

This parameter is required if one of the following conditions hold true:

- The parameter "ITCM Session ID" has not been specified at the Operator level.
- The parameter "Default User's Password" has not been specified at the module level.

## **Hostname**

Specifies the host name of the CA IT Client Manager to which the Operator should attempt to connect. This parameter is required if one of the following conditions hold true:

- The parameter "ITCM Session ID" has not been specified at the Operator level.
- The parameter "Default Host Name" has not been specified at the module level.

## **CA IT Client Manager Session Parameters**

## **ITCM Session ID**

Specifies the CA IT Client Manager Session ID. The Operator uses the CA IT Client Manager Session ID instead of creating an ID using the CA IT Client Manager server login parameters. This parameter is required if the CA IT Client Manager server login Username, Password, and Hostname are not provided both at the module level and at the Operator level.

# **Operator Outputs**

## **Operator Results**

None.

# **Operator Ports**

## **Success**

Indicates that the Operator executed successfully; the following parameters are displayed:

#### **SOAP Response Body**

Stores the complete SOAP response XML.

#### **SOAP response Data**

Stores the SOAP response in the respective dataset variables.

## **Failure**

Indicates that the Operator execution failed; the following parameters are displayed:

## **SOAP Response Body**

Stores the complete SOAP response XML.

#### **Fault Message**

Contains the fault code and fault string.

# **Set Software Package Procedure Operator**

The Set Software Package Procedure Operator updates the properties of a software package procedure.

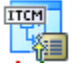

# **Operator Input Parameters**

## **Set Software Package Procedure**

## **Software Package Procedure Id**

Specifies the UUID of a software package procedure (required).

## **Software Package Procedure Name Supplied**

Ensures that the Software Package Procedure Name field is enabled.

## **Software Package Procedure Name**

Specifies the name of the software package procedure.

## **Software Package Procedure Task Supplied**

Ensures that the Software Package Procedure Task field is enabled.

## **Software Package Procedure Task**

Specifies the software procedure task types. The task types are as follows:

- INSTALL
- UNINSTALL
- CONFIGURE
- ACTIVATE

## **Software Package Procedure Type Supplied**

Ensures that the Software Package Procedure Type" field is enabled.

## **Software Package Procedure Type**

Specifies the types of software package procedures.

Contains the following options:

- SIP
- CMDFILE
- **EXEFILE**
- SWDET
- MSI
- SXP
- PKG
- PIF
- IPS
- PALM
- WINCE

**Default**: EXEFILE

## **Comment Supplied**

Ensures that the "Comment" field is enabled.

## **Comment**

Specifies the comments.

## **User Selectable Supplied**

Ensures that the "User Selectable" field is enabled.

## **User Selectable**

Specifies whether the procedure is allowed to be included in the Software Delivery Catalog.

## **External Procedure Supplied**

Ensures that the "External Procedure" field is enabled.

#### **External Procedure**

Specifies whether the procedure is external to SD or not.

## **Operating System Type Supplied**

Ensures that the "Operating System Type" field is enabled.

## **Operating System Type**

Specifies the operating system types.

#### **Default:** SDAPI\_OS\_ANY

**Note:** For more information on the Operating System Type, see the Operating System Type table in [Get Deployment Packages](#page-43-0) (see page [44\)](#page-43-0) .

## **Sub Path Supplied**

Ensures that the "Sub Path" field is enabled.

## **Sub Path**

Defines the procedure path within the volume.

#### **Proc To Run Supplied**

Ensures that "Proc To Run" field is enabled.

## **Proc To Run**

Specifies the procedure command to run.

#### **Parameters Supplied**

Ensures that the "Parameters" field is enabled.

#### **Parameters**

Specifies the input parameters for the procedure.

## **Software Package Volume Name Supplied**

Ensures that the "Software Package Id" and "software Package Volume Name" fields are enabled.

#### **Software Package Id**

Specifies the UUID of the software package. This field is enabled only when " Software Package Volume Name Supplied" flag is set to true.

### **Software Package Volume Name**

Specifies the software package volume name to which the procedure is associated with. This field is enabled only when the " Software Package Volume Name Supplied" flag is set to true.

#### **Operation Mask Supplied**

Ensures that the "Operation Mask" field is enabled.

## **Operation Mask**

Specifies a series of flags that indicate options for the operation of a software package procedure.

Contains the following multiple options:

## **offline**

Execute procedure offline from the Scalability Server

## **prompt**

Display a message on the target computer before the job starts

## **calendarControl**

Control the execution by the job execution calendar defined for this target agent.

## **shield**

Prevent user from being logged-on while the job executes.

## **lock**

This option is obsolete.

## **noPromptCancel**

Allows user to cancel a "prompt user" job

## **background**

This option is obsolete.

## **rerun**

Run the activate/configure job every time the software policy is Evaluated.

#### **permActArea**

This option is obsolete.

#### **execPromptTimeout**

Job will execute if prompt timeout expires (not set - job is postponed)

#### **resolveQueryGroups**

Resolve the target groups before the job is set up

## **autoDeliverItem**

Store the package in the Scalability Server Library

#### **defaultItemProc**

This is the default procedure for this package with the task defined for this procedure.

## **renewFailedOnly**

Only failed jobs can be renewed.

## **Boot Before Mask Supplied**

Ensures that the "Boot Before Mask" field is enabled.

## **Boot Before Mask**

Specifies the reboot options for a software package procedure.

## **Default:** noReboot

The reboot options are as follows:

• noReboot

Do not reboot the computer before starting the job.

• reboot

Reboot the computer before starting the job.

• logoff

If logoff is set to true the user agent logs off the user and the machine agent logs off all users before the job starts.

- rebootAfterLast
- logoffAfterLast

## **Boot After Mask Supplied**

Ensures that the "Boot After Mask" field is enabled.

## **Boot After Mask**

Specifies the reboot options for a software package procedure.

## **Default:** noReboot

The options are as follows:

• noReboot

Do not reboot the computer before starting the job

• reboot

Reboot the computer before starting the job

• logoff

If logoff is set to true the user agent logs off the user and the machine agent logs off all users before the job starts

- rebootAfterLast
- logoffAfterLast

## **Dependency Query Name Supplied**

Ensures that the "Dependency Query Name" field is enabled.

## **Dependency Query Name**

Specifies the name of the query (If a prerequisite is defined for the procedure) that checks to see if the condition is completed.

### **Management Type Mask Supplied**

Ensures that the "Management Type Mask" field is enabled.

### **Management Type Mask**

Specifies whether the requested software package for the procedure is allowed to run on Software Managed software targets.

## **Default:** SD

The types are as follows:

• sd

executes by the ordinary sd agent

• sm

executes by the agent that handles packages created by CA Software Management Packager.

## **CA IT Client Manager Server Login Parameters**

### **Service URL**

Specifies the web service URL. This parameter is required if it has not been specified at the module level.

#### **Username**

Specifies the name of a valid user account that has the permission to authenticate with the CA IT Client Manager in the following format:

- On Windows: winnt:\\<*hostname*>\<*username*>
- On UNIX: unixl://< *hostname* >/<*username*>

This parameter is required if one of the following conditions hold true:

- The parameter "ITCM Session ID" has not been specified at the Operator level.
- The parameter "Default ITCM User" has not been specified at the module level.

## **Password**

Specifies the user password that corresponds to the given user name. This parameter is required if it has not been specified at the module level.

This parameter is required if one of the following conditions hold true:

- The parameter "ITCM Session ID" has not been specified at the Operator level.
- The parameter "Default User's Password" has not been specified at the module level.

## **Hostname**

Specifies the host name of the CA IT Client Manager to which the Operator should attempt to connect. This parameter is required if one of the following conditions hold true:

- The parameter "ITCM Session ID" has not been specified at the Operator level.
- The parameter "Default Host Name" has not been specified at the module level.

## **CA IT Client Manager Session Parameters**

## **ITCM Session ID**

Specifies the CA IT Client Manager Session ID. The Operator uses the CA IT Client Manager Session ID instead of creating an ID using the CA IT Client Manager server login parameters. This parameter is required if the CA IT Client Manager server login Username, Password, and Hostname are not provided both at the module level and at the Operator level.

## **Operator Outputs**

#### **Operator Results**

None.

## **Operator Ports**

#### **Success**

Indicates that the Operator executed successfully; the following parameters are displayed:

#### **SOAP Response Body**

Stores the complete SOAP response XML.

#### **SOAP response Data**

Stores the SOAP response in the respective dataset variables.

## **Failure**

Indicates that the Operator execution failed; the following parameters are displayed:

#### **SOAP Response Body**

Stores the complete SOAP response XML.

#### **Fault Message**

Contains the fault code and fault string.

# **Set Software Package Procedure Group Operator**

The Set Software Package Procedure Group Operator updates the properties of a software package procedure group.

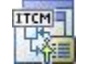

# **Operator Input Parameters**

#### **Set Software Package Procedure Group**

#### **Software Package Procedure Group Id**

Specifies the UUID of the software package procedure (required).

#### **Name Supplied**

Ensures that the "Name" field is enabled.

#### **Name**

Specifies the name of the software package procedure.

#### **Comment Supplied**

Ensures that the "Comment" field is enabled.

#### **Comment**

Specifies the comments.

## **CA IT Client Manager Server Login Parameters**

## **Service URL**

Specifies the web service URL. This parameter is required if it has not been specified at the module level.

### **Username**

Specifies the name of a valid user account that has the permission to authenticate with the CA IT Client Manager in the following format:

- On Windows: winnt:\\<*hostname*>\<*username*>
- On UNIX: unixl://< *hostname* >/<*username*>

This parameter is required if one of the following conditions hold true:

- The parameter "ITCM Session ID" has not been specified at the Operator level.
- The parameter "Default ITCM User" has not been specified at the module level.

#### **Password**

Specifies the user password that corresponds to the given user name. This parameter is required if it has not been specified at the module level.

This parameter is required if one of the following conditions hold true:

- The parameter "ITCM Session ID" has not been specified at the Operator level.
- The parameter "Default User's Password" has not been specified at the module level.

## **Hostname**

Specifies the host name of the CA IT Client Manager to which the Operator should attempt to connect. This parameter is required if one of the following conditions hold true:

- The parameter "ITCM Session ID" has not been specified at the Operator level.
- The parameter "Default Host Name" has not been specified at the module level.

## **CA IT Client Manager Session Parameters**

## **ITCM Session ID**

Specifies the CA IT Client Manager Session ID. The Operator uses the CA IT Client Manager Session ID instead of creating an ID using the CA IT Client Manager server login parameters. This parameter is required if the CA IT Client Manager server login Username, Password, and Hostname are not provided both at the module level and at the Operator level.

## **Operator Outputs**

### **Operator Results**

None.

## **Operator Ports**

### **Success**

Indicates that the Operator executed successfully; the following parameters are displayed:

#### **SOAP Response Body**

Stores the complete SOAP response XML.

#### **SOAP response Data**

Stores the SOAP response in the respective dataset variables.

#### **Failure**

Indicates that the Operator execution failed; the following parameters are displayed:

## **SOAP Response Body**

Stores the complete SOAP response XML.

#### **Fault Message**

Contains the fault code and fault string.

# **Scan Package on Target Computers Operator**

The Scan Package on Target Computers Operator performs a scan of the target computers for deployment of a package.

**Note:** The Scan Package on Target Computers Operator is not supported on CA IT Client Manager R11.

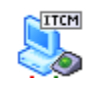

## **Operator Input Parameters**

## **Scan Package on Target Computers**

#### **Job Name**

Specifies the job name that is assigned to the scan operation and the subsequent deploy (required).

## **Scan Parameters**

#### **Target Machines Supplied**

Ensures that the Target Machine field is enabled.

#### **Array Of Target Machines**

Specifies the names or IP addresses of the target machines to scanned. The value cannot be combined with IP address range (start IP and end IP), domain name, query name, and URI options.

## **Domain Name supplied**

Ensures that the Domain Name field is enabled.

#### **Domain Name**

Specifies the domain name.

#### **Start IPAddress Supplied**

Ensures that the Start IP Address field is enabled.

## **Start IPAddress**

Specifies the starting IP address of the IP address range.

## **End IPAddress Supplied**

Ensures that the End IP Address field is enabled.

## **End IPAddress**

Specifies the End IP address of Range when you provide the Start IPAddress.

#### **Query Name Supplied**

Ensures that the Query Name field is enabled.

## **Query Name**

Specifies the query name.

## **URI Supplied**

Ensures that the URI field is enabled.

## **URI**

Specifies the URI to specify the machines on which the scan is to take place.

#### **Deployment Package From SS Supplied**

Ensures that the Deployment Package From SS flag is provided.

#### **Deployment Package From SS**

Specifies the packages are transferred from a scalability server for eventual deployment when set to true.

#### **Scan Stage Packages Supplied**

Ensures that the Scan Stage Packages is provided.

#### **Scan Stage Packages**

Specifies the packages staged on scalability server to be scanned instead of the deployed ones when set to true.

## **Scan Package Information**

#### **Product Name**

Specifies the product name (required).

#### **Package Name**

Specifies the package name for a scan (required).

## **Package Version Supplied**

Ensures that the package version is provided.

## **Package Version**

Specifies the package version.

## **Platform Supplied**

Ensures that the platform is supplied.

## **Platform**

Specifies the package platform.

#### **Language Supplied**

Ensures that the language is provided.

#### **Language**

Specifies the language of the package for a scan.

## **CA IT Client Manager Server Login Parameters**

#### **Service URL**

Specifies the web service URL. This parameter is required if it has not been specified at the module level.

#### **Username**

Specifies the name of a valid user account that has the permission to authenticate with the CA IT Client Manager in the following format:

- On Windows: winnt:\\<*hostname*>\<*username*>
- On UNIX: unixl://< *hostname* >/<*username*>

This parameter is required if one of the following conditions hold true:

- The parameter "ITCM Session ID" has not been specified at the Operator level.
- The parameter "Default ITCM User" has not been specified at the module level.

#### **Password**

Specifies the user password that corresponds to the given user name. This parameter is required if it has not been specified at the module level.

This parameter is required if one of the following conditions hold true:

- The parameter "ITCM Session ID" has not been specified at the Operator level.
- The parameter "Default User's Password" has not been specified at the module level.

#### **Hostname**

Specifies the host name of the CA IT Client Manager to which the Operator should attempt to connect. This parameter is required if one of the following conditions hold true:

- The parameter "ITCM Session ID" has not been specified at the Operator level.
- The parameter "Default Host Name" has not been specified at the module level.

## **CA IT Client Manager Session Parameters**

## **ITCM Session ID**

Specifies the CA IT Client Manager Session ID. The Operator uses the CA IT Client Manager Session ID instead of creating an ID using the CA IT Client Manager server login parameters. This parameter is required if the CA IT Client Manager server login Username, Password, and Hostname are not provided both at the module level and at the Operator level.

# **Operator Outputs**

## **Operator Results**

## **Job Id**

Returns a Job Id assigned for the scan operation.

# **Operator Ports**

## **Success**

Indicates that the Operator executed successfully; the following parameters are displayed:

## **SOAP Response Body**

Stores the complete SOAP response XML.

## **SOAP response Data**

Stores the SOAP response in the respective dataset variables.

## **Failure**

Indicates that the Operator execution failed; the following parameters are displayed:

## **SOAP Response Body**

Stores the complete SOAP response XML.

## **Fault Message**

Contains the fault code and fault string.

# **Get Unit Group Operator**

The Get Unit Group Operator retrieves a unit group identified by its UUID.

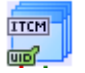

# **Operator Input Parameters**

## **Get Unit Group**

## **System Group**

Select System Group to retrieve from System Unit Group. This checkbox is selected by default.

## **User Defined Group**

Select User Defined Group to retrieve from User Defined Unit Group.

**Note:** The user can select either the System Group or the User Defined Group.

## **Group Name**

Specifies the system or user-defined group to retrieve the UUID (required).

## **Unit Group Properties Required**

Specifies which unit group properties to retrieve (required).

Contains the following properties:

## **Group UUID**

Specifies the UUID identifying the unit group.

## **Domain UUID**

Specifies the UUID identifying the CA IT Client Manager domain for the given group.

## **Group Label**

Specifies the name of the unit group.

## **Group Inheritance**

Indicates the nature of the inheritance of permissions for members of the group.

## **Group System**

Indicates whether the group is a CA IT Client Manager system group; for example, a value of 1 indicates that the group is user-defined and not a system group. A value of 100 or more indicates that the group is a special predefined system group.

The possible values are:

- Unclassified System Group =  $0$ ,
- **■** User-Defined Group = 1 (Indicates that the group was defined by a CA IT Client Manager user and is not a system group)
- Directory Group = 2 (Indicates that this is not a system group, but is a group that maps to a group in an external configured directory.)
- All Computers(\$AllComputer) = 100
- All User Profiles(\$AllUsers) = 101
- All User Accounts(\$AllComputerUsers) =102
- All Computer User Groups(\$AllComputerUserGroups) =103
- All Domains(\$AllDomains) =104
- All Queries(\$AllQueries) =105
- $\blacksquare$  All Jobs(\$AllJobs) =106
- All Event Logs(\$AllEventLogs) =107
- All Servers(\$AllServers) =108
- All Server Groups(\$AllServerGroups) =109
- All Domain Groups(\$AllDomainGroups) =110

## **Group Flag**

Indicates whether the group is local or global.

### **Evaluation UUID**

Specifies a UUID that is not supplied if the group is static, but if the group is dynamically populated, the evaluationUUID is the UUID of the engine that evaluates the query associated with this group.

## **Evaluation Frequency**

Specifies the time (in seconds) between each re-evaluation of the query that governs the group's members.

## **Last Evaluation Date Time**

The last time at which the members of the group were evaluated.

## **Query UUID**

The UUID identifying the query on which basis units are defined as members of this group.

## **Member Type**

A numeric value that indicates the type of members that the group may contain. This is one of the following:

#### **Asset Group = 1**

The group can contain AssetGrps, Computers, Users, and Computer users.

## **Domain Group = 4**

The group can contain Domains and Domain groups.

### **Query Group = 6**

The group can contain Queries and Query groups.

### **Server Group= 7**

The group can contain Server groups, and Servers.

#### **Job Group = 8**

The group can contain Jobs and Job Groups.

## **Event Group = 9**

The group can contain event log objects.

## **Directory Group = 10**

The group can contain directory objects.

Values between 100 and 200 represent URC-specific groups.

Values between 300 and 400 represent USD-specific groups.

## **Software Group = 300**

The group can contain Software definitions.

#### **Procedure Group = 301**

The group can contain Software procedures.

#### **Group Description**

Describes the unit group.

#### **Security Group**

Indicates if the unit group is a security group.

## **Query Label**

Specifies the display name or description of the query associated with this unit group.

## **Query Type**

Specifies the type of the query that defines the members of this unit group. The type indicates on which database tables the query is based.

#### **Engine Label**

Specifies the display name of the engine responsible for evaluating the members of this group.

#### **Engine Hostname**

Specifies the host name of the engine responsible for evaluating the members of this group.

## **Engine Description**

Specifies the description of the engine responsible for evaluating the members of this group.

## **Creation User Account**

Specifies the name of the user account that created the unit group.

#### **Creation Date**

Specifies the date and time on which the unit group was created.

#### **Last Updated User Account**

Specifies the name of the user account that last updated the group's properties.

#### **Last Updated Date**

Specifies the date and time on which the unit group's properties were last updated.

## **Group Version Number**

Specifies the version number of the group's record. A version number is incremented each time a record is updated.

## **CA IT Client Manager Server Login Parameters**

#### **Service URL**

Specifies the web service URL. This parameter is required if it has not been specified at the module level.

#### **Username**

Specifies the name of a valid user account that has the permission to authenticate with the CA IT Client Manager in the following format:

- On Windows: winnt:\\<*hostname*>\<*username*>
- On UNIX: unixl://< *hostname* >/<*username*>

This parameter is required if one of the following conditions hold true:

- The parameter "ITCM Session ID" has not been specified at the Operator level.
- The parameter "Default ITCM User" has not been specified at the module level.

## **Password**

Specifies the user password that corresponds to the given user name. This parameter is required if it has not been specified at the module level.

This parameter is required if one of the following conditions hold true:

- The parameter "ITCM Session ID" has not been specified at the Operator level.
- The parameter "Default User's Password" has not been specified at the module level.

### **Hostname**

Specifies the host name of the CA IT Client Manager to which the Operator should attempt to connect. This parameter is required if one of the following conditions hold true:

- The parameter "ITCM Session ID" has not been specified at the Operator level.
- The parameter "Default Host Name" has not been specified at the module level.

## **CA IT Client Manager Session Parameters**

## **ITCM Session ID**

Specifies the CA IT Client Manager Session ID. The Operator uses the CA IT Client Manager Session ID instead of creating an ID using the CA IT Client Manager server login parameters. This parameter is required if the CA IT Client Manager server login Username, Password, and Hostname are not provided both at the module level and at the Operator level.

# **Operator Outputs**

## **Operator Results**

## **GetUnitGroupReturn**

Returns the unit group properties.

# **Operator Ports**

## **Success**

Indicates that the Operator executed successfully; the following parameters are displayed:

### **SOAP Response Body**

Stores the complete SOAP response XML.

### **SOAP response Data**

Stores the SOAP response in the respective dataset variables.

## **Failure**

Indicates that the Operator execution failed; the following parameters are displayed:

## **SOAP Response Body**

Stores the complete SOAP response XML.

#### **Fault Message**

Contains the fault code and fault string.

# **Get Unit ID Operator**

The Get Unit ID Operator retrieves a unit group identified by its UUID.

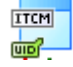

# **Operator Input Parameters**

## **Get Unit ID**

## **Unit Group ID**

Specifies the Unit Group ID (required).

## **Unit Property**

Specifies the unit properties from user accounts, user profiles, and computers.

If you provide a value in the "Unit Property" field (for example, "UNIT-COMPUTER-LABEL"), then you must also provide the label name of the unit you want to retrieve in the "Search String" field; otherwise it retrieves all units.

This field is mandatory if unitProperty is set to one of the following values:

UNIT\_USERACCOUNT\_UUID

UNIT\_USERACCOUNT\_NAME

UNIT\_USERACCOUNT\_URI

UNIT\_USERACCOUNT\_LABEL

UNIT\_USERACCOUNT\_DOMAIN\_UUID

UNIT\_USERACCOUNT\_DOMAIN\_LABEL

UNIT\_USERACCOUNT\_CREATION\_USER

UNIT\_USERACCOUNT\_LAST\_UPDATED\_USER

UNIT\_COMPUTER\_UUID

UNIT\_COMPUTER\_LABEL

UNIT\_COMPUTER\_DOMAIN\_UUID

UNIT\_COMPUTER\_PRIMARY\_NETWORK\_ADDRESS

UNIT\_COMPUTER\_HOST\_UUID

UNIT\_COMPUTER\_ASSET\_SOURCE\_UUID

UNIT\_COMPUTER\_HOST\_NAME

UNIT\_COMPUTER\_SERIAL\_NUMBER

UNIT\_COMPUTER\_DISC\_SERIAL\_NUMBER

UNIT\_COMPUTER\_PRIMARY\_MAC\_ADDRESS

UNIT\_COMPUTER\_ASSET\_TAG

UNIT\_COMPUTER\_URI

UNIT\_COMPUTER\_SYSTEM\_ID

UNIT\_COMPUTER\_VENDOR\_NAME

UNIT\_COMPUTER\_DOMAIN\_LABEL

UNIT\_COMPUTER\_CREATION\_USER

UNIT\_COMPUTER\_LAST\_UPDATED\_USER

UNIT\_USERPROFILE\_UUID

UNIT\_USERPROFILE\_LABEL

UNIT\_USERPROFILE\_CREATION\_USER

UNIT\_USERPROFILE\_LAST\_UPDATED\_USER

## **Search String**

Specifies the search string.

## **Search Value**

If the property to search on is a numeric property, this parameter specifies the value of the search filter to be applied. This field is mandatory if unitProperty is set to one of the following values:

UNIT\_USERACCOUNT\_USAGE\_LIST

UNIT\_USERACCOUNT\_CREATION\_DATE

UNIT\_USERACCOUNT\_LAST\_UPDATED\_DATE

UNIT\_USERACCOUNT\_VERSION\_NUMBER

UNIT\_COMPUTER\_CLASSID

UNIT\_COMPUTER\_USAGE\_LIST

UNIT\_COMPUTER\_CREATION\_DATE

UNIT\_COMPUTER\_LAST\_UPDATED\_DATE

UNIT\_COMPUTER\_VERSION\_NUMBER

UNIT\_USERPROFILE\_REFERENCE\_COUNT

UNIT\_USERPROFILE\_USAGE\_LIST

UNIT\_USERPROFILE\_CREATION\_DATE

UNIT\_USERPROFILE\_LAST\_UPDATED\_DATE

UNIT\_USERPROFILE\_VERSION\_NUMBER

## **Number Of Units**

Specifies the total number of units to retrieve from the list (required). If the "Number Of Units" supplied exceeds the total number of units, then the Operator internally replaces the "number of units" with the "total number of units".

## **CA IT Client Manager Server Login Parameters**

## **Service URL**

Specifies the web service URL. This parameter is required if it has not been specified at the module level.
#### **Username**

Specifies the name of a valid user account that has the permission to authenticate with the CA IT Client Manager in the following format:

- On Windows: winnt:\\<*hostname*>\<*username*>
- On UNIX: unixl://< *hostname* >/<*username*>

This parameter is required if one of the following conditions hold true:

- The parameter "ITCM Session ID" has not been specified at the Operator level.
- The parameter "Default ITCM User" has not been specified at the module level.

#### **Password**

Specifies the user password that corresponds to the given user name. This parameter is required if it has not been specified at the module level.

This parameter is required if one of the following conditions hold true:

- The parameter "ITCM Session ID" has not been specified at the Operator level.
- The parameter "Default User's Password" has not been specified at the module level.

#### **Hostname**

Specifies the host name of the CA IT Client Manager to which the Operator should attempt to connect. This parameter is required if one of the following conditions hold true:

- The parameter "ITCM Session ID" has not been specified at the Operator level.
- The parameter "Default Host Name" has not been specified at the module level.

#### **CA IT Client Manager Session Parameters**

#### **ITCM Session ID**

Specifies the CA IT Client Manager Session ID. The Operator uses the CA IT Client Manager Session ID instead of creating an ID using the CA IT Client Manager server login parameters. This parameter is required if the CA IT Client Manager server login Username, Password, and Hostname are not provided both at the module level and at the Operator level.

### **Operator Outputs**

#### **Operator Results**

#### **Array Of Unit Properties**

Returns an array of Unit Properties - one for each unit requested from the list.

If the number of units supplied exceeds the total number of units, two additional parameters/variables appears.

#### **Warning**

Displays the text message "Number of units provided exceeds the total number of available units".

#### **TotalNoOfUnits**

Displays the total number of available units.

### **Operator Ports**

#### **Success**

Indicates that the Operator executed successfully; the following parameters are displayed:

#### **SOAP Response Body**

Stores the complete SOAP response XML.

#### **SOAP response Data**

Stores the SOAP response in the respective dataset variables.

#### **Failure**

Indicates that the Operator execution failed; the following parameters are displayed:

#### **SOAP Response Body**

Stores the complete SOAP response XML.

#### **Fault Message**

Contains the fault code and fault string.

# **ITCM Base Interface Operator**

The ITCM Base Interface Operator lets you access all CA IT Client Manager web services.

**Note:** In the Base Operator the ITCM User ID, Password, and Hostname fields are not applicable in case of "Login" and "Logout" web service calls. These fields are applicable for other web services. In other web services, you will find a <sessionId> element. If you provide a value for the session Id, then this Operator will use the session Id value, otherwise it will create the ITCM session using the ITCM User ID, Password, and Hostname.

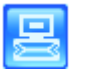

#### **Operator Input Parameters**

#### **ITCM Base Interface**

#### **WZDL Wizard**

Allows the user to select the SOAP methods.

#### **ITCM URL**

Specifies the URL of the CA IT Client Manager web service.

#### **ITCM Method**

Specifies the name of the CA IT Client Manager method to invoke.

#### **ITCM User ID**

Specifies the user ID.

#### **Password**

Specifies the user password.

#### **Hostname**

Specifies the CA IT Client Manager host name.

#### **Input Source**

Specifies the source for the web service input request data.

The options are:

#### **Inline Text**

Defines the SOAP request.

#### **Preformatted SOAP File**

Defines that the specified file is used as an input.

#### **Expression**

Defines that the content of an expression is used for an input.

#### **Inline Text**

Specifies an Inline Text source.

#### **Preformatted Filename**

Specifies path to the preformatted CA IT Client Manager web service request file on the Touchpoint host.

#### **Expression**

Specifies the expression.

#### **Save Request File**

Specifies a file to save the outbound web service request (for debugging purposes).

#### **Dynamic Parameters**

#### **Parameter style**

Specifies a method to update values in the web service request.

The SOAP Module supports two mechanisms to do this at run time:

#### **Macro Expansions**

Specifies that macros are used in the Parameter list to update values in a SOAP request.

#### **XPath Assignments**

Specifies that XPath expressions are used in the Parameter list to update values in a SOAP request.

#### **Parameters list**

Specifies the unique data entries within the SOAP request. Click the Add button to add a parameter, the Edit button to edit the currently selected parameter, or the Delete button to delete the currently selected parameter. It is a best practice to add the parameters in the same order that they are specified by the WSDL for the SOAP call.

In the Parameters List dialog you can set the following parameter values:

#### **Macro name/XPath query**

Specifies the name of the macro or the XPath query. If it is the name of a macro, then the macro name will be substituted by the value If it is an XPath query, then the node returned by the query will be updated with the value.

#### **Value**

Returns a run-time value for the parameter.

#### **Type**

Specifies one of the following data types for the parameter:

- String Value
- Integer Value
- XML Fragment

#### **Call Results**

#### **Response Save File**

Specifies the path for the web server response file returned by the remote web service.

#### **Extract SOAP response body first-level elements to individual Dataset variables**

Ensures that the SOAP first-level elements are extracted to individual Dataset variables.

#### **Extract SOAP response body to Dataset variable**

Ensures that the SOAP response body part is saved in a Dataset Variable.

#### **Additional extracted data**

Specifies XPath expressions to extract data from the body of the SOAP response. For each expression specified here, state a Dataset variable to which the extracted data and data type would be stored. Click the Add button to add an expression, the Edit button to edit a selected existing expression, or the Delete button to delete a selected expression. The ordering of the expressions has no significance to CA IT PAM.

You can edit the following parameter settings:

#### **XPath Expression**

Specifies the XPath expression that selects the desired information.

#### **Dataset variable**

Specifies the variable name that stores the result.

#### **Type**

Specifies the variable type. Select one of the following currently supported types:

- Integer
- String
- Integer Array
- String Array
- XML Fragment
- XML Fragment Array

### **Operator Outputs**

#### **Operator Results**

#### **SOAPResponseBody**

Returns the Response XML.

#### **SOAPResponseData**

Returns the SOAP response in a dataset variable.

**Note:** These results would appear only if the Extract Soap Response check box in the Call Results section is selected.

### **Operator Ports**

#### **Success**

Indicates that the Operator executed successfully; the following parameters are displayed:

#### **SOAP Response Body**

Stores the complete SOAP response XML.

#### **SOAP response Data**

Stores the SOAP response in the respective dataset variables.

#### **Failure**

Indicates that the Operator execution failed; the following parameters are displayed:

#### **SOAP Response Body**

Stores the complete SOAP response XML.

#### **Fault Message**

Contains the fault code and fault string.

# **Chapter 4: Troubleshooting**

This section contains the following topics:

[A CA IT Client Manager Module Operator Fails during Execution of a Process](#page-188-0) (see page [189\)](#page-188-0) [Cannot Connect via CA IT Client Manager Operators](#page-192-0) (see page [193\)](#page-192-0) [Problem Retrieving Service URL Field \(ITCM1000\)](#page-193-0) (see page [194\)](#page-193-0) [Problem Retrieving Username Field \(ITCM1001\)](#page-193-1) (see page [194\)](#page-193-1) [Problem Retrieving Password Field \(ITCM1002\)](#page-193-2) (see page [194\)](#page-193-2) [Problem Retrieving Hostname Field \(ITCM1003\)](#page-194-0) (see page [195\)](#page-194-0) [Failed to create ITCM Session \(ITCM1004\)](#page-194-1) (see page [195\)](#page-194-1) [Failed to Retrieve List Handle \(ITCM1005\)](#page-195-0) (see page [196\)](#page-195-0) [Failed to Identify Group Type \(ITCM1006\)](#page-195-1) (see page [196\)](#page-195-1) [Problem Retrieving the List of Units \(ITCM1007\)](#page-196-0) (see page [197\)](#page-196-0) [Parent Software Package Group does not exist \(ITCM1008\)](#page-196-1) (see page [197\)](#page-196-1) [Failed to Retrieve the Query ID of the Query Name \(ITCM1011\)](#page-197-0) (see page [198\)](#page-197-0) [Failed to Retrieve the UUID of the Group Name \(ITCM1011\)](#page-197-1) (see page [198\)](#page-197-1) ITCM related [error messages](#page-198-0) (see page [199\)](#page-198-0)

# <span id="page-188-0"></span>**A CA IT Client Manager Module Operator Fails during Execution of a Process**

#### **Valid on Windows**

#### **Symptom:**

The CA IT Client Manager module Operator fails during execution of a process.

#### **Solution: 1**

Verify that the CA IT PAM server service is running:

- 1. Open the Start menu, and click Programs, Administrative Tools, and Services.
- 2. Check if the CA IT PAM Server service is running.

If the service has stopped, restart it.

**Note**: After you reboot your machine, you may need to restart the service.

#### **Solution: 2**

Verify that the CA IT Client Manager application is running:

- 1. Open the Start menu, and click, Programs, Administrative Tools, and Services.
- 2. Verify that the CA IT Client Manager application is running.

If the service has stopped, restart it.

After you reboot your machine, you may need to restart the service.

#### **Notes**:

- You can open the CA IT Client Manager DSM explorer if the CA IT Client Manager application is running.
- You can log in successfully to the CA IT Client Manager DSM Web Console.
	- On your initial connection to the CA IT Client Manager Web Console, a login dialog appears.
	- Enter your valid credentials and click Log In.

#### **Solution: 3**

Verify that CA IT PAM is installed properly and you have the proper access rights.

1. Verify that you have privileges to run the CA IT PAM Orchestrator and Agents.

For more information about installation and configuration, see the Windows Service Account Prerequisites chapter in the *CA IT PAM Installation and Configuration Guide*.

- 2. Verify that the CA IT PAM database system is running properly:
	- a. Open a command prompt window, run the following commands:
		- For a Microsoft SQL Server database system use sqlcmd command to test the connection to the database:

sqlcmd -S <*machine name*> -U <*itpamuser*> -P <*itpampwd*> -d itpam

where <*itpamuser*> and <*itpampwd*> are the CA IT PAM database user and password.

■ For an Oracle database, use SQL Plus to test the connection to the database from a command prompt:

sqlplus <*username*>[/<*password*>] @connect\_identifier

where @connect\_identifier consists of an Oracle Net connect identifier. The machine information where Oracle is installed is contained in the @connect identifier. The exact syntax depends upon the Oracle Net communications protocol your Oracle installation uses. For more information about Oracle database, refer to the Oracle documentation appropriate for your protocol or contact your database administrator.

■ For a MySQL Server database, test the database connection from a command prompt:

mysql -h<*hostname*> –u<*username*> -p<*password*>

b. After connecting successfully to the CA IT PAM database, run a SQL query, for example:

Select \* from SOAPClientCall go

If you are able to connect to the CA IT PAM database, and the previous statements execute successfully, then the database system is running properly; otherwise, verify the database login user name and password and retry. If the database login user name and password are correct, then there may be a problem with the database system.

Decrease the logging level for Orchestrators and Agents to WARNING or INFO to get more information about the error. Debug the Orchestrator issues using c2o.log and boot.log here: <server install\_path>\server\c2o\log.

- boot.log contains all messages logged by core components (for example, JBoss) before CA IT PAM starts execution.
- c2o.log contains all messages logged by all components after CA IT PAM starts execution.

Use the main log file (c2o.log) that contains messages from all the components to debug Agent issues. The c2o.log is located here: <*agent\_install\_path*>\log. To get more information logs, do the following:

Decrease the default logging level for Agent in log4j.xml.

This file is located here: <*agent\_install\_path*>\.c2orepository\.c2oagentresources\properties.

FILE and CONSOLE are the logging categories and are set by default to level ERROR. For more information for a category, do the following:

- Change the "threshold" parameter for the required category and decrease the level from ERROR to WARN, or INFO.
- Change the "root" category to include the required categories and set the log level to the lowest level specified in any category.
- Decrease the default logging level for Orchestrator in log4j.xml. This XML file is located here: <*orchestrator\_install\_path*>\ server\c2o\conf location.

Similarly, you can change the Agent logging server, C2OFILE, and CONSOLE logging categories to obtain more log information.

#### **Solution: 4**

Verify the CA IT Client Manager Operator connection parameters. The parameters could be incorrectly set, thus causing the failure of the CA IT Client Manager Operator.

#### **Solution: 5**

Verify the URL specified for the Operator. Specifying the wrong web service URL can lead to XML parsing errors.

#### **Solution: 6**

Check the Execution Settings and specify a valid Touchpoint in the Target section.

# <span id="page-192-0"></span>**Cannot Connect via CA IT Client Manager Operators**

#### **Symptom:**

The following error messages occur when I try to connect via a CA IT Client Manager Operator:

- java.security.PrivilegedActionException: com.sun.xml.messaging.saaj.SOAPExceptionImpl: Message send failed
- invalid login name
- invalid login password

#### **Solution:**

The CA IT Client Manager Operator parameters could be set incorrectly. Verify the CA IT Client Manager connection parameters.

#### **To validate the CA IT Client Manager web service URL**

1. Open a web browser and navigate to the CA IT Client Manager web service URL. The CA IT Client Manager web service URL has the following format: http://<*servername*>/UDSM\_R11\_WebService/help/.

#### **To check the credentials passed in connection parameters**

1. From the Windows desktop, click Start, Programs, CA, IT Client Manager, DSM Web Console.

A login page appears.

2. Enter the "manager name", "user name", "password", "windows domain", and "security provider" fields.

If the credentials are incorrect, the login will fail.

# <span id="page-193-0"></span>**Problem Retrieving Service URL Field (ITCM1000)**

#### **Symptom:**

A CA IT Client Manager Operator fails to execute with the fault string "Problem in retrieving Service URL field" and fault code "ITCM1000".

#### **Solution:**

The CA IT Client Manager web service URL is not specified correctly at the Operator level or the module level. Provide the correct web service URL. Note that the Operator level parameters override module level parameters.

# <span id="page-193-1"></span>**Problem Retrieving Username Field (ITCM1001)**

#### **Symptom:**

A CA IT Client Manager Operator fails to execute with the fault string "Problem in retrieving Username field" and fault code "ITCM1001".

#### **Solution:**

The user name is not specified correctly at the Operator level or the module level. Provide the correct user name. Note that Operator level parameters override module level. The format for the user name is as follows:

- Windows format: winnt:\\<*hostname*>\<*username*>
- Unix format: unixl://<*hostnam*e>/<*usernam*e>

# <span id="page-193-2"></span>**Problem Retrieving Password Field (ITCM1002)**

#### **Symptom:**

A CA IT Client Manager Operator fails to execute with the fault string "Problem in retrieving Password field" and fault code "ITCM1002".

#### **Solution**

The password is not specified correctly at the Operator level or the module level. Provide the correct password. Note that Operator level parameters override module level parameters.

# <span id="page-194-0"></span>**Problem Retrieving Hostname Field (ITCM1003)**

#### **Symptom:**

A CA IT Client Manager Operator fails to execute with the fault string "Problem in retrieving Hostname field" and fault code "ITCM1003".

#### **Solution:**

The host name is not specified correctly at the Operator level or the module level. Provide the correct host name. Note that Operator level parameters override module level parameters.

# <span id="page-194-1"></span>**Failed to create ITCM Session (ITCM1004)**

#### **Symptom:**

A CA IT Client Manager Operator fails to execute with the fault string "Failed to create ITCM Session" and fault code "ITCM1004".

#### **Solution: 1**

The CA IT Client Manager server login credentials (web service URL, username, hostname or password) are not specified correctly at the Operator level or the module level properties. Provide the correct credentials. Note that the Operator level parameters override module level parameters.

#### **Solution: 2**

The parameter "ITCM Session ID" on the "ITCM Session" palette is not valid for the Operator. Provide the valid session ID.

# <span id="page-195-0"></span>**Failed to Retrieve List Handle (ITCM1005)**

#### **Symptom:**

One of the following Operators failed to execute with the fault string "failed to retrieve List Handle" and fault code "ITCM1005":

- Get Software Package Group
- Get Software Package Installations
- Get Software Package Procedures
- Get Software Packages

#### **Solution**

One of the parameters is not specified correctly for the Operator and the Operator failed to retrieve the list handle. Provide the correct parameters.

# <span id="page-195-1"></span>**Failed to Identify Group Type (ITCM1006)**

#### **Symptom:**

The Get Unit Group Operator failed to execute with the fault string "failed to identify group type" and fault code "ITCM1006".

#### **Solution**

Turn on the System Group or User Defined Group check box; one of these check boxes must be selected in order for the Get Unit Group Operator to execute successfully.

# <span id="page-196-0"></span>**Problem Retrieving the List of Units (ITCM1007)**

#### **Symptom:**

One of the following CA IT Client Manager Operators failed to execute with the fault string "Problem in retrieving the list of units" and fault code "ITCM1007":

- Get Unit Group
- Get Unit ID

#### **Solution:**

One or more parameters are not specified correctly and the Operator failed to retrieve the unit list handle. Provide the correct parameters correctly to fix this error.

# <span id="page-196-1"></span>**Parent Software Package Group does not exist (ITCM1008)**

#### **Symptom:**

One of the following CA IT Client Manager Operators failed to execute with the fault string "Parent Software Package Group does not exist" and fault fode "ITCM1008":

- Find Software Package Group
- Find Software Package Procedure Group

#### **Solution: 1**

The parameter Parent Software Package Group Name does not exist for the Find Software Package Group Operator. Provide the valid parameter.

#### **Solution: 2**

The parameter Parent Software Package Procedure Group Name does not exist for the Find Software Package Procedure Group Operator. Provide the valid parameter.

# <span id="page-197-0"></span>**Failed to Retrieve the Query ID of the Query Name (ITCM1011)**

#### **Symptom:**

One of the following CA IT Client Manager Operators failed to execute with the fault string "failed to retrieve the query ID of the Query Name" and fault code "ITCM1011":

- Create Software Package Procedure
- Set Software Package Procedure

#### **Solution: 1**

The parameter Dependency Query Name is invalid for the Create Software Package Procedure Operator. Provide the valid name.

#### **Solution: 2**

The parameter Dependency Query Name is invalid for the Set Software Package Procedure Operator. Provide the valid name.

# <span id="page-197-1"></span>**Failed to Retrieve the UUID of the Group Name (ITCM1011)**

#### **Symptom:**

The CA IT Client Manager Get Unit Group Operator failed to execute with the fault string "failed to retrieve the UUID of the Group Name" and fault code "ITCM1011".

#### **Solution**

The parameter Group Name is invalid for the Get Unit Group Operator. Provide the valid name.

# <span id="page-198-0"></span>**ITCM related error messages**

#### **ITCM web service error messages:**

For information related to CA IT Client Manager web service error messages (Fault Code and Fault String), go to the following URL:

- Windows: http://<*server-name*>/UDSM\_R11\_WebService/help/
- Linux: http://<*server-name*>/UDSM\_R11\_WebService/help

where "<*server-name*>" is the name of the machine where the CA IT Client Manager server is running.

A CA IT Client Manager web services reference guide opens. Click Web Service Messages to view a list of all CA IT Client Manager web service-related error messages.

#### **ITCM component error messages:**

For a complete list of error messages related to CA IT Client Manager components, refer to the CA IT Client Manager Message Help.

# **Index**

# **A**

address, specifying a primary computer network • 20 audiences, intended • 11 authentication • 17 authorization • 17 available software packages, number of • 80

# **C**

computer name, specifying a • 20 Connector, definition of • 12

## **D**

default properties, unit software job • 85 deployment packages, retrieving • 44 DM Deployment Manager • 44

### **E**

error messages, ITCM Web service • 189 evaluating software policy • 100 execution settings • 189

### **F**

failure, Operator execution • 18 fault message • 18

# **G**

group, find a software package • 29, 57, 66

### **H**

host name, default • 15, 22

### **I**

installations, get software package • 84 installing CA IT Client Manager • 13 ITCM Web service error messages • 189

# **J**

job properties, unit software • 85

### **L**

login parameters • 22 logout Operator, description of • 18

## **M**

Module, definition of • 12

## **N**

name, software package, specifying the • 27 network address, specifying a computer primary • 20 number of software package procedures exceeded • 80

### **O**

Operator, definition of • 12

### **P**

password, specifying a • 22 ports, Operator • 18

## **S**

server login parameters • 23 server logout • 19 service URL, defining a • 22 session ID • 23 session parameters • 23 SOAP response • 18 software package procedure, properties of • 57 software packages, identifying • 53

# **U**

user, default ITCM • 15 username, defining a • 22

### **V**

version, software package, specifying the • 27

### **W**

warning message • 89